## **ادتخدام المحاكاة للمقارنة بين طريقتي للتنبؤ (( Ansely ((و (( Box & Jenkins(( ARMA(p,q( نماذج في للرتب الدنيا**

رسالة مقدمة إلى مجلس كلٌة التربٌة – الجامعة المستنصرٌة وهً جزء من متطلبات نٌل درجة ماجستٌر علوم فً الرٌاضٌات

من الطالبة **إسراء عامر فليح آل مبارك الحمداني**

بإشراف

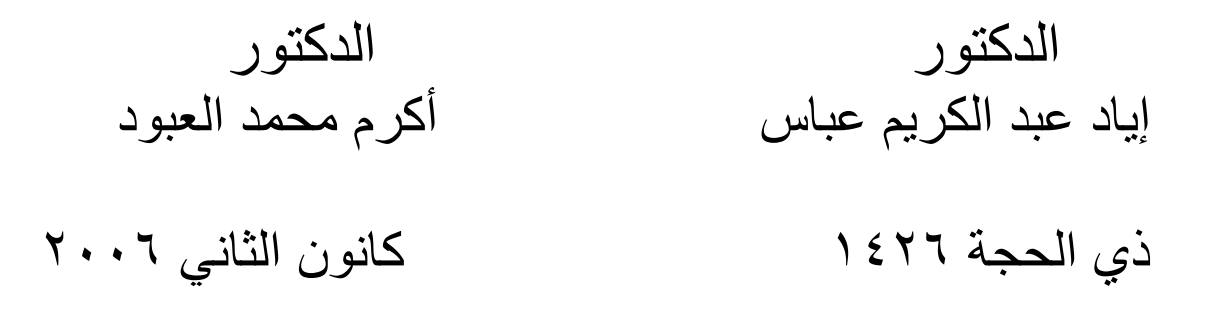

**ِم سـ ْ ِ ِم ب ز ِحٍ زح َم ِن ال َّ هللا ال َّ**

#### ُ(( وَاللّٰہُ أَ۞خْرَكَكُمْ ِمنْ بُطُون ِ أُمَّهَاتِكُمْ لاَ تَعْلَمُونَ ۚ شَيْنَا و<br>م نَ<br>م ر<br>أ َ وَجَعَلَ لَكُمُ السَّمْعَ وَالاَ بْصَارَ وَالاَفْئِدَةَ لَعَلَّكُمْ تَشْكُرُون ))

صدق الله العظيم  $((V \wedge V) \vee V)$ الآية ))

#### **توصيــة األستاذ المشــرف**

نشهدُ إن إعداد هذه الرسالة قد جرى تحت إشرافنا في قسم الرياضيات —كلية التربية — الجامعة ادلستنصرية وىي جـزء من متطلبات نيـل درجـة ماجستري علوم يف الرياضيات

الزُلٕغ : الزُلٕغ : المشرش: : أربد ػجرذ الكرشٔم ػجربط المشرش: : أ رش محمرذ الؼجُد الزبسٔخ : / / 2006 الزبسٔخ : / / 2006

#### **توصية رئيس قسم الرياضيات**

بنـاء عـلى التوصيـات المتوافرة ارشـح هـذه الرسـالـة إلى لجحنة المناقشـة لدراستها وبيـان الـرأي فيهـا .

 الزُلٕـغ : االعـم : د . وبدس جُسج مىظُس سئٕظ لغم الشٔبضٕبد – لٕخ الزشثٕخ

## إقرار لجنة المناقشة

نحن أعضـاء لجنـة المناقشـة الموقعين أدنـاه نشـهد بأننـا اطلعنـا علـى هـذه الرسـالة المقدمـة مـن قبـل

الطالبة (( إ**سراء عامر فليح الحمداني** ))الموسومة (( ا**ستخدام المحاكاة للمقارنة بين طريقتي Jenkins & Box و Ansely يادنبرف ر رف q,p(ARMA )ياءترا ير مف** (( وقـد ناقشنا الطالبة في محتوياتها وفيما له علاقة بما ونعتقد بأنها جديرة بالقبول بتقدير ( جيد حيداً ) لنيل درجة ماجستير علوم في الرياضيات .

سئٕظ اللجىخ الزُلٕغ : االعم : د. ػجذ المجٕذ حمضح وبطش المشرجخ الؼلمٕخ : أعزبر الزبسٔخ : / / 2006

 **عضو الجنت عضو اللجنت** النُوقيع : النُوقيع : الزُلُغ : الزُلْغَ : الزُلْغَ : الزُلْغَ : الزُلْغَ : الزُلْغ : الزُلْغ : الزَّلَغ : الز الاسم : د. ضوية سلمان حسن صناح كرم العم : د. ندى صباح كرم المربِّبة العلمية : أستاذ المستخدم المربَّبة العلمية : مدرس التاريخ : / / ٢٠٠٦ / الناريخ : / / ٢٠٠٦ **عضو اللجنت)المشزف( عضو اللجنت)المشزف(** التوقيع **:**<br>الاسم : د. إياد عبد الكريم عباس الاسم : أكر م محمد العبو د الاسم : د. إياد عبد الكريم عباس المرتبة العلمية : مدرس المشرجخ العلمية : أستاذ مساعد الزبسٔخ : / / 2006الزبسٔخ **: / /** 2006 مصبادقة عميد كلبة التر ببة أصلدق على ما جاء في قرار اللجنة أعلاه النوقيع : الاسم : أ.م.د رشدي علي الجاف

 ػمٕذ لٕخ الزشثٕخ/الجبمؼخ المغزىظشٔخ الزبسٔخ : / / 2006

الإهداء

**إلى النور الذي أنار طزٌمً** ... **إلى البحز الذي سمانً من فٍض علمه ...** والدي العزيز … فخراً و اعتزازاً ً

إلى الشمس التي أحاطنني بدفئها ... آلى القلب الذي غمرني بحبها ... ُوالدتي العزيزة …حناناً و إكراماً ً إلى سندي و عزوتي ... إشراقــة الصباح ... اخوتي الأعزاء ستقديراً و وفاءاً ً إلى ابتسامة الحياة ... ش<br>عطـر الورود ... أخواتي العزيزات سمحبة و إخلاصاً ً

> إلى كل من بسعده نجاحي ... أهدي ثمرة جهدي المنواضع هذا

إسر اء

شكر وتقدير

بعد الشكر والامتنـان إلـى الله العلـى القدير ، يطيب لـى أن أنقدم بخـالص شكري وتقديري إلى الأستاذين المشرفين كلّ من الدكتور إياد عبد الكريم والأستاذ الدكتور أكرم محمد العبود الذين تابعا قواعد هذا البحث بتوجيهاتهم العلمية السديدة بكل أمانة واخلاص عربقين بالشكل الذي ساعدني على إتمام الرسالة كما هي عليه االن .

شكري وتقديري إلى السادة أعضباء لجنة المناقشة الأستاذ الدكتور عبد المجيد حمزة ناصر والأستاذة الدكتورة ضوية سلمان حسن والدكتورة ندى صباح كرم لقبولهم مناقشة رسالتي في محتوياتها .

كما أتقدم بالشكر الجزيل الدكتور نادر جورج منصـور رئيس قسم الرياضـيات والّي جميع أساتذة ومنتسبي القسم لمـا أبدوه من تسـهيلات ومسـاعدات خـلال فترة الجحث .

شكري وتقديري إلى كافة طلبة الدراسات العليا قسم الرياضيات لما أبدوه من مساعدة خلال فترة الدر اسة.

من الوفاء اقدم شكري وتقديري إلى والدي العزيز ووالدتي العزيزة واخـوتي وأخواتي الأعزاء .

واخيراً أتقدم بالشكر والتقدير إلى كل من مد يد العون والمساعدة خلال فترة الدراسة . والله ولي التوفيق

إسراء عامر **الحمدان**ي

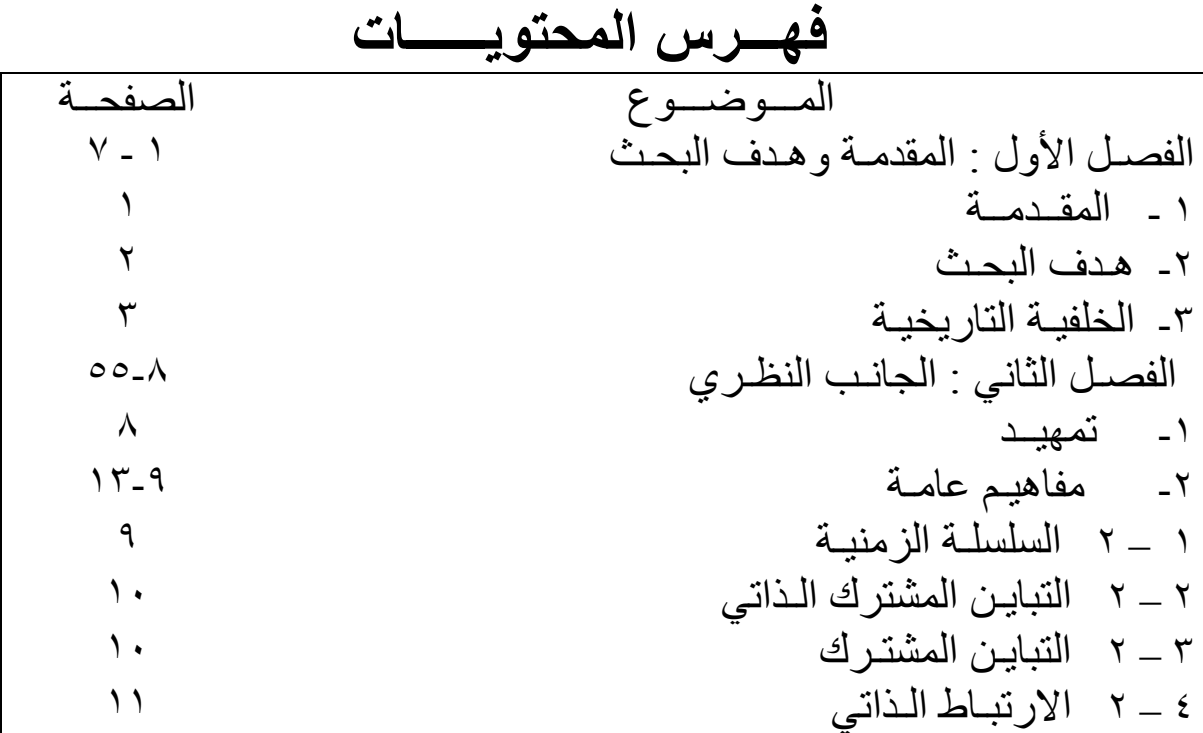

5 – 2 االسرجـبط الـزارٓ الـجضئـٓ 3 – ومـُرج ) االوحذاس الزارٓ ُ أ – الُعظ المزحشن ( المخزلظ -4 الزجبٔه َاالسرجبط الزارٓ للىمبرج )q,p(ARMA 1 – 4 األومُرج )1,1)ARMA 2 – 4 األومُرج 2,1)ARMA 3 – 4 األومُرج 1,2)ARMA )22 4 – 4 األومُرج )2,2)ARMA 5 – الـزـىجـؤ 1 – 5 األومُرج )1,1)ARMA -2 5 األومُرج )2,1)ARMA 3 – 5 األومُرج )1,2)ARMA 4 – 5 األومُرج 2,2)ARMA )49 المـــُضـــُع الظفحــخ الفظـل الثبلث : طشائك المحب ـبح َمُوذ بس لُ 73-56 1 – رمٍٕــذ -2 الـمحب ـبح 3 – مـحب بح مُوـذ بس لُ 4 – مُلـذاد األسلب الؼشُائـٕخ 5 – الـمُلـذاد المزطـبثمـخ 6 – مؼـبٔىخ الزُصٔـغ الطجٕؼـٓ 8 – الجـبوــت الزجـشٔـجٓ 1 – 8 الزجـشثـخ األَلّ الجـذَ ) 1 ( 2 – 8 الزجـشثـخ الثبوٕـخ الجـذَ ) 2 ( 3 –8 الزجـشثـخ الثبلثـخ الجـذَ ) 3 ( 4 –8 الزجـشثـخ الـشاثؼـخ الجـذَ ) 4 ( الفظـل الـشاثـغ : االعزىزبجـبد َالزُطٕـبد 75-74 أَالً : االعزـىـزبجـبد : الزـُطٕـبد ً ثبوٕب الملحــك

**لائمت المصطلحاث والزموس**

| Zt                                            | السلسلة الز منبة              |
|-----------------------------------------------|-------------------------------|
| t: origin Time                                | الفتر ة الز منية الأساسية     |
| <b>a</b> t                                    | الخطأ العشوائي                |
| $\bigcirc a^2$                                | تبابن الخطأ                   |
| $\gamma$ s : Auto covariance Function         | دالة التباين المشتر ك الذاتي  |
| $\Gamma_n$ : Auto covariance Matrix           | مصفوفة التباين المشترك الذاتي |
| $\gamma$ <sub>az</sub> (s) : Cross Covariance | التبابن المشتر ك              |
| $\rho_s$ : Autocorrelation Function           | دالة الارتباط الذاتي          |
| $\mathcal{O}_{ss}$ : Partial Autocorrelation  | دالة الارتباط الذاتي الجزئي   |
| Function                                      |                               |
| $AR(p)$ : Autoregressive Model                | أنموذج الانحدار الذاتى        |
| MA(q:(Moving Average Model                    | أنموذج الوسط المتحرك          |

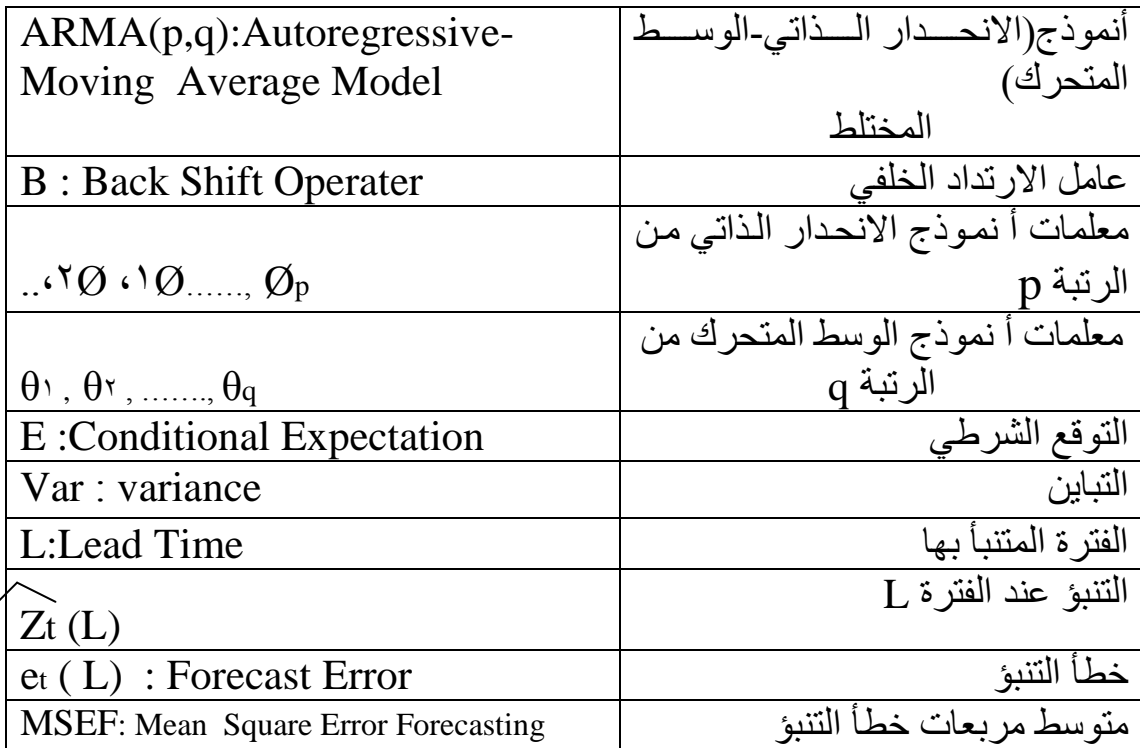

#### **المستخـلـصAbstract**

فسي هـذه الرسـالة تمـت دراســة مقارنــة بــين طــريقتين وهمــا طريقــة وطريقة (Box) & Jenkins )) للتنبؤ لنمـاذج السلاسـل الزمنيـة )) للتنبو باستخدام المحاكاة العشو ائبة

اعتبر نموذج (ARMA(p,q، مربث كان التوزيع الأساسي هو التوزيـــع الطبيعـــي ِ. تمــت الصـــياغة الرياضـــية لاربـــع حـــالات مــن نمــوذج وبربان المشترك الناتي ، الارتباط ) ، 7,1=p,q=\, حيث تم اشتقاق التباين المشترك الناتي ، الارتباط الذاتي ، خطأ التنبؤ لكل حالة ثم استخرج التوقع والتباين ومتوسط مربعات الخطأ لخطأ التنبؤ ¸ هذه المقاييس نفذت عملياً باستخدام طرائق محاكـاة مونـت كـار لـو ً حيث تم إجراء أربعة تجارب لكل حالة ويتكر ارتمنه

# **الفصـــــــــل األول**

 $\sqrt{10}$ 

**الممدمـت** 

**هـدف البحـث** 

**الخلفٍــت الخارٌخٍـــت** 

#### $1 - 1$   $-1$

تُعمَّ السلاسـل الزمنيـة مـن اكثـر الطـرق الاحصـائية اسـتخداماً في المحـالات الـتي يـراد تحليـل ظواهرها لمدة معينة من الزمن، وان انحدار السلاسل الزمنية وايجاد العلاقة بينها له أثرٌ كبير في توضيح وتشـخيص المعلمـات والمؤشـرات في النمـاذج ، وقـد اعتمـدت دراسـة السلاسـل الزمنيــة في السـنوات المبكرة من القرن العشرين علىأُمُوذج الانحدار الذاتي الذي درسه (( Yule ۱۹۲۷ )) إذ استخدم تحليـل الانحـدار لتقـدير قـيم السلسـلة في الـزمن المعطـي لدالـة خطيـة للقيــم الماضـية . وقـد عّـبر عنــه (( Wold )) بنظام الانحدار الذاتي الخطي وأُنموذج المتوسطات المتحركـة الـذي اقترحه , Slutsky

(( Walker 19٣١ )) واحد من اكثر الجموعات المهمه لنماذج المعلمات المحددة .[١٢] لتوضيح هـذه الرسالـة مـن جميع جوانبهـا فقـد قسـمت الى اربعـة فصـول خصص الفصـل الاول للمقدمة وهدف البحث فضلأ عن الخلفية التاريخية التي تضمنت استعراضاً مبسطاً لتاريخ السلاسل

الزمنية وأهم الدراسات المتعلقة بالنماذج المختلطة .

اما الفصل الثاني فسنتطرق فيه الى عرض كل الجوانب النظرية الخاصة في الرسالـة فقـد تم عـرض اولأالمفاهيم العامة المستخدمة التي تضمنت مفهوم السلسلة الزمنية فضلاً عن مفهوم التباين المشترك الذاتي والتباين المشترك والارتباط الذاتي والارتباط الذاتي الجزئبي .

وقـد تم التركيز في هـذا الفصـل علىالأُنمـوذج المختلـط \_\_Autoregressive-Moving أي q=1,9و p=1,9 قيمـة تكـون عندمــا ARMA( p,q ) )) Average Model)) وتناول الحانب النظري, ARMA(1,5), ARMA(1,1), ARMA(1,1),  $\lambda$ معادلــة الأُغـــوذج وايجـــاد التبـــاين المشـــترك الـــذاتي والارتبـــاط الـــذاتي.وتضمن التنبــــؤ للنمــــاذج المختلطـة(ARMA(p,qكامـة،وايجاد خطـأ التنبـؤ وتوقـع وتبـاين خطـأ التنبـؤ ومتوسـط مربعـات خطـأ التنبـؤ بحسب طرق((Box&Jenkins۱۹۷٦)) (( Ansely ۱۹۹۰ )) ، ((Box&Jenkins۱۹۷٦)  $\cdot$ ((Nazem 1933)  $\cdot$  ((

امـا الفصـل الثالـث فسـنتطرق فيـه الى طرائـق المحاكــاة ومـو نـت كــارلو ومولـدات الارقـام  $\sqrt{2}$ العشـوائية والمولـدات المتطابقـة زيـادة علـى اسـاليب معاينـة التوزيـع الطبيعـي . و تضـمن أيضـاًالجـانب التجريبي ،فقد تم القيام بأربع تجارب محاكـاة بحجوم عينات مختلفة وبتكرار ٥٠٠ وبمدف تحقيق الغرض تم اعداد اربعة برامج محاكاة على الحاسبة الالكترو نية ،P بلغة بيسك ، إذ تضمنت التجارب الأربعة علـى التـوالي تولـيد سلاسـل زمنيــة (1,1)ARMA ، (1,1 ) . ARMA ، (((,)) ARMA وتم احتـساب التنـبؤ بطريقـة (( Jenkins ) Box & Jenkins وتم احتـساب التنـبؤ بطريقـة (( )) لقيم  $\theta$  ، لقيم عينات مختلفة وحجوم عينات على التلم عينكرار ٥٠٠ واعطت كل تجربـة ٩ قيم تنبؤيـة التلمينية بحسب قيم L ، وبعد احتساب متوسط هذه القيم وايجاد الخطأ المطلق ومتوسط مربعات خطأ التنبؤ، فوجـدنا ان القيم التنبؤيـة لطريقــة ((Ansely)) افضـل مـن القيم التنبؤيــة لطريقــة ((Uenkins &  $\cdot$  ((  $Box$ 

اما الفصل الرابع فقد تضمن جملة من الاستنتاجات والتوصيات التي اوضحت ان القيم التنبؤية لطريقـة (( Ansely )) افضـل مـن القيم التنؤيـة لطريقـة (( Box & Jenkins )) لتجـارب المحاكـاة الاربعة .

#### 2 – هـدف البحـث

قمـدف هـذه الرسالـة الى المقارنـة بـين طريقتي (( Box & Jenkins )) و(( Ansely )) باستخدام المحاكـاة العشـوائية (( Monte-carlo Simulation )) للتنبـؤ لنمـاذج السلاسل الزمنيـة (q,p(ARMA ي 1,9=p 1,9,=q وما يسمى ملك بنمامج ARMA للرتب الدنيا .

#### -3 الخــلفـيــة التــاريخيـــة

يرجـع اصـل الاهتمــام بالسلاسـل الزمنيــة الى عــام (( ١٨٠٧ )) عنــدما ادعــى احــد الرياضـيين الفرنسـيين وهـو (( Joseph Fourier )) أن أي سلسـلة زمنيـة Z<sub>t</sub> يمكـن تبسيطها علـي شـكل محموع حدود تتضمن الجيب والجيب تمام ،وان يكون عدد هذه الحدود كبيراً بصورة كافية ، وتقديراً  $\lceil \lambda \rceil$ . (( Fourier Series )) مسمَّدت السلسلة باسمه (( Fourier )) .

وبعد ظهور سلسلة (( Fourier )) تركز الاهتمـام على بحوث تتعلق بـالفترات غير الظـاهرة Hidden Periodicities )) ، اماطريقة ايجاد طول الفترة غير الظاهرة فقد تضمنت اسلوباً يعتمـــد علـــى اســـاس تقســـيم البيانـــات الى مجموعـــات جزئيـــة ، فعلـــى ســبيل المثـــال في عـــام اقترح (( Stokes )) الاعتماد على (( Fourier Series )) في تحليل البيانات؛ ) لايجاد الفترات غير الظـاهرة ، وقـد استخدمت (( Periodgram )) في اكتشـاف هـذه الفـترات  $\overline{a}$ ايضـاً وأول مـن اسـتخدم هـذا الاسـلوب (( Schuster )) عـام (( ١٩٠٦ )) ثم اسـتخدمها ((

 $[\lambda]$ . (( ۱۹۲۲ )) عام ((  $\text{Beveridge}$ 

في عــام (( ١٩٢٦ )) بّـين (( Yule )) ان تبسـيط سلسـلة (( Fourier )) لايمكــن ان يعطي عمـلاً جيـداً في التنبـؤ او تقـدير الـدورات مـن خـلال السلسـلة نفسـها ؛ لان طـول واتســاع  $\overline{a}$ السلسلة الحقيقية ليس ثابتاً . [٨]

وقـد بيّنـت المصـادر ان الباحـث (( Yule )) في عـام (( ١٩٢٧ )) اول مـن وضـع فكـرة ا ضلدار الذاد Autoregressive)) , ام در ىذا اـمُظلومج لغاية الرتبة الرابعة .]3[

في عام ((١٩٣١)) درس الباحث (( Walker )) أُنموذج الانحدار الذاتي على نحو اوسع من  $AR ( p )$  )) فقد درس حتى الرتبة ( p ) ورمزه ( Yule ))

في عـام ((١٩٣٧)) درس الباحث ((Slutsky )) أُ نـمـوذج الاوسـاط المتحركـة (( Moving  $\lceil \lambda \rceil$ . $\mathsf{MA}(q)$  من الرتبة ( q ) ورمزه ( Average Model

ويُعـدُّ (( Wold )) مكتشـف نمـاذج الانحـدار الـذاتي – الاوسـاط المتحركـة وتسـمّى ايضـاً  $\overline{\phantom{a}}$ بالنمـامج ادل تلطـة Models Average Moving – Autoregressive )) وبعـده بـدأت العديــــــد مــــــن المســــــاهمات الـــــتى تركـــــزت باتجـــــاهين ، الاتجـــــاه الاول هــــــو اســـــتنباط طرق تقدير كفوءة لنمـاذج الانحـدار الـذاتي AR (p) والاوسـاط المتحركـة (q) MA والأُغـوذج المختلط( ARMA(p,q . اما الاتجاه الثاني فقد كان منصباً على تعميم النتائج لتضم السلاسل الزمنية ادلومسية .

امــــــا في جانــــــب التقـــــــدير الــــــذي لم يعطـــــه (( Wold )) اهتمامـــــأكبـــــيراً فـــــان ً (( الً Kolmogoroff )) اقرتح يف عام 1441 عاما دلشكلة التمهيد والتنبيف .

> وفي عـام ((١٩٤٣ )) وسـع (( Mann & Wald )) طريقـة الامكـان الاعظـم في التقـدير المستخدمة في الانحـدار الاعتيــادي (( Regular Regression )) التضـم معلمـات أُنمـوذج  $\lceil \wedge \rceil$ .AR ( p ) الانحدار الذاتي

وفي عـام (( ١٩٥٣)) وسـع (( Whittle )) فكرة نمـاذج ARMA لتشـمل السلاسـل الزمنيـة ]3[.)) Multiple Time Series ادلتعددة

لقد تنـاول كثـيرمن البـاحثين المعنيـين بموضـوع السلاسـل الزمنيـة دراسـة وتطبيـق النمـاذج المختلطـة ومن هؤلاء الباحثين (( Box & Jenkins )) حيث درسا وبصورة موسعة وتفصيلية نماذج (( الانحـــدار الـــذاتي — الاوســـاط المتحركـــة)) وبـــدءاً في عـــام ((١٩٧٠)) وضـــع الأنمـــوذج العـــام ا الانحـدار الـذاتي المتكامـل مـع الاوسـاط المتحركــة )) ورمـزه (( ARIMA )) وتطبيقــه علــى ) السلاسـل الزمنيــة المسـتقرة وغـير المسـتقرة ، وكــذلك اعطيــا المعـلومات الوافيــة لفــهم هــذه النمــاذج واستعمالها في البـيانات المعطـاة علـى شكل سلسـلة زمنيـة لمتغـير واحـد \_\_\_Univariate\_\_Time ل  $\cdot$ ( $S$ eries ))

> ان طريقة (( Box & Jenkins )) في تحديد الأنموذج تتضمن ثلاث مراحل : المرحلة الاولى: يتم فيها تحديد الأنموذج بصورة اولية من خلال فحص دالتي الارتباط الذاتي والذاتي الجزئبي .

> امـا المرحلة الثانية :فتتضمن تقـدير معلمـات الأنموذج واختبـار مـدى ملاءمته للبيانـات وذلك من خلال فحص معـاملات الارتبـاط الـذاتي للبواقي فيمـا اذاكـانت عشوائية ام لا فـاذاكـانـت كـذلك فـان الأُغوذج التجريبي صـحيح، ويمكن استخدامه للتنبؤ والسيطرة ،واذا لم تكن هـذه المعاملات عشـوائية  $\overline{\phantom{a}}$ فان أنموذجاً تجريبياً آخر يجب تحديده وتكرر الخطوات السابقة الى ان يتم تحديد الأنموذج الملائم . المرحلـة الثالثـة: بعـد التأكـد مـن ملائمـة الأنمـوذج لتمثيـل السلسـلة الزمنيـة يسـتخدم للتنبـؤ بـالقيم

 $\lceil \lambda \rceil$ ،  $\lceil \gamma \rceil$ . [ $\lambda$ ]

اما فيما يخص التنبؤ فهناك بحوث عديدة درست هذا الجانب منها :

 يف عـام 1412(( قـام البا ةـان Priestly & Abdrabbo )) بدراسـة مشـكلة التنبـيف لأنموذج الانحدار الذاتي غير المستقر من الرتبة (p ) وبمعاملات معتمدة على الزمن.[۳] وفي عام (( ١٩٦٩ )) قام الباحثان (( Orcutt & Winokur )) بدراسة اخطاء التنبؤات  $\lceil r \rceil$ . وفلك عندما 1  $\lceil \emptyset \rceil$  وبالاعتماد على اسلوب المحاكاة) وتوصل الباحث (( Yamamoto )) في عام ((١٩٧٦)) إلى صيغة تقديرية لاحتساب متوسط مربعات خطأ التنبؤ لاكثر من فترة واحدة لأنموذج الا نحدار الذاتي من الرتبة (p). [٦]

امـا الباحثـان (( Dent.W & Swanson.J )) ففي عـام ((١٩٧٨)) توصـلا إلى نمـاذج (( ARIMA )) الملائمة للتنبؤ في المحالات التي تكون فيهـا المعلومـات نـادرة ،واختبرت النمـاذج في خدمات النقل .[٨]

 يف عـام 1431 (( قـام البا ةـان Hasza & Fuller )) بدراسـة خصـا مل التنبـيف  $[\lambda_1][0] > |\emptyset| < |\emptyset|$  ,  $|\emptyset|$ 

امـــا في عـــام ((١٩٨١)) قـــام الباحـــث (( سعـــدون محســـن محمـــد )) بتطبيـــق نـــماذج ((ARIMA )) للتنبيف بدرجات احلرارة دلدينة بغداد .]11[

 ويف عام 1439((قامت البا ةة الن اش ((بتحليل السالسل الزمنية للتنبيف باسـتهالك الطاقـة الكهربا ية دلدينة بغداد على اسا ظلامج السالسل الزمنية.]19[

في عـام ((١٩٨٤)) قـام الباحث (( كنعـان عبـد اللطيف عبـد الـرزاق )) بدراسـة احصـائية لبنـاء نماذج التنبؤ المركبة لصناعة الزيوت في العراق حيث اختار الباحث النمـاذج الملائمـة باستخدام طريقـة  $\lceil \vee \rceil$ . (Box & Jenkins)) وطريقة التمهيد الاسي للتنبؤ باستهلاك الزيوت النباتية)

اما في عام ((١٩٨٥)) قام الباحث (( عباس فاضل عباس )) بدراسة التنبؤ بعدد الـولادات في  $\hskip 1mm \lbrack \wedge \rbrack.$ مدينة بغداد باستخدام نماذج ((  $\hskip 1mm \text{ARIMA}$  )) للرتب الدنيا

وفي عام ((١٩٨٦)) قام الباحث (( نوزاد محمد احمد )) باستخدام السلاسل الزمنية للتنبؤ لانتاج لحم الدجاج في المنشأة العامة للدواجن الوسطى.[١]

 است دم البا محزة امساعيل شـاىه(( ظلـامج ِ ويف العام ن سو ARIMA )) يف السـيطرة على اخلزين يف ادلنشىة العامة لتاارة ادلواد الغذا ية.]1[

وفي عــام ((١٩٨٧))قامـت الباحثة((الجبــاري ))باسـتخدام نمـاذج السلاسـل الزمنيــة للتنبــؤ با ستهالك الشهري للماء الصايف يف مدينة بغداد.]9[

 امــا احلـديةــي (( ف ــي عــام 1449(( در التنبــيف نتــاج زلصــول الــذرة الص ــراء يف العــراق باست دام ظلامج (q,p(ARMA.[9] ويف عـام 1443(( در كـل مـن Hyndman& Wheelwright,Makridakis )) التنبيف من خالل ررقو وتطبي و.]99[

 يف عــام 1444(( در كــل مــن vogelsang.J Timothy & Ng Serena )) ديناميكية وتنبؤ السلاسل الزمنية بوجود المركبات المحددة.[٢٧]

 امـا Bewley Ronald)) ف ـي عـام 9111 (( در تنبـيف السالسـل الزمنيـة لنمـامج ]90[. ARMA(1,1)

امـا الباحث (( Selo Imrohoroglu )) ففي عـام (( ٢٠٠١ )) درس مراحل بنـاء الأنموذج المخـــتلط( ARMA(p,q بصـــورة عامــــة ووجــــد التنبـــؤ للنمـــوذج (١,١)ARMA كحالـــة خاصة.]91[

 يف(( Khogali .A. Khogali ,Olorunsola.E.Olowofeso & John.O.Owino مـن كـل وقـام  $\lceil \uparrow \setminus \rceil$ . ARMA(p,q) بدراسة تنبؤ النماذج المختلطة ( $\rceil$ . ARMA .

امـا (( Peter J.Brockwell Richard.A.Davis)) فقـد درس في عـام (( ٢٠٠٢ )) تنبؤ السالسل الزمنية .]94[ وفي العـام نفسـهِ قـام كـل مـن ((Siem Jan Koopman & Marins Ooms )) بدراسة ِ نماذج السلاسل الزمنية :تقدير و تنبؤ مع تطبيق .[٢٨]

امـا في عـام ((٢٠٠٣ )) قـام الباحث (( Prof.Baum )) بدراسـة اقتصـادية السلاسـل الزمنيـة  $\lceil$ ١٥]. $ARMA(p,q)$ باستخدام النماذج المختلطة

وفي العـام نفسـهِ قـام الباحـث (( الرحامنـة )) بدراسـة التنبـؤ بكميـة الطاقـة الكهربائيـة المنتحـة في ِ الاردن باستخدام السلاسل الزمنية .[0]

امـا في المـدة مـن ((١٩٩٤ –١٩٩٤ )) فقـد درس (( Forum )) تحليـل و تنبـؤ السلاسـل الزمنية.]12[

وفي المدة نفسها قام (( Hussein Arsham )) بدراسة صياغة قرار زمني للاقتصاد والمالية باستخدام السلاسل الزمنية.[19]

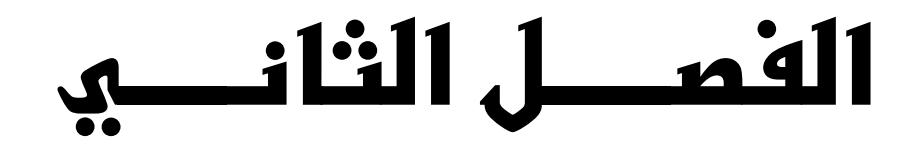

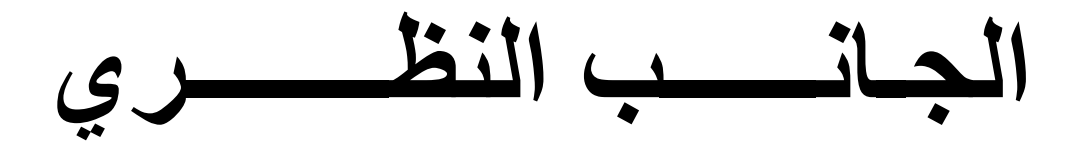

#### **1 –** تمهيـــد

تنـاول هـذا الفصـل المفاهيـم العامـة للسلسلـة الزمنيـة والتبايـن المشترك الـذاتي والتبايـن المشتـرك والارتبـاط الـذاتي والارتبـاط الـذاتي الجزئـي ، وكـذلك تضمـن أُمـوذج ((الانـحدار الـذاتي — الوسـط المتحـرك )) المختلــط ، التبايــن والارتبــاط الــذاتي للنمــاذج المختلطــة ARMA(p,q) فضـــالأعن استخـــدام النمــــاذج المختلطــة ARMA(p,q) في التنبـــؤ وفـــق طــرق متبعـــة وهـــي  $($  ((Harvey 1997))  $($  ((Ansely 1991))  $($  ((Box & Jenkins 1977))  $\cdot$  ((Nazem 1934))

#### **2 -** مفـاهـيم عـامـة

#### 1 – 2 السلسلة الزمنية **Series Time**

هـــي عبـــــارة عــــن مجموعــــة مــــن المشــــاهدات لظــــاهرة معينــــة مقاســــة في فـــترة زمنيــــة i (t=۰,۱,۲,...) .تسمّى السلسـلة الزمنيـة بالمستمرة (Continous ) اذاكانـت مشـاهدات هـذه الجموعـة مستمرة مـع الوقت وتسـمّى السلسـلة بالمنفصـلة (Discrete ) اذا كانـت تؤخـذ في أوقـات  $\lceil 79 \rceil$  ،  $\lceil 17 \rceil$  ،  $\lceil 2 \rceil$ . ومحددة

ان المشاهدات في السلسلة الزمنية المنفصلة يعبر عنها بـ  $Z(\mathrm{t}_\mathrm{N})$ ....,  $Z(\mathrm{t}_\mathrm{N})$ عند الفترات الزمنية t ,  $\bf{t}$  ,  $\bf{t}$  ,  $\bf{t}$  ,  $\bf{t}$  هي عـدد القيم المتتالية ويمكن تمثيل السلسلة الزمنية بالشكل الآتي :

$$
Z_{t} = F(t) + a_{t} \qquad t = \dots, \pm \dots, \pm \dots \quad (\dots)
$$

حيث ان : ( t ( F : ميةل اجلزء ادلنتظم الذي يع عنو بدالة رياضية . . (( White noise )) : يمثل الجزء العشوائي وقد يسمّى بالضحيج الأبيض (( White noise ).

## 2–2 التبايـن المشترك الذاتي )) **Autocovariance**))

التبــــاين المشـــترك الـــذاتي يمكــــن تعريفــــه بأنــــه: المقيــــاس الــــذي يقـــيس التبــــاين المشـــترك ين القيمتين ((  $Z_{\rm t + S}$  ,  $Z_{\rm t + S}$  )) وان معادلته في حالة كون السلسلة (( Covariance مستقرة هي الآتي : [٤]، [٩]

$$
\gamma_s = \text{Cov}(Z_t, Z_{t+s}) = E(Z_t - \mu) (Z_{t+s} - \mu) \quad (s = \cdot, \pm) , \pm \tau ... \quad (r.t)
$$

وان مصـفوفة التبـاين المشـترك الـذاتي (( Autocovariance Matrix )) للسلسـلة الزمنيـة المستقرة لـ (( n )) من المرات يكون :

$$
\Gamma_n \,=\, \left[\begin{array}{cccccc}\gamma & \gamma & \gamma & \cdots & \gamma_{n-1} \\ \gamma & \gamma & \gamma & \cdots & \gamma_{n-1} \\ \vdots & \vdots & \vdots & \ddots & \vdots \\ \gamma_{n-1} & \gamma_{n-1} & \gamma_{n-1} & \cdots & \gamma_{n-1}\end{array}\right]
$$

الـتي تمتــاز بكونهـا متماثلـة، وان جميـع عناصـر القطـرين الرئيسـي والثــانوي تكـون ثوابـت، وان نكون (( Autocovariance Function)) ما يدل على ان دالة التباين الذاتي (( Autocovariance Function)) تكون متماثلة حول الصفر .

#### 3 – 2 التبايـن المشترك )) **Covariance Cross** ))

(( S )) التباين المشترك معناه التبـاين المتبـادل بـين ((  $a_{\rm t}$  )) عنـد مختلف الازاحـات (( S ))  $\lceil 34 \rceil$  ,  $\lceil 0 \rceil$  ,  $\lceil 1 \rceil$ .  $\gamma_{\rm az}$  ( s) ورمزه أي: إن

 $\gamma_{\rm az}(\rm s) = E[ a_{\rm t} Z_{\rm t-s}] \dots \dots \qquad (\rm t.r.)$ 

ونكون - = 
$$
\gamma_{az}(s)
$$
 اذا كان (  $s > .$ ) اما اذاكان (  $s = .$ )  
7<sub>az</sub> (  $s$ ) $\neq .$  3 $\gamma_{az}(s) = \sigma_a^2$  ون display -  $\gamma_{az}(s) = \sigma_a^2$ 

#### $($  ( Autocorrelation )) الارتباط الذاتي  $\mathsf{F}-\mathsf{\Sigma}$

يعرف الارتبـاط الـذاتي بأنـه عبـارة عـن الارتبـاط بـين المشـاهدتين (( Z<sub>t+s</sub> , Z<sub>t</sub> )) ومعادلتـه هـي على النحو الآتي :[٤]، [١٦]، [٢٩]

$$
\rho_s = \frac{E[(Z_t - \mu)(Z_{t+s} - \mu)]}{\sqrt{E[(Z_t - \mu)^2]E[(Z_{t+s} - \mu)^2]}} \dots (1.5)
$$

واذا افترضنا ان السلسلة الزمنية مستقرة فـان تبـاين مشـاهدات هـذه السلسـة عند الزمن (( t)))  $\overline{\phantom{a}}$ يكون مساوياً لـ تباينها عند الزمن (( t + s )) الذا تصبح معادلة الارتباط الذاتي على النحو الآتي :

 $\mu = \mu = \mu$ فان :

$$
\rho_{s} = \frac{E (Z_{t} Z_{t+s})}{\sqrt{E [ (Z_{t})^{2} ] E [ (Z_{t})^{2} ]}}
$$

$$
\rho_{s} = \frac{E (Z_{t} Z_{t+s})}{E (Z_{t})^{2}}
$$

$$
\rho_s = \frac{\gamma_s}{\gamma}
$$
 ...... (1.0)  
Var ( Z<sub>t</sub> ) = E ( Z<sub>t</sub> )<sup>2</sup> =  $\gamma$  :

من معاد책 (( ۲.۵ )) نلاحظ ان ۱ = ۹) کما نستنتج ان  
\n
$$
γ_s = γ_0, \nρ_s, \n…(۲.۲)
$$
  
\nوبنلك فاننا نستطیع تثيل مصفوفة التباین الناقي بالاعتماد على المعاد책 (۲.۲) بوساطة معاملات الارتباطات الناتية والتباین للسلسلة الزمنية إذ تکون :

$$
\Gamma_n = \left[\begin{array}{ccccc} & \cdot & \rho & \rho & \cdots & \rho_{n-1} \\ & \rho & \cdot & \rho & \cdots & \rho_{n-1} \\ \vdots & \vdots & \vdots & \vdots & \vdots \\ \rho_{n-1} & \rho_{n-1} & \rho_{n-1} & \cdots & \cdots & \cdot \\ \end{array}\right] = \rho_n
$$

وتتمتـع المصفوفة (( Pn )) بنفس خـواص مصـفوفة التبـاين الـذاتي ،و ان رسـم قيم معـاملات الارتبـــاط الـــذاتي مقابـــل الفـــترة الفاصـــلة (( S )) وهـــذا مـــا يســـمّـى بدالـــة الارتبـــاط الـــذاتي ((  $\rho_{s}$  = $\rho_{-s}$  )) ورمزه (( ACF )) ورمزه (( Autocorrelation Function)) لذلك نستنتج ان دالة الارتباط الذاتي تكون متماثلة حول الصفر .[٤]، [١٦]، [٢٩]

#### 5 – 2 االرتباط الذاتي الجزئي

#### ((Partial Autocorrelation))

يعرف الارتبـاط الـذاتي الجزئبي للفترة الفاصلة ((S))بوصفه اسـاس الارتبـاط بـين المشـاهدتين (( Zt ,s + Zt )) عنـدما تكـون تـاكريات سـا ر ال ـرتات ال اصـلة علـى Z )) كابتـة , وان رسـم قـيم معــاملات الارتبــاط الـذاتي الجزئـي ضـمن الفـترة الفاصـلة (( S )) يكـون مـا يسـمّـى بدالـة الارتبــاط الـــــــذاتي الجزئـــــي (( Partial Autocorrelation Function ))  $\lceil$ ورمزه  $\lceil \mathfrak{e} \rceil$ ، (( PACF )) ورمزه

 ويشار اىل ا رتباط الذاد اجلز ي بالرمز ....1,9,=s ,Øss ))الل ,ةـل رلموعـة ا رتبارـات الذاتية اجلز ية عند فرتات فاصلة سلتل ة وتعرف على النحو اآلد:]2[, ]11[

<sup>Ø</sup>ss = <sup>|</sup> ρ<sup>S</sup> \* | …………… ( 9.2 ) | ρ<sup>S</sup> | إم إن ρS )) ,ةل مص وفة ا رتباط الذاد s × <sup>s</sup> ))

$$
\rho_{s} = \left[ \begin{array}{ccccc} & \cdot & \rho_{s} & \rho_{s} & \cdots & \rho_{s-1} \\ & \rho_{s} & \cdot & \rho_{s} & \cdots & \rho_{s-1} \\ \cdot & \cdot & \cdot & \cdot & \cdot & \cdot \\ \rho_{s-1} & \rho_{s-1} & \rho_{s-1} & \cdots & \cdot & \cdot \end{array} \right]
$$

وان ((  $\rho_{\rm s}$  )) هي المصفوفة ((  $\rho_{\rm s}$  )) بعد استبدال العمود الاخير بـ

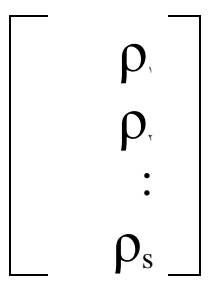

 $\boldsymbol{\mathcal{O}}_{\shortparallel} = \boldsymbol{\mathsf{p}}$  وهكذا فان وان :

$$
\boldsymbol{\mathcal{Q}}_{\text{yy}} = \begin{bmatrix} \boldsymbol{\gamma} & \boldsymbol{\rho} \\ \boldsymbol{\rho} & \boldsymbol{\rho} \\ \boldsymbol{\gamma} & \boldsymbol{\rho} \\ \boldsymbol{\rho} & \boldsymbol{\gamma} \end{bmatrix} = \frac{\boldsymbol{\rho}_{\text{y}} - \boldsymbol{\rho}_{\text{y}}^2}{\boldsymbol{\gamma} - \boldsymbol{\rho}_{\text{y}}^2}
$$

## 3 – أُ نموذج )) االنحدار الذاتي – الوسط المتحرك (( المختلط **Autoregressive - Moving Average Model**

هنـاك الكثـير مـن السلاسـل الزمنيـة المستقرة لا يمكـن تمثيلهـا بوصـفها أُغـوذج الانحـدار الـذاتي AR(p) او أُنموذج الوسط المتحركMA(q) فقط ،لان هذه السلاسل غالباً ما تحوي خواص كلا الانموذجين لذلك يمكن تمثيلها في أُنموذج يعطي مواصفات هذين الانموذجين وهو ما يسمى بـالأنموذج المختلط ((الانحدار الـذاتي – الوسـط المتحرك )) ورمـزه ARMA(p,q) إذ p تمثـل رتبـة الانحـدار الذاتي و q تمثل رتبة الوسط المتحرك. اما الزوج (p,q) فيمثل رتبة الانموذج المختلط المستقر .[۱] يعـد الأنمـوذج المحتلط مـن النمـاذج الاكثـر شـيوعاً وانتشـاراً في الجحالات التطبيقيـة ويمكـن كتابـة  $\frac{1}{2}$ الصيغة الرياضية للانموذج بالشكل الآتي :[١٠]

Z <sup>t</sup>= Ø<sup>1</sup> Z t-<sup>1</sup> +…..+ Ø<sup>p</sup> Z t-p +a<sup>t</sup> –θ<sup>1</sup> at-<sup>1</sup> -….- θ<sup>q</sup> at-q …….(9.3) ي ان : at ~ N ( 1 , σ<sup>a</sup> ) وباسـت دام عامـل ا رتـداد اخلل ـي Operator Shift Back) فيمكننـا كتابـة ا ظلـومج بالشـكل اآلد :]11[ Ø ( B ) Zt = θ ( B ) a<sup>t</sup> …..( 9.4 ) ي ان : <sup>p</sup> Ø ( B ) = 1- Ø1 B - Ø<sup>9</sup> B -…….- Øp B <sup>q</sup> θ ( B ) = 1- θ1B – θ9B -…….- θqB امـــا بالنســـبة ســـت رارية اـمظلـــومج (q,p(ARMA فتتح ـــق عنـــدما ت ـــف جـــذور ادلعادلـــة 1 = (B (Ø خارج دود الدا رة الل نصذ قطرىا وا د ومركزىا ن طة ا صل . وبادلةل فان انعكاسية اـمظلومج تتح ق عندما ت ف جذور ادلعادلة 1 =(B(θخارج دود الدا رة الل نصذ قطرىـا وا د ومركزىا ن طة ا صل .]91[ s-t بعـد ضـرب ادلعادلـة 9.3( بــ Z واخـذ التوقـف للطـرفه لنحصـل علـى دالـة ا رتبـاط الـذاد ACF )) الل تساوي :]9[

$$
Z_t Z_{t-s} = \emptyset, Z_{t-s} Z_{t-s} + \ldots + \emptyset_p Z_{t-p} Z_{t-s} + a_t Z_{t-s} - \theta, a_{t-s} Z_{t-s} - \ldots - \theta_q a_{t-q} Z_{t-s}
$$

$$
E(Z_t \ Z_{t-s}) = \emptyset E(Z_{t-s} \ Z_{t-s}) + \ldots + \emptyset_p \ E(Z_{t-p} \ Z_{t-s}) + E(a_t \ Z_{t-s}) - \theta_t E(a_{t-s} \ Z_{t-s}) - \ldots - \theta_q E(a_{t-q} \ Z_{t-s})
$$

امن فان :

$$
\gamma_s\!\!=\!\!\textrm{D}\!\cdot\!\gamma_{s\!-\!\scriptscriptstyle 1}\!+\!\ldots\!+\mathcal{O}_p\gamma_{s\!-\!p}\!+\!\gamma_{az^{(s)}}\!\!-\!\theta\!\cdot\!\gamma_{az^{(s\!-\!\scriptscriptstyle 1)}}\!-\!\ldots\!-\!\theta_q\,\gamma_{az^{(s\!-\!q)}}\!\!\quad\ldots\!\ldots\!\!\text{(7.11)}
$$

وعندما 1 = s يف ادلعادلة 9.11( فنحصل على تباين ا ظلومج الذي يساوي :

$$
\gamma. = \textstyle{\textcircled{1}}, \gamma. +.. + \textstyle{\textcircled{1}}, \gamma_p + \sigma a^2 - \theta, \gamma_{a \, z \, (\textcolor{red}{\textcircled{\textcirc}})} - ... - \theta_q \, \gamma_{a \, z (\textcolor{red}{\textcircled{\textcirc}})} \, ... . . . . , (\textcolor{red}{\textcircled{\textcirc}})
$$

وسا ان :

$$
\gamma_s = \text{\O}, \gamma_{s \, \neg \, \neg} \, + \text{\O}, \gamma_{s \, \neg \, \neg} \, + \ldots + \text{\O}_p \, \gamma_{s \, \neg p} \quad \ \, s \geq q \quad \ \, \ldots . . . . (\text{\textbf{1}} \, \cdot \, \text{\textbf{1}} \, \text{\textbf{1}})
$$

 وب ســـــمة ادلعادلـــــة 9.19( علـــــى 1γ فنحصـــــل علـــــى دالـــــة ا رتبـــــاط الـــــذاد ACF )) الل تساوي :

 $\rho_s = \emptyset$ ,  $\rho_{s-1} + \emptyset$ ,  $\rho_{s-1} + \ldots + \emptyset_p$   $\rho_{s-p}$  s  $\geq q$  …..(1.17)

### **4 -** التباين واالرتباط الذاتي لنماذج **( q,p (ARMA**

 تنــــــــــــــــــــــاول ىــــــــــــــــــــــذا اجلــــــــــــــــــــــزء دراســــــــــــــــــــــة النمــــــــــــــــــــــامج ادل تلطــــــــــــــــــــــة بوصــفها النمــاذج الشائعــة  $\mathrm{ARMA}(\mathrm{r},\mathrm{r}), \mathrm{ARMA}(\mathrm{r},\mathrm{r}), \mathrm{ARMA}(\mathrm{r},\mathrm{r})$  $[\lambda] \in [\lambda \tau].$ نمـوذج **(** 1,1**) ARMA** 1 – 4 األُ

الصـيغة الرياضـية العامــة للأنمــوذج (1,1)ARMA تكــون علــى النحــو الآتي : إذ  $q=1, p = 1$  $Z_t = \emptyset$ ,  $Z_{t-1} + a_t - \theta$ ,  $a_{t-1}$  …….(1.12)

يضرب طر في المادلة (۲.18) المادلة فطرفي المدادلة (۲.18) المدافون  
\n
$$
Z_{t} Z_{t-s} = \emptyset, Z_{t-s} + a_{t} Z_{t-s} - \theta, a_{t-1} Z_{t-s}
$$
\n
$$
P_{t} = \emptyset, E(Z_{t-1}, Z_{t-2}) + E(A_{t} Z_{t-3}) - \theta, E(A_{t-1}, Z_{t-3})
$$
\n
$$
P_{s} = \emptyset, P_{s-1} + P_{a z} (s) - \theta, P_{a z} (s-1)
$$
\n
$$
P_{s} = \emptyset, P_{s-1} + P_{a z} (s) - \theta, P_{a z} (s-1)
$$
\n
$$
P_{s} = \emptyset, P_{s-1} + P_{a z} (s) - \theta, P_{a z} (s-1)
$$
\n
$$
P_{s} = \emptyset, P_{s-1} + \sigma_{a}^{2} - \theta, P_{a z} (s-1)
$$
\n
$$
P_{s} = \emptyset, P_{s} = \emptyset, P_{s} =
$$

إم ان :

 $E(a_{t-1} a_t) = 0$ وبذلك فان :  $\gamma_{az}(\cdot) = \emptyset$ ,  $\sigma_a^2 - \theta$ ,  $\sigma_a^2$  $= (\boldsymbol{\emptyset}, -\boldsymbol{\theta}, ) \; \; \sigma_{a}{}^{2}$ وعند تعويض (-0) وي معادلة (٢٠١٦) نحصل على تباين السلسلة الذي يساوي :  $\gamma = \emptyset, \gamma$ , +  $\sigma$ a<sup>2</sup> - θ<sub>1</sub> ( $\emptyset$ , - θ<sub>1</sub>)  $\sigma$ a<sup>2</sup> .....(۲.۱۷) بتعويض قيمة 1=s يف معادلة 9.10( فنحصل على :  $\gamma_1 = \emptyset, \gamma_1 - \theta, \sigma_a^2$  ......(1.14) بتعويض قيمة 1⁄ في معادلة ( ٢.١٧) فنحصل على :  $\gamma=\hbox{\O}_\gamma(\hbox{\O}_\gamma\gamma$ . - θ, σa<sup>2</sup>)+ σa<sup>2</sup> - θ, ( $\hbox{\O}_\gamma$  - θ, ) σa<sup>2</sup>  $\gamma_{\cdot} = \cancel{{\cal O}}_{\cdot}^2 \; \gamma_{\cdot}$  -  $\cancel{{\cal O}}_{\cdot} \; \theta_{\cdot} \; \sigma a^2 \; + \; \sigma a^2 \;$  -  $\; \theta_{\cdot} \; (\cancel{{\cal O}}_{\cdot} \cdot \theta_{\cdot}) \; \sigma a^2$  $\gamma$  -  $\cancel{\emptyset}^2$   $\gamma$  = -  $\cancel{\emptyset}$ ,  $\theta$ ,  $\sigma$ a<sup>2</sup> +  $\sigma$ a<sup>2</sup> -  $\theta$ ,  $(\cancel{\emptyset}$ , - $\theta$ ,  $)$   $\sigma$ a<sup>2</sup> (1 -  $\varnothing$ <sup>2</sup>)  $\gamma$  = ( -  $\varnothing$ ,  $\theta$ , + 1 -  $\theta$ ,  $(\varnothing$ , -  $\theta$ <sub>i</sub>))  $\sigma$ <sub>a</sub><sup>2</sup>

اذن سوف تكون قيمة ۲ بالشكل الإَتي :  
7. =   
7. =   
 7. =   
 7. =   
 1-Ø, 0, + 1- θ, (Ø, - θ, ) ) 
$$
\sigma a^2
$$

$$
\gamma_{\cdot} = \frac{(-\emptyset, \theta, +\cdot -\emptyset, \theta, -\theta,^2) \sigma a^2}{(\cdot - \emptyset,^2)}
$$

$$
\gamma = \frac{(\gamma + \theta)^2 - \gamma \cancel{0}, \theta, \beta \text{ or } \alpha^2}{(\gamma - \cancel{0}, \alpha^2)} \dots (\gamma \cdot \gamma)
$$

وان

$$
\gamma_{\text{v}} = \frac{[(\ \cdot \ -\ \mathcal{O}_{\text{v}}\ \theta_{\text{v}}\ )\ (\mathcal{O}_{\text{v}}\ -\ \theta_{\text{v}}\ )]\ \sigma a^2}{(\ \cdot \ -\ \mathcal{O}_{\text{v}}^2)}\ \dots\ ( \text{v} \cdot \text{v} \cdot \text{v})
$$

عندما 1< s فنحصل على :

 $\gamma_s = \emptyset, \gamma_{s-1}$  s >1 ….. (1.1)

اما دالة الارتباط الذاتي فان بقسمة المعادلة (٢.٢١) على . $\gamma$  نحصل على :

$$
\rho_s\!=\!\text{\O}_\text{\tiny V}\,\rho_{\text{\tiny S-1}}
$$
 :

$$
\rho = \frac{\gamma}{\gamma} = 1
$$

$$
\rho_{\text{A}} = -\frac{\gamma_{\text{A}}}{\gamma_{\text{B}}} = -\frac{(\emptyset_{\text{A}} - \theta_{\text{A}})(1 - \emptyset_{\text{A}} \theta_{\text{A}})}{1 - \emptyset_{\text{A}}^2 - \gamma \emptyset_{\text{A}} \theta_{\text{A}}}
$$

اذن فان :<br>|<br>|

$$
\rho_s = \begin{bmatrix}\n0 & \text{S} = \cdot \\
\frac{(\emptyset, -\theta, ) (\cdot - \emptyset, \theta, )}{\cdot - \emptyset^{2} - \tau \emptyset, \theta,} & S = \cdot \\
\frac{(\emptyset, \gamma_{s-1})}{\cdot \cdot \cdot \cdot} & S > \cdot \\
\frac{(\gamma_{s-1})}{\cdot \cdot \cdot \cdot \cdot} & S > \cdot\n\end{bmatrix} \dots (\text{S})
$$

$$
q = \gamma \ , \ p = \gamma \ ;
$$
الصيغة الرياضية للأغوذج ( ۲,۱ ) ARMA ( ۲,۱) تكون بالشكل الأتي: إذ ۲= ۲

2.1 = Ø, Z<sub>1-1</sub> + Ø, Z<sub>1-1</sub> + a<sub>1</sub> - θ, a<sub>1-1</sub> (1.11)  
\nZ<sub>1-5</sub> ≠ (1.111)  
\nZ<sub>1</sub>Z<sub>1</sub>Z<sub>1-5</sub> = Ø, Z<sub>1-1</sub>, Z<sub>1-5</sub> + Ø, Z<sub>1-7</sub> Z<sub>1-5</sub> + a<sub>1</sub> Z<sub>1-5</sub> -θ, a<sub>1-1</sub> Z<sub>1-5</sub>  
\n∴ 
$$
E(Z1, Z1-5) = ∅ E(Z1-1, Z1-5) + ∅ E(Z1-1, Z1-5) + E(a1 Z1-5) - ∂ E(a1-1, Z1-5)
$$
\n∴ 
$$
i = \frac{1}{2} \int_{-\infty}^{\infty} \sum_{i=1}^{\infty} \sum_{i=1}^{\infty} \sum_{j=1}^{\infty} \sum_{j=1
$$

: 
$$
\vec{E}(a_{t-1}, Z_t) = \emptyset
$$
,  $E(a_{t-1}, Z_{t-1}) + \emptyset$ ,  $E(a_{t-1}, Z_{t-1}) + E(a_{t-1}, a_{t-1}) - \theta$ ,  $E(a_{t-1}, a_{t-1})$ 

امن فان :

 $\gamma_{\rm az \, (+)} = \emptyset$ ,  $\sigma_{\rm a}{}^2 - \theta$ ,  $\sigma_{\rm a}{}^2$ 

γaz (-1) = (Ø1- θ1) σ<sup>a</sup> بتعويض قيمة (-1) γaz يف معادلة 9.90( ضلصل على : γ<sup>1</sup> = Ø<sup>1</sup> γ<sup>1</sup> + Ø<sup>9</sup> γ<sup>9</sup> + σ<sup>a</sup> - θ<sup>1</sup> (Ø1- θ1) σ<sup>a</sup> …..(9.91) بتعويض قيمة 1 =s يف معادلة 9.94( ضلصل على : γ1= Ø<sup>1</sup> γ1+ Ø<sup>9</sup> γ<sup>1</sup> - θ<sup>1</sup> σ<sup>a</sup> …..(9.92) ً علما بان : γaz (1) = 1 γaz (1) = σ<sup>a</sup> وبتعويض قيمة 9= s يف معادلة 9.94( ضلصل على : γ<sup>9</sup> <sup>=</sup> <sup>Ø</sup><sup>1</sup> γ1<sup>+</sup>Ø<sup>9</sup> γ<sup>1</sup> ……(9.93) ومن مث نعوض معادلة 9.93( يف معادلة 9.91( ليكون لدينا : γ<sup>1</sup> = Ø<sup>1</sup> γ<sup>1</sup> <sup>+</sup> <sup>Ø</sup>9(Ø<sup>1</sup> γ1<sup>+</sup>Ø9γ<sup>1</sup> ) +σ<sup>a</sup> - θ<sup>1</sup> (Ø1- θ1) σ<sup>a</sup> γ<sup>1</sup> = Ø<sup>1</sup> γ<sup>1</sup> <sup>+</sup> <sup>Ø</sup><sup>1</sup> <sup>Ø</sup><sup>9</sup> γ1+ Ø<sup>9</sup> γ<sup>1</sup> <sup>+</sup> <sup>σ</sup><sup>a</sup> - θ<sup>1</sup> (Ø1- θ1) σ<sup>a</sup> γ<sup>1</sup> – <sup>Ø</sup><sup>9</sup> γ<sup>1</sup> = Ø1( 1+ Ø<sup>9</sup> ) γ1<sup>+</sup> <sup>σ</sup><sup>a</sup> - θ<sup>1</sup> (Ø1- θ1) σ<sup>a</sup> ( 1- Ø<sup>9</sup> ) γ<sup>1</sup> = Ø1( 1+ Ø<sup>9</sup> ) γ1<sup>+</sup> <sup>σ</sup><sup>a</sup> - θ<sup>1</sup> (Ø1- θ1) σ<sup>a</sup> ( 1- Ø<sup>9</sup> ) γ<sup>1</sup> = Ø1( 1+ Ø<sup>9</sup> ) γ1<sup>+</sup>σ<sup>a</sup> - Ø<sup>1</sup> θ<sup>1</sup> σ<sup>a</sup> + θ<sup>1</sup> σ<sup>a</sup> ( 1- Ø<sup>9</sup> ) γ<sup>1</sup> = Ø1( 1+ Ø<sup>9</sup> ) γ1+( 1- <sup>Ø</sup><sup>1</sup> <sup>θ</sup>1<sup>+</sup> <sup>θ</sup><sup>1</sup> ) σ<sup>a</sup> …(9.94)

وبحل المعادلتين (٢.٢٩) و(٢.٢٧) نحصل على :  $( \int \cdot \mathcal{O}_1^2) \gamma$ ,  $\mathcal{O}_1(\int \cdot + \mathcal{O}_1)$   $\frac{\mathcal{O}_1 \gamma}{\sqrt{2}}$ ,  $-\theta_1 \sigma a^2$  +  $( \int \cdot - \mathcal{O}_1 \theta_1 + \theta_1^2) \sigma a^2$ **=**  $\theta$ وبتبسيط المعادلة نحصل على 1 $\gamma$  التي تساوي :  $\gamma_{\perp}$  =  $(1-\emptyset_7)$   $(1-\emptyset_1 \theta_1 + \theta_1^2)$ -  $\emptyset_1 \theta_1$  $(1+\emptyset_7)$   $\sigma$ a<sup>2</sup> ...(1.5.)  $(1+\emptyset_1)$   $[(1-\emptyset_1)^2-\emptyset_1^2]$ وبالتعويض عن قيمة 1⁄ في معادلة (٢.٢٧) نحصل على1 $\gamma$  التي تساوي :  $\gamma_{1}$  =  $-\theta_1$  (1-  $\emptyset_1^2$ ) +  $\emptyset_1$  (1- $\emptyset_1^2$ ,  $\theta_1^2$ )  $\sigma_a^2$  ...(1.51)  $(1+{\emptyset}_{\gamma})$   $[(1-{\emptyset}_{\gamma})^2-{\emptyset}_{\gamma}^2]$ اما عندما 9 =s فنحصل على :  $\gamma_{r} = \emptyset$ ,  $\gamma_{r} + \emptyset_{r}$   $\gamma_{r}$ وبذلك نحصل على  $\gamma_{\rm s}$  التي تمثل التباين الذاتي  $\gamma_{s} = \emptyset$ ,  $\gamma_{s}$ ,  $+ \emptyset$ ,  $\gamma_{s}$ ,  $S > 1$  …..(7.77) اما دالة الارتباط الذاتي للأنموذج (٢,١) ARMA فتكون على النحو الآتي:  $\rho_{\rm s}$  = γ<sub>s</sub>  $\gamma$ .

فعندما تكون قيمة . $\mathrm{s} = \mathrm{s} = \mathrm{ii}$  فان

$$
\rho_{.} = \frac{\gamma_{.}}{\gamma_{.}} = \gamma
$$

 $\gamma$ 

اما عندما تكون 1 = s فان :  $-\theta_1$  (1-  $\varnothing$ <sub>i</sub><sup>2</sup>) +  $\varnothing$ <sub>i</sub> (1- $\varnothing$ <sub>i</sub>,  $\theta_1$  -  $\theta_1$ <sup>2</sup>)  $\sigma$ <sub>a</sub><sup>2</sup>

$$
\rho_{\text{S}} = \gamma_{\text{S}} = (\gamma - \emptyset, \gamma_{\text{S}}) \quad (\gamma - \emptyset, \theta, -\theta, 2) - \emptyset, \theta, (\gamma + \emptyset, 2)
$$
\n
$$
\vdots \text{ g.t. } \gamma_{\text{S}} = \emptyset, \rho_{\text{S-1}} + \emptyset, \rho_{\text{S-1}} \qquad \text{S} > \gamma_{\text{S-1}} \qquad \text{S. } \gamma_{\text{S}} = \text{S. } \gamma_{\text{S}} = \text{S. } \gamma_{
$$

## نمـوذج **(** 1,2 **) ARMA 3 – 4** األُ

الصيغة الرياضية العامة للأغوذج ( ۱,۲ ) ARMA ( ۱,۲) 
$$
q = r, p = r
$$
 |  
اِد  Z<sub>t</sub> =  $\emptyset$ ,  Z<sub>t-1</sub>  + a<sub>t</sub> -  $\theta$ , a<sub>t-1</sub>  -  $\theta$ , a<sub>t-1</sub>  ... ( ۲.۳۰)

$$
Z_{t-s} \text{ ; } (\text{7.72}) \text{ } \text{label}
$$

$$
Z_t \; Z_{t-s} \!=\! \textcircled{9}, \, Z_{t-s} \! \! \! \! \! Z_{t-s} \! \! + a_t \; Z_{t-s} \! \! - \! \theta, \, a_{t-s} \; Z_{t-s} \! \! - \! \theta, \, a_{t-s} \; Z_{t-s}
$$

$$
E(Z_t Z_{t-s}) = \text{\O} E(Z_{t-s} Z_{t-s}) + E(a_t Z_{t-s}) - \theta_t E(a_{t-s} Z_{t-s}) - \theta_t E(a_{t-s} Z_{t-s})
$$

$$
\gamma_s \;\; = \text{\O}, \gamma_{s \text{-}} \ \ \, + \; \gamma_{az \, (s)} \text{ - } \; \theta, \; \gamma_{az \, (s \text{-} \tau) \text{ - } \theta, \; \gamma_{az \, (s \text{-} \tau)} \qquad \qquad \ldots \text{.} (\tau \text{.} \tau \circ \text{)}
$$

$$
\gamma = 8 \text{ and } s = 0
$$
\n
$$
\gamma = \mathcal{O}, \gamma, +\sigma a^2 - \theta, \gamma_{az}(-1) - \theta, \gamma_{az}(-1) - \theta, \dots (1.77)
$$

وباستخدام الاسلوب السابق نستخرج (۰۰) 
$$
\gamma_{\rm az\,(\cdot)}
$$
 والتي تساوي :

 $\gamma_{az}$  (-1) =  $(\emptyset, -\theta, ) \sigma a^2$ 

اما لاستخراج قيمة (7-7) فنفرض ان :  
\n
$$
\gamma_{az(-\tau)} = E(\ a_{t-\tau} Z_t)
$$
\n
$$
a_{t-\tau} = \sum_{t-\tau} a_{t-\tau} Z_{t-\tau} + a_{t-\tau} a_t - \theta, \ a_{t-\tau} = \alpha_{t-\tau} a_{t-\tau}
$$
\n
$$
a_{t-\tau} = \beta, \ a_{t-\tau} Z_{t-\tau} + a_{t-\tau} a_t - \theta, \ a_{t-\tau} = \alpha_{t-\tau} a_{t-\tau}
$$
\n
$$
E(a_{t-\tau} Z_t) = \emptyset, E(a_{t-\tau} Z_{t-\tau}) + E(a_{t-\tau} a_t) - \theta, E(a_{t-\tau} a_{t-\tau}) - \theta, E(a_{t-\tau} a_{t-\tau})
$$
\n
$$
= \alpha_{t-\tau} \sum_{t-\tau} a_t \alpha_{t-\tau} \sum_{t-\tau} a_t \alpha_{t
$$

$$
\begin{array}{lcl} \gamma_{az \, (\text{-} \tau)} & = \text{\O}, \ \ \gamma_{az \, (\text{-} \tau)} & = \text{\O}, \ \ \gamma_{az \, (\text{-} \theta)} & = \text{\O}, \text{\O}a^2 - \theta, \ \sigma a^2 \\ \\ & = \text{\O}, \text{\O}, \text{\O}, \text{\O}, \text{\O}, \text{\O}, \text{\O}a^2 - \theta, \ \sigma a^2 \\ \\ \end{array} \quad : \text{\O}a^2
$$

$$
\gamma_{az}(-\gamma) = (\emptyset, -\theta, \gamma) \sigma a^2
$$
 :

$$
\begin{array}{lcl} \gamma_{az \, (\text{-r})} & = & (\text{\O}, \, (\text{\O}, -\theta, \, ) - \theta, \, ) \, \sigma_a^2 \\ \\ & : & \\ \text{,} & \text{if } \, \sigma_a^2 \, (\text{-r}) \, \text{if } \, \gamma_{az \, (\text{-r})} \, \text{if } \, \gamma_{az \, (\text{-r})}
$$

$$
\gamma_{.} = \emptyset \, \gamma_{.} + \sigma a^2 - \theta_{.} \, (\emptyset \, - \theta_{.}) \, \sigma a^2 - \theta_{.} \big[ \emptyset \, (\emptyset \, - \theta_{.}) - \theta_{.} \big] \, \sigma a^2 \quad ..(\tau \, \tau \, \nu)
$$

اماعندما 1 = s فان :

$$
γ1 = Ø1 γ1 - θ1 σa2 - θ1 γaz(-1)
$$
\n
$$
γ2 = Ø1 γ1 - θ1 σa2 - θ1 (Ø1 - θ1) σa2 ...... (Y.TA)
$$
\n
$$
∴ ωωαω1 (Y.TA) (Y.TY) ωα (Y.TY) χα (Y.HY) ρα (Y.HY) χα (Y.HY) χα (Y.HY
$$

$$
\gamma_{.} = \frac{\left[ (\sqrt{1 + \theta_{.}^{2} + \theta_{.}^{2}}) - \gamma \oslash (\theta_{.} + \oslash \theta_{.} - \theta_{.} \theta_{.}) \right] \sigma_{a}^{2}}{(\sqrt{1 - \oslash \theta_{.}^{2}})} \quad ... (\gamma_{.} \gamma_{.})
$$
\n
$$
\gamma_{.} = \oslash (\gamma_{.} - \theta_{.} \sigma_{a}^{2} - \theta_{.} (\oslash -\theta_{.}) \sigma_{a}^{2} \right.}
$$
\n
$$
\gamma_{.} = \frac{\left[ \oslash (\gamma_{.} + \theta_{.}^{2} + \theta_{.}^{2}) - (\gamma_{.} + \oslash \beta_{.}^{2}) (\theta_{.} + \oslash \theta_{.} - \theta_{.} \theta_{.}) \right] \sigma_{a}^{2}}{(\gamma_{.} - \oslash \beta_{.}^{2})} \quad ... (\gamma_{.} \epsilon_{.})}
$$
\n
$$
\gamma_{.} = \oslash (\gamma_{.} - \theta_{.} \sigma_{a}^{2} \right.)
$$
\n
$$
\gamma_{.} = \frac{\left[ \oslash (\gamma_{.} + \theta_{.}^{2} + \theta_{.}^{2}) - \oslash (\gamma_{.} + \oslash \beta_{.}^{2}) (\theta_{.} + \oslash \theta_{.} - \theta_{.} \theta_{.} \theta_{.}) \right] \sigma_{a}^{2}}{(\gamma_{.} - \oslash \beta_{.}^{2})} \quad ... (\gamma_{.} \epsilon_{.})}
$$
\n
$$
\gamma_{.} = \frac{\left[ \oslash (\gamma_{.} + \theta_{.}^{2} + \theta_{.}^{2}) - \oslash (\gamma_{.} + \oslash \beta_{.}^{2}) (\theta_{.} + \oslash \theta_{.} - \theta_{.} \theta_{.} \theta_{.}) \right] \sigma_{a}^{2}}{(\gamma_{.} - \oslash \beta_{.}^{2})} \quad ... (\gamma_{.} \epsilon_{.} \epsilon_{.})}
$$
\n
$$
\gamma_{.} = \oslash (\gamma_{.} \gamma_{.} \gamma_{.} \gamma_{.} \gamma_{.} = \mathop{\gamma_{.}} \gamma_{.} \gamma_{.} = \mathop{\gamma_{.}} \gamma_{.} \gamma_{.} = \mathop{\gamma_{.}} \gamma_{.} \gamma_{.} = \mathop{\gamma_{.}} \gamma_{.} = \mathop{\gamma_{.}} \gamma_{.} \gamma_{.}
$$
| $\rho_{\gamma} = \frac{\gamma_{\gamma}}{\gamma}$ | :\n $\omega_{\delta} = r \text{ base to } \omega$ \n |                          |
|--------------------------------------------------|------------------------------------------------------|--------------------------|
| $\rho_{\gamma} = \frac{\gamma_{\gamma}}{\gamma}$ | :\n $\omega_{\delta} = r \text{ base to } \omega$ \n |                          |
| $\rho_{s} = \emptyset, \rho_{s-1}$               | $S > r$                                              | ...\n $(\tau_{\delta}r)$ |
| $\rho_{s} = \emptyset, \rho_{s-1}$               | $S = \tau$                                           |                          |
| $\rho_{s} = \gamma$                              | ...\n $(\tau_{\delta}r)$                             |                          |
| $\rho_{s} = \gamma$                              | ...\n $(\tau_{\delta}r)$                             |                          |
| $\rho_{s} = \gamma$                              | ...\n $(\tau_{\delta}r)$                             |                          |
| $\gamma_{\gamma}$                                | $S = \tau$                                           |                          |
| $\gamma_{\gamma}$                                | $S > \tau$                                           |                          |
| $\rho_{\gamma} \rho_{s-1}$                       | $S > \tau$                                           |                          |
| <b>ARMA</b> $(T, T)$                             | $\phi_{\gamma}$                                      |                          |

 $q = \gamma, p = \gamma$ الصيغة الرياضية العامة للأنموذج ( ٩,٢) ARMA تكون :إذ 7

 $Z_t = \emptyset, Z_{t-1} + \emptyset, Z_{t-1} + a_t - \theta, a_{t-1} - \theta, a_{t-1} \dots (1.50)$ 

 $Z_{t-s}$  بضرب المعادلة ( ٢.٤٥ ) بـ

 $Z_t \, Z_{t\text{-s}} \!=\! \textcircled{0}, \, Z_{t\text{-s}} \, Z_{t\text{-s}} \!+\! \textcircled{0}, \, Z_{t\text{-s}} \, Z_{t\text{-s}} \!+\! a_t \, Z_{t\text{-s}} \!-\! \theta, \, a_{t\text{-s}} \, Z_{t\text{-s}} \!-\! \theta, \, a_{t\text{-s}} \, Z_{t\text{-s}}$ 

t<sup>j</sup>خذ التوقع للطرفين  
\n
$$
E(Z_tZ_{t-s}) = \emptyset E(Z_{t-}, Z_{t-s}) + \emptyset E(Z_{t-}, Z_{t-s}) + E(a_t Z_{t-s}) - \theta E(a_{t-}, Z_{t-s}) - \theta E(a_{t-}, Z_{t-s})
$$

امن فان :

$$
\gamma_s\!=\text{\O},\,\gamma_{s\text{-}1}+\text{\O},\,\gamma_{s\text{-}1}+\gamma_{az\, (s)}\!-\!\theta,\,\,\gamma_{az\, (s\text{-}1)}\!-\!\theta,\,\gamma_{az\, (s\text{-}1)}\,\,\ldots\ldots,\!(\text{1.51})
$$

بتویض قیمة ۰ = 8 فان :  
\n
$$
γ = \emptyset
$$
,  $γ_1 + \emptyset$ ,  $γ_1 + \sigma_a^2 - \theta$ ,  $γ_{az(-1)} - \theta$ ,  $γ_{az(-1)}$  .......(1.۵۷)  
\n $2 \leftarrow \alpha$ 

$$
\gamma_{az}(-,) = (\emptyset, -\theta, ) \sigma_a^2
$$
\n
$$
\gamma_{az}(-,) = \gamma_{az} \text{Var}(z)
$$
\n
$$
\gamma_{az}(-,)
$$
\n
$$
\gamma_{az}(-,)
$$

$$
\gamma_{az}(-r) = (\emptyset)^2 \theta, \emptyset + \emptyset, -\theta, \theta, \sigma^2
$$
  
\n
$$
\vdots \qquad \vdots
$$
  
\n
$$
\gamma = \emptyset, \gamma + \emptyset, \gamma - \theta, \sigma^2 - \theta, \gamma_{az}(-1)
$$
  
\n
$$
\cdots \cdots \cdots \cdots
$$
  
\n
$$
\gamma = \emptyset, \gamma + \emptyset, \gamma - \theta, \sigma^2 - \theta, \gamma_{az}(-1)
$$
  
\n
$$
\cdots \cdots \cdots \cdots
$$
  
\n
$$
\gamma = \emptyset, \gamma + \emptyset, \gamma - \theta, \sigma^2
$$
  
\n
$$
\cdots \cdots \cdots \cdots
$$
  
\n
$$
\gamma = \emptyset, \gamma + \emptyset, \gamma - \theta, \sigma^2
$$
  
\n
$$
\cdots \cdots \cdots \cdots
$$
  
\n
$$
\cdots \cdots \cdots \cdots
$$
  
\n
$$
\cdots \cdots \cdots \cdots
$$
  
\n
$$
\cdots \cdots \cdots
$$
  
\n
$$
\cdots \cdots \cdots
$$
  
\n
$$
\cdots \cdots \cdots
$$
  
\n
$$
\cdots \cdots
$$
  
\n
$$
\cdots \cdots
$$
  
\n
$$
\cdots \cdots
$$
  
\n
$$
\cdots \cdots
$$
  
\n
$$
\cdots \cdots
$$
  
\n
$$
\cdots \cdots
$$
  
\n
$$
\cdots \cdots
$$
  
\n
$$
\cdots \cdots
$$
  
\n
$$
\cdots \cdots
$$
  
\n
$$
\cdots \cdots
$$
  
\n
$$
\cdots \cdots
$$
  
\n
$$
\cdots \cdots
$$
  
\n
$$
\cdots \cdots
$$
  
\n
$$
\cdots \cdots
$$
  
\n
$$
\cdots \cdots
$$
  
\n
$$
\cdots \cdots
$$
  
\n
$$
\cdots \cdots
$$
  
\n
$$
\cdots \cdots
$$
  
\n
$$
\cdots \cdots
$$
  
\n
$$
\cdots \cdots
$$

 (-9) az يف معادلة 9.42( ضلصل على (-1) az و γ بالتعويض عن γ γ1=Ø1γ1+Ø9γ9+σ<sup>a</sup> –θ1(Ø1–θ1)σ<sup>a</sup> –θ9(Ø1 -θ1Ø1+ Ø9–θ9)σ<sup>a</sup> …(9.01) وان

γ<sup>1</sup> <sup>=</sup> <sup>Ø</sup><sup>1</sup> γ<sup>1</sup> + Ø<sup>9</sup> γ<sup>1</sup> – <sup>θ</sup>1 σ<sup>a</sup> – θ<sup>9</sup> (Ø<sup>1</sup> – θ<sup>1</sup> ) σ<sup>a</sup> …..(9.01) بتعويض معادلة 9.44 ( يف معادلة 9.01 ( ينتج :

$$
\gamma=\text{O}(\gamma_{\scriptscriptstyle{A}}+\text{O}_{\scriptscriptstyle{V}}(\text{O}_{\scriptscriptstyle{V}}\gamma_{\scriptscriptstyle{V}}+\text{O}_{\scriptscriptstyle{V}}\gamma_{\scriptscriptstyle{A}}-\theta_{\scriptscriptstyle{V}}\sigma a^2)+\sigma a^2-\theta_{\scriptscriptstyle{V}}(\text{O}_{\scriptscriptstyle{V}}-\theta_{\scriptscriptstyle{V}})\sigma a^2-\theta_{\scriptscriptstyle{V}}(\text{O}_{\scriptscriptstyle{V}}\theta_{\scriptscriptstyle{V}}-\theta_{\scriptscriptstyle{V}})\sigma a^2
$$

$$
\gamma = \frac{\emptyset \langle (1+\emptyset, 1) \gamma_{1} + (1+\theta, 2+\theta, 2-\gamma \emptyset, \theta, 1) - (\emptyset, 2\theta, -\emptyset, \theta, \theta, -\emptyset, \theta, 0)}{\gamma_{1} = \frac{(\rho, \emptyset, 1) \pi_{2} \omega_{2} \omega_{3} \omega_{4} \omega_{5} \omega_{6} \omega_{7} \omega_{7} \omega_{8} \omega_{7} \omega_{8} \omega_{8} \omega_{9} \omega_{9} \omega_{10} \omega_{10} \omega_{10} \omega_{11} \omega_{11} \omega_{12} \omega_{13} \omega_{14} \omega_{15} \omega_{16} \omega_{17} \omega_{16} \omega_{17} \omega_{17} \omega_{18} \omega_{19} \omega_{19} \omega_{10} \omega_{11} \omega_{11} \omega_{13} \omega_{14} \omega_{15} \omega_{16} \omega_{17} \omega_{18} \omega_{19} \omega_{10} \omega_{11} \omega_{11} \omega_{12} \omega_{13} \omega_{14} \omega_{15} \omega_{16} \omega_{17} \omega_{18} \omega_{19} \omega_{19} \omega_{11} \omega_{11} \omega_{12} \omega_{13} \omega_{14} \omega_{15} \omega_{16} \omega_{17} \omega_{18} \omega_{19} \omega_{19} \omega_{11} \omega_{11} \omega_{12} \omega_{13} \omega_{14} \omega_{15} \omega_{16} \omega_{17} \omega_{18} \omega_{19} \omega_{19} \omega_{11} \omega_{11} \omega_{12} \omega_{13} \omega_{14} \omega_{15} \omega_{16} \omega_{17} \omega_{18} \omega_{19} \omega_{19} \omega_{10} \omega_{11} \omega_{13} \omega_{14} \omega_{15} \omega_{17} \omega_{19} \omega_{10} \omega_{11} \omega_{11} \omega_{12} \omega_{13} \omega_{14} \omega_{15} \omega_{16} \omega_{17} \omega_{18} \omega_{19} \omega_{19} \omega_{10} \omega_{11} \omega_{11} \omega_{12} \omega_{13} \omega_{14} \omega_{15} \
$$

$$
\gamma_{\gamma} = \frac{\mathbf{v}_{\gamma} \gamma - (\mathbf{v}_{\gamma} + \mathbf{v}_{\gamma}) \mathbf{v}_{\gamma} - \mathbf{v}_{\gamma} \mathbf{v}_{\gamma} \mathbf{v}_{\alpha}}{(\gamma - \mathbf{v}_{\gamma})} \dots (\gamma \mathbf{v}_{\gamma})
$$

 $s = s + s$  فان  $s$ 

γ<sup>9</sup> <sup>=</sup> (Ø9+Ø<sup>1</sup> –Ø9 )γ1–(θ9+θ1Ø1-Ø9θ9+Ø1 θ9-Ø1θ1θ9) σ<sup>a</sup> …(9.04) ( 1- Ø9 )

اما عندما 9 = s فان :

$$
\gamma_{\tau} = \emptyset, \gamma_{\tau} + \emptyset, \gamma,
$$
  
 :

$$
\gamma_s = \emptyset, \gamma_{s-1} + \emptyset, \gamma_{s-r} \qquad s > r \qquad ... \qquad (1.00)
$$

$$
\rho_s = \frac{\gamma_s}{\gamma}
$$
\n
$$
\rho. = \frac{\gamma}{\gamma} = \gamma
$$
\n
$$
\rho = \frac{\gamma}{\gamma} = \gamma
$$

 $s = 0$  فان  $s = 0$ 

$$
\rho_{1} = \frac{\gamma_{1}}{\gamma_{1}}
$$
\n
$$
\rho_{r} = \frac{\gamma_{1}}{\gamma_{1}}
$$
\n
$$
\rho_{s} = \emptyset, \rho_{s-1} + \emptyset, \rho_{s-r} \qquad s > r
$$
\n
$$
\rho_{s} = \emptyset, \rho_{s-1} + \emptyset, \rho_{s-r} \qquad s > r
$$
\n
$$
\rho_{s-1} = \rho_{s-1} + \rho_{s-1} + \rho_{s-1
$$

$$
\rho_{s} = \frac{\gamma_{s}}{\gamma_{s}}
$$
\n
$$
s = \gamma_{s}
$$
\n
$$
\frac{\gamma_{s}}{\gamma_{s}}
$$
\n
$$
s = \gamma_{s}
$$
\n
$$
s = \gamma_{s}
$$
\n
$$
\frac{\gamma_{s}}{\gamma_{s}}
$$
\n
$$
s = \gamma_{s}
$$
\n
$$
s > \gamma_{s}
$$

## $((\text{Forecasting}))$  التنبؤ ((Porecasting)

 $\lambda$ 

وملك ان : Lead Time الفترة المتنبأ بها  $L$  $L$  : قيمة التنبؤ عند الفترة  $Z_t$  (L) t : الفترة الزمنية الاساسية (( Origin Time )) ولكي يكون التنبؤ امثل يجب ان نحصل على اقل متوسط مربعات اخطاء التنبؤ (( Mean ]9[: يساوي والذي (( MSEF ورمزه (( Square Error Forecasting  $MSEF = E [ Z_{t+L} - Z_t(L) ]^2$  ... (1.1.) اما خطأ التنبؤ للفترة المتنبأ بما (( L )) فيكون  $e_t$  (L) =  $Z_{t+L} - \hat{Z}_{t}$  (L) ....(7.11) the set of  $L$  is the set of  $Z_{t+L} - \hat{Z}_{t}$  (E) ....(7.11) إذ ان  $\mathbf{e}_{\mathrm{t}}$  : خطأ قيمة التنبؤ  $\hat{\mathrm{Z}}_{\mathrm{t}}$  في الفترة المتنبأ بما اما توقع خطأ التنبؤ عند الفترة (( L )) فان ˆ

 $E [e_t ( L ) ] =$ .

وتباين خطأ التنبؤ يساوي :

 $Var [e_t ( L ) ] = E [e_t ( L ) ]^2$ 

\n
$$
[v]: \mathbb{Z}^{[1]} \cup \mathbb{Z}^{[2]} \cup \mathbb{Z}^{[3]}
$$
\n

\n\n
$$
E \left[ \begin{array}{c|c} Z_{t-j} \end{array} \right] = Z_{t-j}
$$
\n

\n\n
$$
E \left[ \begin{array}{c|c} Z_{t-j} \end{array} \right] = Z_{t(j)}
$$
\n

\n\n
$$
E \left[ \begin{array}{c|c} Z_{t+j} \end{array} \right] = \begin{array}{c|c} Z_{t(j)} & \text{if } \mathbb{Z}^{[1]} \cup \mathbb{Z}^{[2]} \cup \mathbb{Z}^{[2]} \cup \mathbb{Z}
$$

خساب التنبؤ (L) فاننا نأخذ التوقع الشرطي للمعادلة (٢.٥٩ ) عند الزمن ( t )فنحصل خساب التنبؤ  $\lceil v \rceil$ : على

$$
E(Z_{t+L}) = \hat{Z}_{t}(L) = \phi_{\cdot} E(Z_{t+L-\cdot}) + \phi_{\cdot} E(Z_{t+L-\cdot}) + \ldots + \phi_{p+d} E(Z_{t+L-p-d}) \\ - \theta_{\cdot} E(a_{t+L-\cdot}) - \ldots - \theta_{q} E(a_{t+L-q}) + E(a_{t+L}) \quad \ldots \ldots (\text{ i.17})
$$

اِذ ان التوقعات الشرطية للمعادلة ( ۲.۲۳ ) تحسب من العلاقات في ( ۲.۱۲ )  
ان ما ذكر يثىل اخالة العامة لاياء دالتنبؤات،ويكن تطبيقها في حالة كون ملاءمىةالانمودج  
20-XHL=Ø,Zt+L-+
$$
\emptyset
$$
,Zt+L-++ $\emptyset$ qZt+L-p=0,2t+L-0,

 واآلن ســــــوف نتطــــــرق إىل ظلــــــامج (1,1)ARMA ,)9,1(ARMA ,)1,9(ARMA ,(9,9)ARMA مـن خـالل اغلـاد التنبـيف وخطـى التنبـيف Error Forecast )) و سـاب متوسـ مربعات خطى التنبيف فءالًعن اغلاد توقف وتباين اخلطى .

### انموذج) 11 - 6 - الأنموذج (1,1 )

ي عام ( 1۱۹۷۲ ) ناقش ((Box & Jenkins )) ويساوي :  
\n
$$
\sum_{t=1}^{\infty} f(t)
$$
 |  $\sum_{t=1}^{\infty} f(t)$  |  $\sum_{t=1}^{\infty} f(t)$  |  $\sum_{t=1}^{\infty} f(t)$  |  $\sum_{t=1}^{\infty} f(t)$  |  $\sum_{t=1}^{\infty} f(t)$  |  $\sum_{t=1}^{\infty} f(t)$  |  $\sum_{t=1}^{\infty} f(t)$  |  $\sum_{t=1}^{\infty} f(t)$  |  $\sum_{t=1}^{\infty} f(t)$  |  $\sum_{t=1}^{\infty} f(t)$  |  $\sum_{t=1}^{\infty} f(t)$  |  $\sum_{t=1}^{\infty} f(t)$  |  $\sum_{t=1}^{\infty} f(t)$  |  $\sum_{t=1}^{\infty} f(t)$  |  $\sum_{t=1}^{\infty} f(t)$  |  $\sum_{t=1}^{\infty} f(t)$  |  $\sum_{t=1}^{\infty} f(t)$  |  $\sum_{t=1}^{\infty} f(t)$  |  $\sum_{t=1}^{\infty} f(t)$  |  $\sum_{t=1}^{\infty} f(t)$  |  $\sum_{t=1}^{\infty} f(t)$  |  $\sum_{t=1}^{\infty} f(t)$  |  $\sum_{t=1}^{\infty} f(t)$  |  $\sum_{t=1}^{\infty} f(t)$  |  $\sum_{t=1}^{\infty} f(t)$  |  $\sum_{t=1}^{\infty} f(t)$  |  $\sum_{t=1}^{\infty} f(t)$  |  $\sum_{t=1}^{\infty} f(t)$  |  $\sum_{t=1}^{\infty} f(t)$  |  $\sum_{t=1}^{\infty} f(t)$  |  $\sum_{t=1}^$ 

 $Z_t = \emptyset$ ,  $Z_{t-1} + a_t - \theta_1 a_{t-1}$ اما الصيغة العامة للأنموذج بدلالة القيم المستقبلية فيكتب  $Z_{t+L} = \emptyset$ ,  $Z_{t+L-1} + a_{t+L} - \theta$ ,  $a_{t+L-1}$  … ( 7.10)

عندها (( 
$$
L=
$$
 ) ) فان

$$
Z_{t\text{+}}, = \text{O}, \ Z_t\text{+} \ a_{t\text{+}}, \ -\theta, \ a_t
$$

عندما  $(L = 1)$ فان

$$
Z_{t+\textbf{1}} = \textbf{0},~Z_{t+\textbf{1}}+a_{t+\textbf{1}}-\theta,~a_{t+\textbf{1}}
$$

$$
\begin{array}{l} \displaystyle \hat{Z}_{t\,(L)}\,=\, E\left[\begin{array}{c|c} Z_{t+L}\;/\ Z_{t}\;,Z_{t-1}\;, \; \ldots\end{array}\right] \\ \\ \displaystyle \hat{Z}_{t\,(t)}\,=\, E\left[\begin{array}{c|c} Z_{t+L}\;/\ Z_{t}\;,Z_{t-1}\;, \; \ldots\end{array}\right] \\ \\ \displaystyle \hat{Z}_{t\,(t)}\,=\, \mathcal{O},\; Z_{t}\, -\theta,\; a_{t} \\ \\ \displaystyle \hat{Z}_{t\,(t)}\,=\, E\left[\begin{array}{c|c} Z_{t+L}\;/\ Z_{t}\;,Z_{t-1}\;, \; \ldots\end{array}\right] \\ \\ \displaystyle \hat{Z}_{t\,(t)}\,=\, E\left[\begin{array}{c|c} Z_{t+L}\;/\ Z_{t}\;,Z_{t-1}\;, \; \ldots\end{array}\right] \\ \\ \displaystyle \hat{Z}_{t\,(t)}\,=\,\mathcal{O},\, \hat{Z}_{t\,(t)} \end{array}
$$

اذن بصورة عامة فان :

\n
$$
Z_{t}(L) = \emptyset, Z_{t}(L-1)
$$
\n
$$
L \geq r
$$
\n
$$
\dots(1.77)
$$
\n

\n\n
$$
e_{t}(L) = Z_{t+L} - \hat{Z}_{t}(L)
$$
\n
$$
e_{t}(L) = Z_{t+1} - \hat{Z}_{t}(L)
$$
\n

\n\n
$$
e_{t}(L) = Z_{t+1} - \hat{Z}_{t}(L)
$$
\n

\n\n
$$
e_{t}(L) = 2_{t+1} - \hat{Z}_{t}(L)
$$
\n

\n\n
$$
e_{t}(L) = a_{t+1}
$$
\n

\n\n
$$
E\left[e_{t}(L) = a_{t+1}\right]
$$
\n

 $E[\mathbf{c}_{t}(\cdot)]$ Var  $[e_t(\)$ ] = E  $[e_t(\)$ ]<sup>2</sup> =  $\sigma_a^2$ اما حساب متوسط مربعات خطأ التنبؤ ( MSEF ) فيتم على النحو الآتي إذ ان الصيغة العامـة تساوي : MSEF = E [  $Z_{t+L}$  -  $\hat{Z}_{t}(L)$  ]<sup>2</sup>

: غان (( L=۱ )) فان

 $\lambda$ 

 $\triangleright$ 

$$
E[e_t(\cdot) \ ] = E[(\emptyset, -\emptyset, )Z_t - (\theta, -\theta, )a_t]
$$
  
= (\emptyset, -\emptyset, )Z\_t - (\theta, -\theta, )a\_t  
Var[e\_t(\cdot) ] = E[(\emptyset, -\emptyset, )Z\_t - (\theta, -\theta, )a\_t]^2  
(MSEF)  $\text{Var}[\theta_t(\cdot) \ ] = E[(\emptyset, -\emptyset, -\emptyset, -\emptyset, -\theta, a_t]^2]$ 

تساوي :

$$
MSEF = E [Z_{t+L} - Z_{t+L}]^2
$$

 $\,$  : عندما ((  $\,$   $\,$   $\,$   $\,$   $\,$   $\,$  )) فان  $\,$ 

$$
MSEF = E[Z_{t+1} - Z_{t+1}]^{2}
$$
  
= E[e(t)]<sup>2</sup>  
= Var [e(t)]  
= Var [(\emptyset, -\emptyset,)Z\_{t} - (\theta, -\theta, )a\_{t}]  
= (\theta, -\theta, )^{2} \sigma a^{2}

امـا (( **Harvey** )) ففي عـام ( ١٩٩٢ ) درس التنبـؤ لنمـاذج ARMA إذ ان الصيغة العامة للتنبؤ تساوي :

7.1. 
$$
Z_{(t+L)} = E[Z_{t+L} / Z_t, Z_{t-1}, ...]
$$
  
\n $Z_t = \emptyset, Z_{t-1} + a_t - \theta, a_{t-1}$   
\n $Z_t = \emptyset, Z_{t-1} + a_t - \theta, a_{t-1}$   
\n $Z_{t+L} = \emptyset, Z_{t+L-1} + a_{t+L} - \theta, a_{t+L-1}$   
\n $Z_{t+L} = \emptyset, Z_{t+L-1} + a_{t+L} - \theta, a_t$   
\n $Z_{t+1} = \emptyset, Z_t + a_{t+1} - \theta, a_t$   
\n $Z_{t+1} = \emptyset, Z_{t+1} + a_{t+1} - \theta, a_t$   
\n $Z_{t+1} = \emptyset, Z_{t+1} + a_{t+1} - \theta, a_{t+1}$   
\n $Z_{t+1} = \emptyset, Z_{t+1} + a_{t+1} - \theta, a_{t+1}$   
\n $Z_{t+1} = \emptyset, Z_{t+1} + a_{t+1} - \theta, a_{t+1}$   
\n $Z_{t+1} = E[Z_{t+1} / Z_t, Z_{t-1}, ...]$ 

 $57$ 

$$
\begin{aligned}\n\dot{Z}_{(t+1)} &= E\left[\begin{array}{cccccc} Z_{t+1} & / & Z_t & , Z_{t-1} & , \dots & \end{array}\right] &= \textcircled{0}, Z_t - \theta, a_t \\
& \vdots & \dot{\omega} & \dot{\omega} & \dot{\
$$

\n
$$
Z(t+L) = \emptyset, \quad Z(t-1) \quad L \geq r \quad \ldots \quad (7.74)
$$
\n

\n\n
$$
e_{t}(L) = Z_{t+L} - Z(t+L)
$$
\n

\n\n
$$
e_{t}(L) = Z_{t+L} - Z(t+L)
$$
\n

\n\n
$$
e_{t}(L) = Z_{t+1} - Z(t+L)
$$
\n

\n\n
$$
e_{t}(L) = Z_{t+1} - Z(t+L)
$$
\n

\n\n
$$
= a_{t+1}
$$
\n

$$
E[e_t(\cdot) \, ] = \cdot
$$
\n
$$
Var[e_t(\cdot) \, ] = E[e_t(\cdot) \, ]^2 = \sigma_a^2
$$
\n
$$
Var[e_t(\cdot) \, ] = E[e_t(\cdot) \, ]^2 = \sigma_a^2
$$
\n
$$
E[e_t(\cdot) \, ] = \sigma_a^2
$$
\n
$$
Var[e_t(\cdot) \, ] = \sigma_a^2
$$
\n
$$
Var[e_t(\cdot) \, ] = \sigma_a^2
$$
\n
$$
Var[e_t(\cdot) \, ] = \sigma_a^2
$$
\n
$$
Var[e_t(\cdot) \, ] = \sigma_a^2
$$
\n
$$
Var[e_t(\cdot) \, ] = \sigma_a^2
$$

$$
MSEF = E[Z_{t+} - Z(t+L)]^{2}
$$
  
 
$$
+ \qquad \qquad (L=1))
$$
  
 
$$
MSEF = E[Z_{t+} - Z(t+1)]^{2}
$$
  
 
$$
MSEF = E[A_{t+1}]^{2} = E[e_{t}(1)]^{2}
$$
  
 
$$
MSEF = Var[a_{t+1}] = \sigma_{a}^{2}
$$

| 1. $A \times A$                                                                  | 0 | 1. $A \times A$ | 1. $A \times A$ |
|----------------------------------------------------------------------------------|---|-----------------|-----------------|
| 2. $(L) = E [Z_{t+L} / Z_t, Z_{t-1}, \ldots]$                                    |   |                 |                 |
| 2. $Z_{t}(L) = E [Z_{t+L} / Z_t, Z_{t-1}, \ldots]$                               |   |                 |                 |
| 3. $Z_{t} = \emptyset, Z_{t-1} + a_{t} - \emptyset, a_{t-1}$                     |   |                 |                 |
| 4. $Z_{t+L} = \emptyset, Z_{t-1} + a_{t+L} - \emptyset, a_{t+L-1} + \emptyset$   |   |                 |                 |
| 5. $Z_{t+L} = \emptyset, Z_{t+L-1} + a_{t+L} - \emptyset, a_{t+L-1} + \emptyset$ |   |                 |                 |
| 6. $Z_{t+L} = \emptyset, Z_{t+1} + a_{t+1} - \emptyset, a_{t+1} + \emptyset$     |   |                 |                 |
| 7. $Z_{t+1} = \emptyset, Z_{t+1} + a_{t+1} - \emptyset, a_{t+1} + \emptyset$     |   |                 |                 |
| 8. $Z_{t+1} = \emptyset, Z_{t+1} + a_{t+1} - \emptyset, a_{t+1} + \emptyset$     |   |                 |                 |
| 9. $Z_{t+1} = \emptyset, Z_{t+1} + a_{t+1} - \emptyset, a_{t+1} + \emptyset$     |   |                 |                 |
| 10. $Z_{t+1} = \emptyset, Z_{t+1} + Z_{t+1} - \emptyset, a_{t+1} + \emptyset$    |   |                 |                 |
| 21. $Z_{t+1} = \emptyset, Z_{t+1} - \emptyset, a_{t+1} + \emptyset$              |   |                 |                 |
| 22. $Z_{t+1} = \emptyset, Z_{t+1} = \emptyset$                                   |   |                 |                 |

اما حساب خطأ التنبؤ (( Forecast Error )) فيتم على النحو الآتي:  $e_t$  (L) =  $Z_{t+L}$  -  $Z_t$ <sub>(L)</sub>

$$
e_{t} ( ) = Z_{t+1} - Z_{t} ( )
$$
\n
$$
= a_{t+1}
$$
\n
$$
E[e_{t} ( ) ] = \cdot
$$
\n
$$
Var[e_{t} ( ) ] = E[e_{t} ( ) ]^{2} = \sigma a^{2}
$$
\n
$$
MSEF = E[ Z_{t+1} - Z_{t} ( L ) ]^{2}
$$
\n
$$
MSEF = E[ Z_{t+1} - Z_{t} ( L ) ]^{2}
$$
\n
$$
MSEF = E[ Z_{t+1} - Z_{t} ( L ) ]^{2}
$$
\n
$$
MSEF = E[ Z_{t+1} - Z_{t} ( L ) ]^{2}
$$
\n
$$
= E[e_{t} ( ) ]^{2}
$$
\n
$$
= E[e_{t} ( ) ]^{2}
$$
\n
$$
= Var[e_{t} ( ) ]^{2}
$$
\n
$$
= Var[e_{t} ( ) ]^{2}
$$
\n
$$
= Var[e_{t} ( ) ] = \cdot
$$

 $\lambda$ 

### نمـوذج )2,1 **) ARMA** 2 – 5 األُ

يمكـن حسـاب التنبـؤ وخطـأ التنبـؤ وتوقـع وتبـاين الخطأفضـلأعن متوسـط مربعـات خطـأ التنبـؤ للأنموذج (ARMA(۲٫۱) بحسب طريقة (( **Box & Jenkins** ))

$$
Z_t = \emptyset, \ Z_{t-1} + \emptyset, \ Z_{t-1} + a_t - \theta, a_{t-1}
$$
\n
$$
Z_t = \emptyset, \ Z_{t-1} + \emptyset, \ Z_{t-1} + a_t - \theta, a_{t-1}
$$
\n
$$
Z_{t+L} = \emptyset, \ Z_{t+L-1} + \emptyset, \ Z_{t+L-1} + a_{t+L} - \theta, a_{t+L-1}
$$
\n
$$
Z_{t+L} = \emptyset, \ Z_{t+L-1} + \emptyset, \ Z_{t+L-1} + a_{t+L} - \theta, a_{t+L-1}
$$
\n
$$
\vdots \ \text{if} \ (L = 1 \ )
$$

$$
Z_{t+1} = \emptyset, Z_t + \emptyset, Z_{t-1} + a_{t+1} - \theta, a_t
$$
\n
$$
Z_{t+1} = \emptyset, Z_{t+1} + \emptyset, Z_t + a_{t+1} - \theta, a_{t+1}
$$
\n
$$
Z_t(L) = E[Z_{t+1} / Z_t, Z_{t-1}, \dots]
$$
\n
$$
Z_t(L) = \emptyset, Z_t + \emptyset, Z_{t-1} - \theta, a_t
$$
\n
$$
Z_t(\tau) = \emptyset, Z_t + \emptyset, Z_{t-1} - \theta, a_t
$$
\n
$$
Z_t(\tau) = \emptyset, Z_t(\tau) + \emptyset, Z_t
$$
\n
$$
Z_t(\tau) = \emptyset, Z_t(L) + \emptyset, Z_t
$$
\n
$$
Z_t(L) = \emptyset, Z_t(L) + \emptyset, Z_t(L) + \emptyset, Z_t
$$

اما ساب خطى التنبيف Error Forecast )) فيتم على النحو اآلد : e<sup>t</sup> ( L) = Zt+L - Z<sup>t</sup> (L) عندما 1=L )) فان : et (1) = Zt+<sup>1</sup> - Z<sup>t</sup> (1) ˆ ˆ

$$
e_{t}(\cdot) = Z_{t+\cdot} - \dot{Z}_{t}(\cdot) = a_{t+\cdot}
$$

اما توقف وتباين خطى التنبيف :

 $E[e_t(\cdot)] = \cdot$ Var  $[e_t(\cdot)] = E[e_t(\cdot)]^2 = \sigma_a^2$ 

اما حساب متوسط مربعات خطأ التنبؤ( MSEF ) فتتم على النحو الآتي : MSEF = E [  $Z_{t+L}$  -  $Z_t$  (L) ]<sup>2</sup>  $L=$ ا فان  $L=$  $MSEF = E [ Z_{t+1} - Z_{t} (1)]^{2}$ 

$$
= E [et(\cdot) \lambda^{2}
$$
  
\n
$$
= Var [et(\cdot) ]
$$
  
\n
$$
= Var [at+1] = \sigma a^{2}
$$

ˆ

اما بحسب طريقة (( Ansely )) فيمكن حساب التنبؤ على النحو الآتي :

 سا ان الصيغة الرياضية ل ظلومج (9,1) ARMA تساوي :  $Z_t = \emptyset$ ,  $Z_{t-1} + \emptyset$ ,  $Z_{t-\tau} + a_t - \theta$ ,  $a_{t-\tau}$ 

اما الصيغة العامة للأنموذج بدلالة القيم المستقبلية فتكتب  $Z_{t+L} = \emptyset$ ,  $Z_{t+L-1} + \emptyset$ ,  $Z_{t+L-1} + a_{t+L} - \theta$ ,  $a_{t+L-1}$  $:$  عندما ((  $L = \sqrt{ }$  )) فان  $Z_{t+\gamma} = \emptyset$ ,  $Z_t + \emptyset$ ,  $Z_{t-\gamma} + a_{t+\gamma} - \theta$ ,  $a_t$ 

عندما 9 = L )) فان :  $Z_{t+\tau} = \emptyset, Z_{t+\tau} + \emptyset, Z_t + a_{t+\tau} - \theta, a_{t+\tau}$ 

$$
\hat{Z}_{t+L} = \hat{\mathcal{O}} Z_{t+L-1} + \hat{\mathcal{O}} \hat{Z}_{t+L-1} + a_{t+L} - \theta \hat{a}_{t+L-1}
$$

عندها (( L=1)) فان :  

$$
\hat{Z}_{t+\cdot} = \hat{\mathcal{O}}, Z_t + \hat{\mathcal{O}}, Z_{t-\cdot} - \theta \hat{\cdot} a_t + a_{t+\cdot}
$$
  

$$
= \sum_{(L=\tau, \tau)} \hat{Z}_{t-\tau} \hat{\cdot} \hat{\cdot} \hat{C}_{t-\tau} \hat{\cdot} \hat{\cdot} \hat{\cdot} \hat{\cdot} \hat{\cdot}
$$

 $Z_{t+\tau} = \emptyset$ ,  $Z_t(\tau) + \emptyset$ ,  $Z_t$ اما حساب خطأ التنبؤ (( Forecast Error )) فيكون بالصيغة العامة للخطأ التي تساوي :  $e_t$ (L) =  $Z_{t+L}$  -  $\hat{Z}_t$ (L)

 $L=$ ا فان  $L=$ 

$$
e_{t}(y) = Z_{t^{+1}} - Z_{t^{+1}}
$$
\n
$$
e_{t}(y) = (Ø_{t} - Ø_{t}^{*}) Z_{t} + (Ø_{t} - Ø_{t}^{*}) Z_{t^{+1}} - (Θ_{t} - θ_{t}^{*}) a_{t}
$$
\n
$$
= [e_{t}(y)] = E [(Ø_{t} - Ø_{t}) Z_{t} + (Ø_{t} - Ø_{t}) Z_{t^{+1}} - (Θ_{t} - θ_{t}) a_{t}]
$$
\n
$$
= (Ø_{t} - Q_{t}) Z_{t} + (Ø_{t} - Q_{t}) Z_{t^{+1}} - (Θ_{t} - θ_{t}) a_{t}
$$
\n
$$
Var [e_{t}(y)] = E [(Ø_{t} - Q_{t}) Z_{t} + (Ø_{t} - Q_{t}) Z_{t^{+1}} - (Θ_{t} - θ_{t}) a_{t}]
$$
\n
$$
Var [e_{t}(y)] = E [(Ø_{t} - Q_{t}) Z_{t} + (Ø_{t} - Q_{t}) Z_{t^{+1}} - (Θ_{t} - θ_{t}) a_{t}]^{2}
$$
\n
$$
Var [e_{t}(y)] = E [Z_{t+1} - \hat{Z}_{t+1}]^{2}
$$
\n
$$
MSEF = E [ Z_{t+1} - \hat{Z}_{t+1}]^{2}
$$
\n
$$
= E [ e_{t}(y)]^{2}
$$
\n
$$
= Var [ e_{t}(y)]
$$
\n
$$
= Var [ (Q_{t} - θ_{t}) Z_{t} + (Ø_{t} - Ø_{t}) Z_{t^{+1}} - (Θ_{t} - θ_{t}) a_{t} ]
$$
\n
$$
= (Θ_{t} - θ_{t})^{2} \text{ a}^{2}
$$
\n
$$
Var [Q_{t}(y) - Q_{t}) Z_{t} + (Ø_{t} - Q_{t}) Z_{t^{+1}} - (Θ_{t} - θ_{t}) a_{t} ]
$$
\n
$$
= (Θ_{t} - θ_{t})^{2} \text{ a}^{2}
$$
\n
$$
Z_{t+1} = E [ Z_{t+1} / Z_{t} , Z_{t^{+1}}, ... ]
$$
\n
$$
Z_{t+1} = E [ Z_{t+1} / Z_{t} , Z_{t^{+1}}, ... ]
$$
\n
$$
Z_{t} = Ø,
$$

 $\lambda$ 

| $Z_{t+1} = \emptyset, Z_t + \emptyset, Z_{t+1} = \emptyset, a_t$    | \n $Z_{t+1} = \emptyset, Z_{t+1} + \emptyset, Z_t + a_{t+1} - \theta, a_{t+1}$ \n          | \n $Z_{t+1} = \emptyset, Z_{t+1} + \emptyset, Z_t + a_{t+1} - \theta, a_{t+1}$ \n                                                 | \n $Z_{t+1} = E[Z_{t+1} / Z_t, Z_{t+1}, \dots]$ \n | \n $Z_{t+1} = E[Z_{t+1} / Z_t, Z_{t+1}, \dots]$ \n | \n $Z_{t+1} = \emptyset, Z_t + \emptyset, Z_{t+1} - \theta, a_t$ \n |
|---------------------------------------------------------------------|--------------------------------------------------------------------------------------------|----------------------------------------------------------------------------------------------------|----------------------------------------------------|----------------------------------------------------|---------------------------------------------------------------------|
| \n $Z_{t+1} = E[Z_{t+1} / Z_t, Z_{t+1}, \dots]$ \n                  | \n $= \emptyset, Z_t(0) + \emptyset, Z_t$ \n                                               | \n $Z_{t+1} = \emptyset, Z_t(L+1) + \emptyset, Z_t = \emptyset, Z_t(L+1) + \emptyset, Z_t = \emptyset, \dots, Y_t = \emptyset$ \n |                                                    |                                                    |                                                                     |
| \n $Z_{t+1} = \emptyset, Z_{t+1} - Z_{t+1}$ \n                      | \n $Z_{t+1} = \emptyset, Z_{t+1} = \emptyset, Z_{t+1} = \emptyset, Z_{t+1} = \emptyset$ \n | \n $Z_{t+1} = \emptyset, Z_{t+1} = \emptyset, Z_{t+1} = \emptyset, Z_{t+1} = \emptyset$ \n                                        |                                                    |                                                    |                                                                     |
| \n $Z_{t+1} = Z_{t+1} - Z_{t+1}$ \n                                 | \n $Z_{t+1} = \emptyset, Z_{t+1} = \emptyset, Z_{t+1} = \emptyset$ \n                      |                                                                                                    |                                                    |                                                    |                                                                     |
| \n $Z_{t+1} = \emptyset, Z_{t+1} = \emptyset, Z_{t+1} = \emptyset,$ |                                                                                            |                                                                                                    |                                                    |                                                    |                                                                     |

اما توقع وتباين خطأ التنبؤ :

 $E[e_t(\cdot)] = \cdot$ Var  $[e_t(\cdot)] = E[e_t(\cdot)]^2 = \sigma a^2$ 

$$
MSEF = E[Z_{t+L} - Z_t(L)]^2
$$
  
 
$$
MSEF = E[Z_{t+1} - Z_t(\cdot)]^2
$$
  
 
$$
= E[Z_{t+1} - Z_t(\cdot)]^2
$$
  
 
$$
= E[a_{t+1}]^2 = E[e_t(\cdot)]^2
$$
  
 
$$
= Var[a_{t+1}] = \sigma_a^2
$$

 $Z_t(L) = E[Z_{t+L} / Z_t, Z_{t-1}, ...]$ بما ان الصيغة الرياضية للأنموذج ( ARMA (٢,١ يساوي :  $Z_t = \text{\O}_\text{\tiny V} \ \ Z_{t\text{-}\text{\tiny V}} \ + \text{\O}_\text{\tiny V} \ Z_{t\text{-}\text{\tiny V}} \ + \ a_t \ - \theta_\text{\tiny V} \ a_{t\text{-}\text{\tiny V}}$ اما الصيغة العامة للأنموذج بدلالة القيم المستقبلية فتكتب

$$
Z_{t+L} = \emptyset, \ \ Z_{t+L-1} + \emptyset, \ \ Z_{t+L-1} + a_{t+L} - \theta, \ a_{t+L-1} + \delta
$$

$$
Z_{t+\gamma} = \emptyset, Z_t + \emptyset, Z_{t-\gamma} + a_{t+\gamma} - \theta, a_t + \delta
$$
  

$$
Z_{t+\gamma} = \emptyset, Z_{t+\gamma} + \emptyset, Z_{t} + a_{t+\gamma} - \theta, a_{t+\gamma} + \delta
$$
  

$$
Z_{t+\gamma} = \emptyset, Z_{t+\gamma} + \emptyset, Z_{t} + a_{t+\gamma} - \theta, a_{t+\gamma} + \delta
$$

بما ان الصيغة العامة للتنبؤ تساوي :

 $Z_{t}$  (L) = E [  $Z_{t+L}$  /  $Z_{t}$  ,  $Z_{t-1}$  , ... ]

3. 
$$
Z_{t}(t) = \emptyset, Z_{t} + \emptyset, Z_{t}, -\theta, a_{t} + \delta
$$
\n4. 
$$
Z_{t}(t) = \emptyset, Z_{t} + \emptyset, Z_{t}, -\theta, a_{t} + \delta
$$
\n5. 
$$
Z_{t}(t) = \emptyset, Z_{t}(t) + \emptyset, Z_{t} + \delta
$$
\n6. 
$$
Z_{t}(t) = Z_{t}(t-1) + \emptyset, Z_{t}(t-1) + \delta
$$
\n7. 
$$
Z_{t}(t) = Z_{t}(t-1) + \emptyset, Z_{t}(t-1) + \delta
$$
\n8. 
$$
Z_{t}(t) = Z_{t+1} - Z_{t}(t)
$$
\n9. 
$$
e_{t}(t) = Z_{t+1} - Z_{t}(t)
$$
\n10. 
$$
e_{t}(t) = Z_{t+1} - Z_{t}(t)
$$
\n11. 
$$
e_{t}(t) = Z_{t+1} - Z_{t}(t)
$$
\n12. 
$$
Z_{t}(t) = \emptyset
$$
\n13. 
$$
E[e_{t}(t) = \emptyset, Z_{t+1} - Z_{t}(t)]
$$
\n14. 
$$
E[e_{t}(t) = \emptyset, Z_{t+1} - Z_{t}(t)]
$$
\n15. 
$$
Var[e_{t}(t) = E[e_{t}(t) + \emptyset, Z_{t}(t-1)]^{2}
$$
\n16. 
$$
Var[e_{t}(t) = \emptyset, Z_{t+1} - Z_{t}(t-1)]^{2}
$$
\n17. 
$$
Var[e_{t}(t) = \emptyset, Z_{t+1} - Z_{t}(t-1)]^{2}
$$
\n18. 
$$
Var[e_{t}(t) = \emptyset, Z_{t+1} - Z_{t}(t-1)]^{2}
$$
\n19. 
$$
Var[e_{t}(t) = \emptyset, Z_{t+1} - Z_{t}(t-1)]^{2}
$$
\n20. 
$$
Var[e_{t}(t) = \emptyset, Z_{t+1} - Z_{t}(t-1)]^{2}
$$
\n31. 
$$
Var[e_{t}(t) = \emptyset, Z_{t+1} - Z_{t}(t-1)]^{2}
$$
\n42. 
$$
Var[e_{t}(t) = \emptyset, Z_{t
$$

### نمـوذج ) 1,2 **) ARMA** 3 – 5 األُ

2.1. 
$$
Z_{t+1} = \emptyset, Z_{t+1} - \emptyset, a_{t-1} = 0
$$

\n2.1. 
$$
Z_{t+1} = \emptyset, Z_{t+1} - \emptyset, a_{t-1} = 0
$$

\n2.1. 
$$
Z_{t+1} = \emptyset, Z_{t+1} = \emptyset, Z_{t+1} = 0, a_{t-1} = 0
$$

\n2.1. 
$$
Z_{t+1} = \emptyset, Z_{t+1} = \emptyset, Z_{t+1} = 0, a_{t+1} = 0, a_{t+1} = 0
$$

\n2.1. 
$$
Z_{t+1} = \emptyset, Z_{t+1} = \emptyset, Z_{t+1} = 0, a_{t+1} = 0, a_{t+1} = 0
$$

\n2.1. 
$$
Z_{t+1} = \emptyset, Z_{t+1} = \emptyset, Z_{t+1} = 0, a_{t+1} = 0, a_{t+1} = 0
$$

\n2.2. 
$$
Z_{t+1} = \emptyset, Z_{t+1} = \emptyset, Z_{t+1} = 0, a_{t+1} = 0, a_{t+1} = 0
$$

\n2.3. 
$$
Z_{t+1} = \emptyset, Z_{t+1} = \emptyset, Z_{t+1} = 0, a_{t+1} = 0, a_{t+1} = 0
$$

\n2. 
$$
Z_{t+1} = \emptyset, Z_{t+1} = \emptyset, Z_{t+1} = 0, A_{t+1} = 0
$$

\n2. 
$$
Z_{t+1} = \emptyset, Z_{t+1} = \emptyset, Z_{t+1} = 0, Z_{t+1} = 0
$$

\n2. 
$$
Z_{t+1} = \emptyset, Z_{t+1} = 0, Z_{t+1} = 0
$$

\n3. 
$$
Z_{t+1} = \emptyset, Z_{t+1} = 0, Z_{t+1} = 0
$$

\n4. 
$$
Z_{t+1} = \emptyset, Z_{t+1} = 0, Z_{t+1} = 0
$$

\n5. <math display="block</p>

اما توقع وتباين خطأ التنبؤ :

$$
E[e_t(\cdot) ] = \cdot
$$
  
Var [e\_t(\cdot) ] = E [e\_t(\cdot) ]<sup>2</sup>= $\sigma_a^2$ 

اما بحست جاريةة ( **Ansely** )) فيمكن حساب التبۇللائىوز;   
\n
$$
Z_{t} = \emptyset, Z_{t-1} + a_{t} - \theta, a_{t-1} - \theta, a_{t-1}
$$
\n
$$
Z_{t} = \emptyset, Z_{t-1} + a_{t} - \theta, a_{t-1} - \theta, a_{t-1}
$$
\n
$$
Z_{t+L} = \emptyset, Z_{t+L-1} + a_{t+L} - \theta, a_{t+L-1} - \theta, a_{t+L-1}
$$
\n
$$
Z_{t+L} = \emptyset, Z_{t+L-1} + a_{t+L} - \theta, a_{t-1}
$$
\n
$$
Z_{t+1} = \emptyset, Z_{t} + a_{t+1} - \theta, a_{t} - \theta, a_{t-1}
$$
\n
$$
Z_{t+2} = \emptyset, Z_{t+1} + a_{t+1} - \theta, a_{t-1}
$$
\n
$$
Z_{t+3} = \emptyset, Z_{t+2} + a_{t+3} - \theta, a_{t-1}
$$
\n
$$
Z_{t+4} = \emptyset, Z_{t+3} + \emptyset, Z_{t+4} - \theta, Z_{t+5} - \theta, Z_{t+6}
$$
\n
$$
Z_{t+5} = \emptyset, Z_{t+6} + \emptyset, Z_{t+7} - \emptyset, Z_{t+7} - \emptyset, Z_{
$$

 $\,$ وعندما (( L=۲ )) فان  $\,$ 

$$
Z_{t+\nu} = \emptyset, Z_{t+\nu} + a_{t+\nu} - \theta, a_{t+\nu} - \theta, a_t
$$
\n
$$
\begin{array}{c}\n\lambda \\
\lambda \\
\gamma\n\end{array}
$$
\n
$$
e_t(L) = Z_{t+L} - Z_{t+L}
$$
\n
$$
= \sum_{t+\nu} \lambda_{t+\nu} \frac{d\mu}{d\mu} \int_{\Omega} \text{EVALUATE} \text{ for } \nu \text{ for } \nu \text
$$

$$
e_{t} (\tau) = Z_{t+\tau} - Z_{t+\tau}
$$
  
=  $(\emptyset, -\emptyset,) Z_{t} - (\theta, -\theta,) a_{t} - (\theta, -\theta,) a_{t-\tau}$ 

$$
E[e_t(\cdot)] = E[(\emptyset, -\emptyset,)Z_t - (\theta, -\theta,) a_t - (\theta, -\theta,) a_{t-1}]
$$
  
=  $(\emptyset, -\emptyset,) Z_t - (\theta, -\theta,) a_t - (\theta, -\theta,) a_{t-1}$ 

$$
Var [e_t(\tau)] = E [ (\emptyset - \emptyset_{\tau}) Z_t - (\theta_{\tau} - \theta_{\tau}) a_t - (\theta_{\tau} - \theta_{\tau}) a_{t-\tau}]^2
$$

 اما بالنسبة حلساب متوس مربعات خطى التنبـيف MSEF ) فيـتم علـى النحـو اآلد إم ان الصـيغة العامة تساوي :

$$
MSEF = E [ Z_{t+L} - Z_{t+L} ]^2
$$

### $\pm$  غندما  $L=1$  فان

$$
MSEF = E[Z_{t+1} - Z_{t+1}]^{2}
$$
  
= E [ e<sub>t</sub>() ]<sup>2</sup>  
= Var [ e<sub>t</sub>()]  
= Var [ ( Ø<sub>t</sub> - Ø<sub>t</sub>) Z<sub>t</sub> - (θ<sub>t</sub> -Θ<sub>t</sub>) a<sub>t</sub> - ( θ<sub>t</sub> -Θ<sub>t</sub>) a<sub>t+1</sub> ]

$$
= \left[ \; (\; \theta \; , \; - \theta \; , \; )^2 + (\; \theta \; , \; - \theta \; , \; )^2 \; \right] \sigma a^2
$$

اماحســاب التنبــؤ للأنمـوذج (ARMA(۱,۲ وفقــأ لطريقــة (( **Harvey** )) إذ ان الصـيغة العامــة للتنبؤ تساوي :

$$
Z_{(t+L)} \ = \ E \ [ \ \ Z_{t+L} \ / \ Z_t \ , Z_{t\text{-}} \ , \ \dots \ ]
$$

t

t

t

t

بما ان الصيغة الرياضية للأنموذج ( ARMA (١,٢ تساوي :  $Z_t = \emptyset$ ,  $Z_{t-1} + a_t - \theta_1 a_{t-1} - \theta_2 a_{t-1}$ اما الصيغة العامة للأنموذج بدلالة القيم المستقبلية فتكتب  $Z_{t+L} = \emptyset$ ,  $Z_{t+L-1}$  +  $a_{t+L}$  -  $\theta$ ,  $a_{t+L-1}$  -  $\theta$ ,  $a_{t+L-1}$  $L=1$  فان :

$$
Z_{t+\gamma} = \emptyset, \ Z_t + a_{t+\gamma} - \theta, \ a_t - \theta_{\gamma} a_{t-\gamma}
$$

اما عندما 9=L فان

$$
Z_{t+\gamma} = \emptyset, \ Z_{t+\gamma} + a_{t+\gamma} - \theta, \ a_{t+\gamma} - \theta_{\gamma} \ a_{t}
$$

بما ان الصيغة العامة للتنبؤ تساوي :

 $Z_{(t+L)} = E [ Z_{t+L} / Z_t , Z_{t-1} , ... ]$ 

 $:$  عندما ((  $L = \sqrt{ }$  )) فان

 $Z_{(t+1)} = E [ Z_{t+1} / Z_t , Z_{t-1} , ... ] = \emptyset, Z_{t} - \theta, a_t - \theta, a_{t-1}$ 

عندما 9 = L )) فان :

$$
Z_{(t+\tau)} = E[Z_{t+\tau} / Z_t, Z_{t-\tau}, ...]
$$
  
\n
$$
= \emptyset, Z_{t(\tau)} - \theta, a_t
$$
  
\n
$$
Z_{(t+L)} = \emptyset, Z_{t(L-\tau)} \qquad L \geq \tau
$$
  
\n
$$
....(5.42)
$$

\n
$$
e_t(L) = Z_{t+L} - Z_{t+L}
$$
\n

\n\n $e_t(L) = Z_{t+L} - Z_{t+L}$ \n

\n\n $e_t(t) = Z_{t+L} - Z_{t+L}$ \n

\n\n $e_t(t) = Z_{t+1} - Z_{t+1}$ \n

\n\n $e_t(t) = Z_{t+1} - Z_{t+1}$ \n

اما توقع وتباين خطأ التنبؤ :  $E[e_t(\cdot)] =$ . Var  $[e_t(\cdot)] = E[e_t(\cdot)]^2 = \sigma_a^2$ 

MSEF = E [  $Z_{t+1}$  -  $Z_t$  (1) ]<sup>2</sup>

MSEF =  $E [a_{t+1}]^2 = E [e_t(1)]^2$ 

$$
MSEF = Var[a_{t+1}] = \sigma_a^2
$$

 $\lambda$ 

ه اما بخسب طریقة (( **Nazen** )) فیحسب التبیؤ للأخروز ( **Nazen**) : ویاسیفة  
\n
$$
\begin{aligned}\n\hat{Z}_{t}(L) &= E\left[\left(Z_{t+L} / Z_{t}, Z_{t-1}, \ldots\right] \right. \\
&\quad \left. \left(Z_{t} = \emptyset, Z_{t-1} + a_{t} - \theta, a_{t-1} - \theta, a_{t-1} - \theta, a_{t-1} - \theta, a_{t-1} - \theta, a_{t-1} - \theta, a_{t-1} - \theta, a_{t+1} - \theta, a_{t+1} - \
$$

: اما عندما (( L=۲ )) فان

$$
\hat{Z}_{t}(\tau) = \emptyset, Z_{t}(\tau) - \theta, a_{t} + \delta
$$
\n
$$
Z_{t}(L) = Z_{t}(L-\tau) + \delta \qquad L \geq \tau \qquad \dots (\tau \cdot \nu \circ)
$$

اما حساب خطأ التنبؤ (( Forecast Error )) فيتم على النحو الآتي :<br>A  $e_t(L) = Z_{t+L} - \sum_{t=1}^{R}$ 

$$
e_{t}(\cdot) = Z_{t+1} - Z_{t}(\cdot)
$$
\n
$$
= a_{t+1}
$$
\n
$$
E[e_{t}(\cdot)] = \cdot
$$
\n
$$
Var[e_{t}(\cdot)] = E[e_{t}(\cdot)]^{2} = \sigma a^{2}
$$
\n
$$
Var[e_{t}(\cdot)] = E[e_{t}(\cdot)]^{2} = \sigma a^{2}
$$
\n
$$
MSEF = E[Z_{t+1} - Z_{t}(L)]^{2}
$$
\n
$$
MSEF = E[Z_{t+1} - Z_{t}(\cdot)]^{2}
$$
\n
$$
= E[Z_{t+1} - Z_{t}(\cdot)]^{2}
$$
\n
$$
= E[e_{t}(\cdot)]^{2}
$$

$$
= \text{Var} [e_t(\cdot)]
$$
  
= \text{Var} [a\_{t+1}] = \sigma\_a^2  
**ARMA** (T,T) **g.**

$$
:\lim_{t\to 0^+} ARMA(\Upsilon,\Upsilon) \text{ if } \partial_\Upsilon \mathcal{Z}_{t-1} \text{ for } \mathbf{Z}_{t-1} + \mathcal{O}_{\Upsilon} \mathcal{Z}_{t-\Upsilon} + a_t - \theta, a_{t-1} - \theta, a_{t-\Upsilon}
$$

$$
Z_{t+L} = \emptyset, \ Z_{t+L-1} + \emptyset, \ Z_{t+L-\gamma} + a_{t+L} - \theta, a_{t+L-\gamma} - \theta, a_{t+L-\gamma}
$$
  
 
$$
= \sum_{t=L} a_{t+L-1} + \beta, \ Z_{t+L-\gamma} + a_{t+L} - \theta, a_{t+L-\gamma} - \theta, a_{t+L-\gamma}
$$
  

 $Z_{t+\mathbf{1}}\ =\ \text{\O\hspace{-.6em}\raisebox{.9ex}{\text{\O\hspace{-.6em}\raisebox{.9ex}{\text{\O\hspace{-.6em}\raisebox{.9ex}{\text{\O\hspace{-.6em}\raisebox{.9ex}{\text{\O\hspace{-.6em}\raisebox{.9ex}{\text{\O\hspace{-.6em}\raisebox{.9ex}{\text{\O\hspace{-.6em}\raisebox{.9ex}{\text{\O\hspace{-.6em}\raisebox{.9ex}{\text{\O\hspace{-.6em}\raisebox{.9ex}{\text{\O\hspace{-.6em}\raisebox{.9ex}{\text{\O\hspace{-.6em}\raisebox{.9ex$ 

: غندما ((  $L = 1$  )) فان

$$
Z_{t+\tau} = \emptyset, Z_{t+\tau} + \emptyset, Z_t + a_{t+\tau} - \theta, a_{t+\tau} - \theta, a_t
$$

| $\mathbf{Z}_{t}(L) = E[Z_{t+L} / Z_{t}, Z_{t-1}, \dots]$                                      |
|-----------------------------------------------------------------------------------------------|
| $\mathbf{Z}_{t}(L) = \mathbf{E}[Z_{t+L} / Z_{t}, Z_{t-1}, \dots]$                             |
| $\mathbf{Z}_{t}(L) = \emptyset, Z_{t} + \emptyset, Z_{t-1} - \theta, a_{t} - \theta, a_{t-1}$ |
| $\mathbf{Z}_{t}(L) = \emptyset, Z_{t} + \emptyset, Z_{t-1} - \theta, a_{t} - \theta, a_{t-1}$ |
| $\mathbf{Z}_{t}(L) = \emptyset, Z_{t}(L) + \emptyset, Z_{t} - \theta, a_{t}$                  |

وبصورة عامة  $Z_t(L) = \emptyset$ ,  $Z_t(L-1) + \emptyset$ ,  $Z_t(L-1)$   $L \geq r$  ... (1.71)  $\wedge$   $\wedge$   $\wedge$ 

اما حساب خطأ التنبؤ (( Forecast Error )) فيتم على النحو الآتي :

$$
e_{t}(L) = Z_{t+L} - \hat{Z}_{t}(L)
$$
  
 
$$
e_{t}(\tau) = Z_{t+\tau} - Z_{t}(\tau)
$$
  
 
$$
= a_{t+\tau}
$$
 (1)  
 
$$
= a_{t+\tau}
$$

اما توقف وتباين خطى التنبيف :

 $E[e_t(\cdot)] =$ . Var  $[e_t(\cdot)] = E[e_t(\cdot)]^2 = \sigma_a^2$ اما حساب متوسط مربعات خطأ التنبؤ<sub>(</sub> MSEF ) فيتم على النحو الآتي <sub>:</sub>  $MSEF = E [ Z_{t+L} - Z_t (L) ]^2$ 

$$
\begin{aligned}\n\text{MSEF} &= \quad \text{E} \left[ \begin{array}{cc} Z_{t+1} - Z_t \, \text{()} \end{array} \right]^2 \\
&= \quad \text{E} \left[ \begin{array}{cc} \text{e}_t \, \text{()} \end{array} \right]^2 = \text{Var} \left[ \begin{array}{cc} \text{e}_t \, \text{()} \end{array} \right] \\
&= \text{Var} \left[ \begin{array}{cc} a_{t+1} \end{array} \right] = \sigma a^2 \\
\text{ARMA}(\text{r}, \text{r}) = \text{Var} \left[ \begin{array}{cc} \text{Area} & \text{Area} \end{array} \right]\n\end{aligned}
$$
\n
$$
\begin{aligned}\n\text{Var}(X, Y) &= \text{Var} \left[ \begin{array}{cc} \text{Area} & \text{Area} \end{array} \right]\n\end{aligned}
$$
\n
$$
\begin{aligned}\n\text{Var}(X, Y) &= \text{Var} \left[ \begin{array}{cc} \text{Area} & \text{Area} \end{array} \right]\n\end{aligned}
$$

\n
$$
Z_t = \emptyset, \ Z_{t-1} + \emptyset, \ Z_{t-1} + a_t - \theta, a_{t-1} - \theta, a_{t-1}
$$
\n

\n\n (a)  $|\partial_{t-1} \partial_{t} u_{t-1} - \partial_{t} u_{t-1} - \partial_{$ 

 $Z_{t+1} = \emptyset$ ,  $Z_t + \emptyset$ ,  $Z_{t-1} + a_{t+1} - \theta$ ,  $a_t - \theta_t a_{t-1}$ 

$$
Z_{t+^{\gamma}} = \emptyset, Z_{t+^{\gamma}} + \emptyset, Z_t + a_{t+^{\gamma}} - \theta, a_{t+^{\gamma}} - \theta, a_t
$$
  
3) 
$$
Z_{t+^{\gamma}} = \hat{\emptyset}, Z_{t+^{\gamma}} + \emptyset, Z_t + a_{t+^{\gamma}} - \theta, a_t
$$
  
3) 
$$
Z_{t+^{\gamma}} = \hat{\emptyset}, Z_{t+^{\gamma}} + \hat{\emptyset}, Z_{t+^{\gamma}} + a_{t+^{\gamma}} - \theta, a_{t+^{\gamma}} - \theta, a_{t+^{\gamma}}
$$

$$
Z_{t+\cdot} = \cancel{O}, Z_t + \cancel{O}, \ Z_{t-\cdot} + a_{t+\cdot} - \theta, \ \stackrel{\bullet}{a}_t - \theta, \ \stackrel{\bullet}{a}_t
$$
 : 
$$
\stackrel{\bullet}{\circ} \hspace{-.6cm} (L= \cdot \ ) )
$$

$$
Z_{t+\tau} = \hat{\mathcal{O}_\tau} \, Z_{t+\tau} + \hat{\mathcal{O}_\tau} \, Z_t \ + a_{t+\tau} - \theta_\tau \, \hat{a}_{t+\tau} \text{ - } \theta_\tau \, \hat{a}_t
$$

اما حساب خطأ التبؤ (Forecast Error )) فيتم على النحو الأتي:  

$$
e_t(L) = Z_{t+L} - \hat{Z}_{t+L}
$$
 : نان L=
$$
L = \text{L}
$$

$$
e_{t}(\tau) = Z_{t+\frac{1}{2}} \hat{Z}_{t+\tau} \qquad \qquad \tau \qquad \qquad \tau
$$

$$
=(\emptyset, -\emptyset, )Z_t+(\emptyset, -\emptyset, )Z_{t-}-(\theta, -\theta, )a_t-(\theta, -\theta, )a_{t-}
$$

Use the following equations:

\n
$$
E[e_{t}(\cdot)] = E[(\emptyset, -\emptyset, )Z_{t+}(\emptyset, -\emptyset, )Z_{t-}-(\theta, -\theta, )a_{t-}-(\theta, -\theta, )a_{t-}]\n= (\emptyset, -\emptyset, )Z_{t+}(\emptyset, -\emptyset, )Z_{t-}-(\theta, -\theta, )a_{t}-(\theta, -\theta, )\hat{a}_{t-}]\n= (\emptyset, -\emptyset, )Z_{t+}(\emptyset, -\emptyset, )Z_{t-}-(\theta, -\theta, )a_{t}-(\theta, -\theta, )\hat{a}_{t-}]\n\nVar[e_{t}(\cdot)] = E[(\emptyset, -\emptyset, )Z_{t+}(\emptyset, -\emptyset, )Z_{t-}-(\theta, -\theta, )a_{t-}](\theta, -\theta, )a_{t-}]\n= \sum_{i=1}^{n} \text{MSEF} = E\left[\begin{array}{cc} Z_{t+1} - \hat{Z}_{t+1}\end{array}\right]^2
$$
\n
$$
E = \left[\begin{array}{cc} Z_{t+1} - \hat{Z}_{t+1}\end{array}\right]^2
$$
\n
$$
= E\left[\begin{array}{cc} Z_{t+1} - \hat{Z}_{t+1}\end{array}\right]^2
$$
\n
$$
= Var\left[\begin{array}{cc} e_{t}(\cdot) \end{array}\right]^2
$$
\n
$$
= Var\left[\begin{array}{cc} \hat{e}_{t}(\cdot) \end{array}\right]
$$
\n
$$
= Var[(\emptyset, -\emptyset, )Z_{t+}(\emptyset, -\emptyset, )Z_{t-}-(\theta, -\theta, )\hat{a}_{t-}(\theta, -\theta, )\hat{a}_{t-}]\n= \left[\begin{array}{cc} (\theta, -\theta, )^2 + (\theta, -\theta, )^2 \end{array}\right] \text{ as } \Omega
$$

اماحساب التنبؤ للأنموذج (ARMA(۲٫۲) فيكون وفقاً لطريقة (( **Harvey** )) إذ ان الصيغة العامة للتنبؤ تساوي :

t  
Z (t+L) = E [ Z<sub>t+L</sub> / Z<sub>t</sub>, Z<sub>t-1</sub>, ... ]  
Al RMA (r,r ) 
$$
\mathcal{L}_{\text{right}}
$$

 $\mathbf{Z}_t \hspace{-0.05cm}=\hspace{-0.05cm} \boldsymbol{\mathcal{O}}, \;\; \mathbf{Z}_{t\hspace{-0.05cm}-\hspace{-0.05cm}t} \hspace{-0.05cm}+\hspace{-0.05cm} \boldsymbol{\mathcal{O}}, \;\; \mathbf{Z}_{t\hspace{-0.05cm}-\hspace{-0.05cm}t} \hspace{-0.05cm}+\hspace{-0.05cm} \boldsymbol{a}_t \hspace{-0.05cm}-\hspace{-0.05cm} \boldsymbol{\mathcal{O}}, \;\mathbf{a}_{t\hspace{-0.05cm}-\hspace{-0.05cm}t} \hspace{-0$ 

اما الصيغة العامة للأنموذج بدلالة القيم المستقبلية فتكتب

| $Z_{t+L} = \emptyset, Z_{t+L-1} + \emptyset, Z_{t+L-1} + a_{t+L} - \theta, a_{t+L-1} - \theta, a_{t+L-1}$ | $= \emptyset, Z_{t+1} = \emptyset, Z_{t+1} \oplus Z_{t+1} + a_{t+1} - \theta, a_{t+1} - \theta, a$ |
|----------------------------------------------------------------------------------------------------|----------------------------------------------------------------------------------------------------|
|----------------------------------------------------------------------------------------------------|----------------------------------------------------------------------------------------------------|

 $E[e_t(\cdot)] = .$ 

$$
\text{Var}[\mathbf{e}_{t}(\cdot) \,] = E[\mathbf{e}_{t}(\cdot) \,]^{2} = \sigma_{a}^{2}
$$
\n
$$
\text{MSEF} \text{ (MSEF)} \text{ (MSEF)} \
$$

MSEF =  $E [ Z_{t+L} - Z_t (L) ]^2$ 

$$
\Lambda
$$
  
 
$$
MSEF = E[Z_{t+1} - Z_t(\nu)]^2
$$
  
= E [ a\_{t+1} ]^2 = E [e\_t(\nu)]^2  
= Var [a\_{t+1}]^2  
=  $\sigma_a^2$ 

اما بحسب طريقة (( Nazem )) فيحسب التنبؤ للأنموذج(٢,٢) ARMA إذ ان الصيغة العامة للتنبؤ تساوي :  $Z_{t}$ (L) = E [  $Z_{t}$  /  $Z_{t}$   $Z_{t}$  $\overline{1}$ 

$$
\mathbf{Z}_{t}(L) = \mathbf{L} \left[ \begin{array}{ccc} \mathbf{Z}_{t+L} & \mathbf{Z}_{t} \end{array}, \mathbf{Z}_{t-1} \right], \dots \text{ } \mathbf{I}
$$
\n
$$
\vdots \text{ } \mathbf{R}_{t} = \mathbf{Q}, \text{ } \mathbf{Z}_{t-1} + \mathbf{Q}, \text{ } \mathbf{Z}_{t-1} + a_{t} - \theta, \text{ } a_{t-1} - \theta, \text{ } a_{t-1}
$$
\n
$$
\mathbf{Z}_{t} = \mathbf{Q}, \text{ } \mathbf{Z}_{t-1} + \mathbf{Q}, \text{ } \mathbf{Z}_{t-1} + a_{t} - \theta, \text{ } a_{t-1} - \theta, \text{ } a_{t-1}
$$

$$
Z_{t+\gamma} = \mathcal{O}_\gamma Z_t + \mathcal{O}_\gamma Z_{t-\gamma} + a_{t+\gamma} - \theta_\gamma a_t - \theta_\gamma a_{t+\gamma} + \delta
$$

$$
Z_{t+\tau} = \emptyset, Z_{t+\tau} + \emptyset, Z_{t} + a_{t+\tau} - \theta, a_{t+\tau} - \theta, a_t + \delta
$$

$$
Z_{t}(L) = E[Z_{t+L} / Z_{t}, Z_{t+1}, ...]
$$
  
\n
$$
\hat{Z}_{t}(t) = \emptyset, Z_{t} + \emptyset, Z_{t+1} - \theta, a_{t} - \theta, a_{t+1} + \delta
$$
  
\n
$$
\vdots \text{ if } L = 1 \text{ and } L = 1 \text{ if } L = 1 \text{ if } L = 1 \
$$

$$
\Omega_{t}^{(r)} = \emptyset, \ \hat{Z_{t}}_{(r)} + \emptyset, \ Z_{t} - \theta, a_{t} + \delta
$$
 : 
$$
\Omega_{t}^{(r)} = \Omega_{t}^{(r)} + \Omega_{t}^{(r)} + \Omega_{t}^{(r)} + \Omega_{t}^{(r)} + \delta
$$

$$
\begin{array}{ll}\n\Lambda & \uparrow \\
\hat{Z}_t(L) = \mathcal{O}, \hat{Z}_t(L^{-1}) + \mathcal{O}, \quad \hat{Z}_t(L^{-1}) + \delta & \downarrow \\
\downarrow & \downarrow \\
\downarrow & \downarrow \\
\downarrow & \downarrow \\
\downarrow & \downarrow \\
\downarrow & \downarrow \\
\downarrow & \downarrow \\
\downarrow & \downarrow \\
\downarrow & \downarrow \\
\downarrow & \downarrow \\
\downarrow & \downarrow \\
\downarrow & \downarrow \\
\downarrow & \downarrow \\
\downarrow & \downarrow \\
\downarrow & \downarrow \\
\downarrow & \downarrow \\
\downarrow & \downarrow \\
\downarrow & \downarrow \\
\downarrow & \downarrow \\
\downarrow & \downarrow \\
\downarrow & \downarrow \\
\downarrow & \downarrow \\
\downarrow & \downarrow \\
\downarrow & \downarrow \\
\downarrow & \downarrow \\
\downarrow & \downarrow \\
\downarrow & \downarrow \\
\downarrow & \downarrow \\
\downarrow & \downarrow \\
\downarrow & \downarrow \\
\downarrow & \downarrow \\
\downarrow & \downarrow \\
\downarrow & \downarrow \\
\downarrow & \downarrow \\
\downarrow & \downarrow \\
\downarrow & \downarrow \\
\downarrow & \downarrow \\
\downarrow & \downarrow \\
\downarrow & \downarrow \\
\downarrow & \downarrow \\
\downarrow & \downarrow \\
\downarrow & \downarrow \\
\downarrow & \downarrow \\
\downarrow & \downarrow \\
\downarrow & \downarrow \\
\downarrow & \downarrow \\
\downarrow & \downarrow \\
\downarrow & \downarrow \\
\downarrow & \downarrow \\
\downarrow & \downarrow \\
\downarrow & \downarrow \\
\downarrow & \downarrow \\
\downarrow & \downarrow \\
\downarrow & \downarrow \\
\downarrow & \downarrow \\
\downarrow & \downarrow \\
\downarrow & \downarrow \\
\downarrow & \downarrow \\
\downarrow & \downarrow \\
\downarrow & \downarrow \\
\downarrow & \downarrow \\
\downarrow & \downarrow \\
\downarrow & \downarrow \\
\downarrow & \downarrow \\
\downarrow & \downarrow \\
\downarrow & \downarrow \\
\downarrow & \downarrow \\
\downarrow & \downarrow \\
\downarrow & \downarrow \\
\downarrow & \downarrow \\
\downarrow & \downarrow \\
\downarrow & \downarrow \\
\downarrow & \downarrow \\
\downarrow & \downarrow \\
\downarrow & \downarrow \\
\downarrow & \downarrow \\
\downarrow & \downarrow \\
\downarrow & \downarrow \\
\downarrow & \downarrow \\
\downarrow & \downarrow \\
\downarrow & \downarrow \\
\downarrow & \downarrow \\
\downarrow & \downarrow \\
\downarrow & \downarrow \\
\downarrow & \downarrow \\
\downarrow & \downarrow \\
\downarrow & \downarrow \\
\downarrow & \
$$

اما حساب خطأ التنبؤ (( Forecast Error )) فيتم على النحو الآتي :<br>^  $e_t$  (L) =  $Z_{t+L}$  -  $Z_{t(L)}$ 

$$
\begin{array}{lcl} \mathbf{e}_{t}\left(\tau\right) & = & \mathbf{Z}_{t+\tau} - \hat{\mathbf{Z}_{t}}\left(\tau\right) \\ & = & \mathbf{a}_{t+\tau} \\ & = & \mathbf{a}_{t+\tau} \end{array}
$$

 $E [e_{t} (\cdot) ] = \cdot$ Var  $[e_t(\cdot)] = E[e_t(\cdot)]^2 = \sigma_a^2$ 

اما حساب متوسط مربعات خطأ التنبؤ( MSEF ) فيتم على النحو الآتي :

MSEF = E  $[Z_{t+L} - Z_t(L)]^2$ عندما 1=L )) فان :  $MSEF = E [ Z_{t+1} - Z_t (t) ]$ 

$$
= E [ et ( ) ]2
$$
  
= Var [ e<sub>t</sub> ( ) ]  
= Var [ a<sub>t+1</sub> ] = σ<sub>a</sub><sup>2</sup>

 $\Delta$ 

# الفمــــــل الثالــــث

## طرائسق المحاكـاة ومونت كار لو

### 1– تمهيــد

بعد بناء الأنموذج الرياضي لمسألة تحت الافتراض سيكون الخطوة القادمـة و هـي : ايجـاد الحـل لهذا الانمـوذج . الحـل امـا تحليلـي او عـددي ،الحـل التحليلـي نحصـل عليـه عـادة مباشـرة مـن التمثيـل الرياضـي لصيغـة المعادلـة امـا الحـل العـددي عامــة فهـو حـل تقـريبي نحصـل عليـه كنتيجـة تعـويض قيــم عددية للمتغيرات والثوابت الموجودة في الانـموذج . العديد من الطرق العـددية تكـرارية أي: إن كـل خطـــوة متعاقبـــة في الـــحل نستخـــدم نتائـــج الخطـــوة السابقـــة مثـــل :طريقـــة نيـــوتن \_\_رافســـن ((Newton - Raphson )) لتقريب الـجذور في المعادلات غير الخطية . يوجد نوعـان من الطرق العددية هما : المحاكـاة ومونت كارلو مصممة لحل المسائل الحسابية والعشوائية .

### 2– المحاكاة )) **Simulation**))

تعرف المحاكاة " بالاطار العام " بأنها تقنية عددية في تصميم التجارب على الحاسوب حيث يتطلب وجود أُنموذج رياضي أو منطقى يصف سلوك نظام لفترة زمنيـة طويلـة .مثـل: محاكـاة طيران طــائرة نفــاذة ، ومحاكـــاة نظــام الاتصـــالات ،و محاكــاة ريــاح الانفــاق ،و محاكــاة معركــة حربيــة ( للتعرف على قدرة الاسلحة الهجومية والدفاعية ) ، ومحاكـاة عمليـات الصيانة ( للتعرف على العدد الافضل لطاقم التصليح ) .

و احياناً ينظر الى المحاكـاة بأنهـا " طريقـة آخر المطـاف " تُستخدم بعـد ان يفشـل أي شـيء أخر .بنـاء الـبرامج الجـاهزة (( Software )) والتطور التكنولـوجي جعـل المحاكـاة الاوسـع استخداماً وجعلها مقبولة لدى المصممين في تحليل الانظمة وبحوث العمليات .

امـا المحاكـاة " بالاطـار الضيق " فتعرف بعرض تجـارب المعاينـة بوجـود أُنموذج يمثـل نظـام وهـذا يشمل معاينة المتغيرات العشوائية من توزيع احتمالي في تحليل مسائل تحليل التحارب الاحصائية .

### 3 – محاكاة مونت كارلو )) **Simulation Carlo-Monte**))

المحاكـاة العشـوائية تسـمّى أيضـاً بمحاكـاة مونـت كـارلو؛ لان المعاينـة مـن توزيـع احتمـالي معـين  $\overline{\phantom{a}}$ يتطلب استخدام ارقـام عشـوائية . تاريخيـاً اعتبرت محاكـاة مونت كـارلو بوصفـها تقنيـة تستخدم الارقـام الزائفة لحل أُغوذج وهذه الارقام عادة هي متغيرات عشوائية مستقلة وذات توزيع متحانس في الفترة [ .  $[\cdot,1]$ 

في مراكز الحاسبات توجد شفرات حسابية تظهر الارقام من صفر الى تسعة باحتمالات  $\overline{\phantom{a}}$ متساوية تقريباً ، هذه الشفرات تسمّى مولدات الارقام العشوائية .

في بدايــة القــرن العشــرين اســتخدمت طـرق مونــت كــارلو في فحــص معادلــة بولتزمــان

(( Boltzmann ))) ،في العام ( ١٩٠٨ ) استخدم الاحصائي المشهور غوست (( Gusset )) طرق مونت كـارلو في تخمين معامل الارتبـاط في توزيع( t ) (( Student )) . احدى المسـائل الـتي ارتبطت بطرق مونت كارلو هي ابرة بوفن (( Buffon )) الشهيرة التي وجد ان احتمال ابرة طولها ( ترمــــي عشــــوائياً وتســــتقر في شــــق علــــي الارض ذي عــــرض ( D ) ( D>L ) هــــو ) هــــو بوق الشق الى تستقر بها الإبرة في الشق الى تمام الأبرة في الشق الى الشق الى تستقر بها الأبرة في الشق الى الى  $( \rm ~P = \rm ~rL/\pi D$  )) العدد الكلي لمرات الرمي .

> كلمة مونت كارلو نسبت الى العالمين فون نيومان والم (Von Newmann & Ulam)) خلال الحرب العالمية الثانية كشفرة لعمل سرى في مدينة لوس الماس مقترح من كازينوهـات القمـار في مدينـة مونـت كـارلو عـاصـمة مونـاكو . وبعـدها اسـتخدمت طرائـق مونـت كـارلو في مسـائل لهـا علاقـة بالقنبلة الذرية إذكان العمل يتطلب محاكاة السلوك العشوائي للنيترون وانتشاره وقد تم اختبار هذا السلوك من خلال انتشار النيترون في نوع من الاقمشة النسائية .

> بعدها استخدمت طرائق مونت كارلو في حساب التكـاملات المتعددة وحلول المعادلات التفاضلية والتكامليـة والمسـائل العشـوائية والحسـابية وتخمـين المعلمـات في مسـائل الخطـوط والشـبكات ومسائل توليد المتغيرات العشوائية من التوزيعات الاحتمالية وتحليل المسائل المعقدة .

- مو لدات الار قام العشو ائية

### ))**Random Number Generator** ((

في الاونـة الاخـيرة اقترحت واختبرت واستخدمت تقنيـات عديـدة لتوليـد الارقـام العشـوائية بوسـاطة الحاسـوب بطرائق المحاكـاة ومونـت كـارلو . وبعض التقنيـات اعتمـدت على ظـواهر عشـوائية وبعضـها اساليب عكسية سابية .

في البداية استخدمت طرقا يدوية لتوليد سلسلة من الارقام مثل :رمى قطعة نقود وقـذف نرد و تمشيط ورق اللعب وتدوير عجلة الروليت ، ولكن هذه الطرق بطيئة للاستخدام العام وتفتقر الى
قابلية التحديد . وبعد فترة وبمساعدة الحاسوب اصبح بالامكان الحصول على ارقام عشوائية .

ففي العـام (١٩٥١) قدّم فون نيومـان (( Von Newmann )) طريقـة متوسـط المربعـات باستخدام العمليـات الحســابية للحاسـوب و كانـت الفكـرة ان ياخـذ مربـع العـدد العشـوائي الســابق ويسحب الارقام الوسطية منه . مثلاً اذا اردنا ان نولد اعداد ذات اربعة ارقام :

.<br>١-اختيار عدد ذي اربعة ارقام وليكن (( ٥٢٣٢ )) .

-9 نربف العدد فنحصل على 92929394 (( .

-9 العـــدد مو ا رقـــام ا ربعـــة التـــايل ســـتكون مـــن ا رقـــام الوســـطية يف اخلطـــوة 9 ( وىـــو . (( ٣٧٣٨ ))

-4 كرر العملية .

اثبـت ان طريقـة فـون نيومـان بطيئـة وغـير صـالحة للتحليـل الاحصـائي فضـلاًعن ان السلسـلة العددية تميل الى الدورية وتتوقف عندما يكون الصفر اول الارقام الوسطية .

في العـام ( ١٩٥٥) ابتكـرت شـركة ( RAND ) طريقـة نشـر جـدول يضـم ملايـين الارقـام العشـوائية في ذاكرة الحاسبات ومن منافع هـذه الطريقـة ان لهـا قابليـة التحديـد .امـا مسـاوىء الطريقـة فائها تفتقر الى السرعة ومخاطر استنفاذ الجدول .

بصورة عامـة نقـول: إن الطريقـة لتوليـد الارقـام العشـوائية جيـدة اذاكانـت الارقـام العشـوائية مستقلة ومتحانسة التوزيع ولها قابلية التحديد فضلاً عن كونما سريعة وتحتل اقل ما يمكن من المساحة في ذاكرة الحاسوب .اما طرائق التطابق (( Congruential Methods )) لتوليد الارقام العشوائية  $\overline{\phantom{a}}$ الزائفة فمصممة خصيصاً لتحقيق قدر الامكان هذه المتطلبات .

5 – المولدات المتطابقة )) Generators Congruential ((

الطريقة الاوسع استخداماً لتوليد الارقام العشوائية الزائفة هي الطريقة التي تعطي سلسلة غير عشوائية من الارقام بحسب معادلة عكسية تعتمد على حساب معامل البواقي لعدد صحيح في  $\overline{\phantom{a}}$ تحويل خطي ، إذ يلاحظ ان كل حد من السلسلة معطى مسبقاً قبل توليد السلسلة .

وعلــى الــرغم مــن ان هـــذه العمليــة حسابيــة تمامــاً استطــاع كنيــث (( Knuth )) [٢٠]في العــام (١٩٦٩ )ان يبـين ان الارقـام المولـدة لهـذه السلسـلة هـي متحانسـة التوزيـع ومسـتقلة احصائياً . اماطرائق التطابق فتعتمد على مفهوم علاقة التطابق وبالصيغة الآتية : [٢٢]  $X_{i+1} = (a x_i + c)$  (mod m),  $i=1, 1, ..., m$  …..(r.) إم يــــــــــدعى a ) بادلءــــــــــاعذ Multiplier )) و c ) با ضــــــــــافة Increment )) و( M) بالمعامـل (( Modulus )) وان كـلاً مـن ( a,c,m ) هـي اعـداد صـحيحة غـير سـالبة ، m mod ) يعق ان ادلعادلة 9.1( ميكن ان تكتب بالصورة اآلتية :

 $X_{i+1} = a X_i + c - m \left[ \frac{ax_i - b}{m} \right]$  $\frac{axi+c}{ }$  ] …..(  $\uparrow$  .  $\uparrow$  )

 $Z$  إذ  $Z$ ] إهو اكبر عدد صحيح في  $Z$ 

فاذا علم ( x، ) مع تثبيت قيم ( a,c,m ) فـان المعادلـة (٣.٢ ) تعطي علاقـة التطـابق للسلسـلة (xi ) لجميع قيم ( i ). وان السلسلة (xi ) سوف تعيد نفسها ( m ) من الخطوات على الاغلب وبعدها ستكون دورية ، والارقام العشوائية من الفترة (٠,١ ) نحصل عليها من العلاقة الآتية :  $Ui =$ *m*  $\frac{x}{m}$  .....(۳.۳)

فمثلا" ليكن (( × = a = c = )) و (( m = 0)) فان السلسلة الناتجة من الصيغة العكسية :

$$
X i + Y = (\tau x i + \tau) (mod \circ)
$$

 $x_i = r, r, \epsilon, \dots, r$  :  $\epsilon$ ويلاحظ من العلاقة ( ٣.٣ ) ان (( Xi < m )) لجميع قيم (( i )) هذه المتباينة تعني ان دورية المولـد لا تتعـدى (( m )) أي ان السلسـلة (( xi )) تضـم علـى الاغلـب (( m )) مـن الارقـام المختلفة . وعليه يجب ان نختار (( m )) كبيرة قـدر الامكـان ؛لضـمان الحصـول علـى دوريـة ذات سلسلة كبيرة من الارقام المختلفة .

ذكر في الموسوعة العلمية ان الحصول على نتائج احصائية جيدة من الحاسوب هو اختبار :  $\mathcal{P}$  $m = r, c = 1, a = r + 1$ 

### 6 – معاينة التوزيع الطبيعي )) **Sampling From Normal Distribution** ((

يقال للمتغير العشوائي X بانه يتوزع طبيعياً والذي يرمز لـه بالرمز ( X ~ N ( µ , 0<sup>2</sup> اذا كانت له دالة الكثافة الاحتمالية :

$$
-\frac{1}{2}(\frac{x-\mu}{\sigma})^2
$$
\n
$$
f(x) = \frac{1}{\sqrt{2\pi} \sigma} \Theta
$$
\n
$$
\sim \frac{1}{\sqrt{2\pi} \sigma} \log \frac{1}{\sqrt{2\pi}} \int_{\frac{\pi}{2}}^{\frac{\pi}{2}} \frac{1}{\sqrt{2\pi}} \frac{1}{\sqrt{2\pi}} \frac{1}{\sqrt{2\pi}} \frac{1}{\sqrt{2\pi}} \frac{1}{\sqrt{2\pi}} \log \frac{1}{\sqrt{2\pi}} \log \
$$

توجد يف ادلوسوعة العلمية اكةر من 19 ( رري ة مشهورة لتوليـد عينـات مـن ادلتغـريات العشـوا ية تتبـف التو يف الطبيعي . سوف نستعرض بعض ا ساليب منها : -1 اسلوب بكس – ملر 1403 Muller-Box )) .[14 ] -9 اسلو ب رري ة ال بول – الرفض Method Rejection – Acceplance )) .

-9 اسلوب نظرية الغاية ادلركزية Theorem Limit Central )) . -4 اسلوب توشر 1419 Tocher )) .

وقد استخدم اسلوب بكس – ملر وتطبيقه في الرسالة وتم توضيح هـذا الاسلوب مـع الاشتقاق وكتابة اخلوار مية يف ادللحق Appendix)) .

### -7 الجانــب التجـريبـي

تضمن الجانب التحريبي القيام باربع تجارب محاكاة بححوم عينات مختلفة وبتكرار ٥٠٠ ، وقمت بعمل برامج محاكاة على الحاسبة الالكترونية ؛ P بلغة بيسك .

و استخدمت اسلوب المحاكاة للمقارنة بين طريقة ((Box & Jenkins )) وطريقة ((Ansely ))  $\cdot$  (( Box  $\&$  Jenkins)) (( )) الأن سائر الطرق متطابقة مع طريقة

### $1 - V$  التجربة الأولى

### وصف التجربة

تضـمنت التجربــة الاولى توليــد سلســلة زمــنية (١,١)ARMA بحيــث ان الخطــأ يتبــع Box-)) للتوزيــع الطبيعــي (٢.١٤) للمعادلـة (٢.١٤)،وطبقــاً لصــيغة بكــسٍ—ملــر (\_\_\_\_\_\_\_\_\_\_\_\_\_\_\_\_\_ Muller )) الموضحة في الملحـق تم احتسـاب التنـبؤ بطـريقة ((Box &Jenkins )) وطريقــة ل (Ansely)) لازواج ا لقيـــم (B١, 4) ) المختلفــة الــتى تقـــع ضمـــن منطقــة الاستقراريـــة () والانعكاســية(١.٠-٩,-٩.٦) ، (-٠.٠٠) ، (-٠.٠٠,٠٠٥) ، (-٠.٠٠,٠٠) ، (-٠.٧,-) ، (-٠.٧,-) ، (-٧.٠ ۰.۲ ) ، (۰.۵,۰۰۰ ) وحجوم عينات صغيرة ومتوسـطة وكبيرة (( ٠٥٠,١٠٠,١٥٠)) (( n=١٠,٢٥,٥٠,١٠٠,١٥٠) وكررت التاربة 011 ( مرة 011=R ) , و اعطى كل كـل وج مـن ا واج 1θ 1,Ø ) ـت n معينة و (R=0 ) 4 قيم تنبؤية بحسب قيـم L ((L=۱,۲,۳,٤,٥,٦,٧,٨,٩)) وتم احتساب متوسـط هـذه القـيم وباسـتخدام المعـادلتين (٢.٦٠ )و( ٢.٦١ )تم احتسـاب الخطـأ المطلـق ومتوسـط مربعات خطأ التنبؤ وكما موضح في الـجدول ( ١ ) .

نتائج التجربة من ملاحظة الحدول ( ١ ) وملاحظتنا الخطأ المطلق ومتوسط مربعات الخطأ للقيم التنبؤية بحسب طريقة (( Box & Jenkins )) وطريقـة ((Ansely )) وجـدنا ان القـيم التنبؤيـة لطريقـة ( Ansely )) كانت افضل من طريقة(( Box & Jenkins )) و لقيم الازواج ((  $\emptyset$  ,  $\ \emptyset$  )  $\overline{\phantom{a}}$ جميعاً وحجوم العينات n .

### **جــدول ) 1 (**

### يبين متوسط القيم التنبؤية للانموذج  $\bf{ARMA(1,1)}$  تحت  $\emptyset$ ،  $\bf{0}$  محددة وبتكرار ٥٠٠

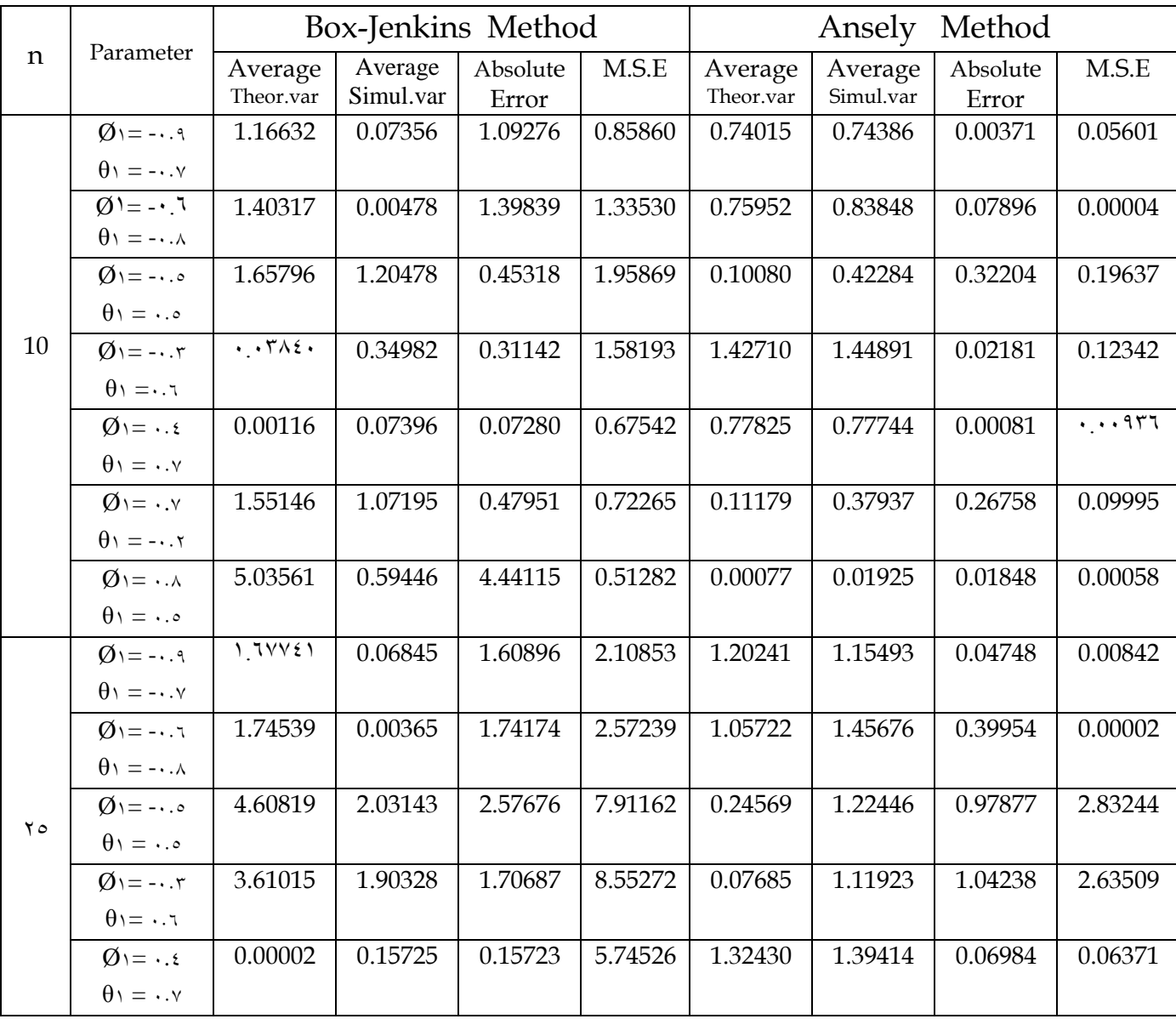

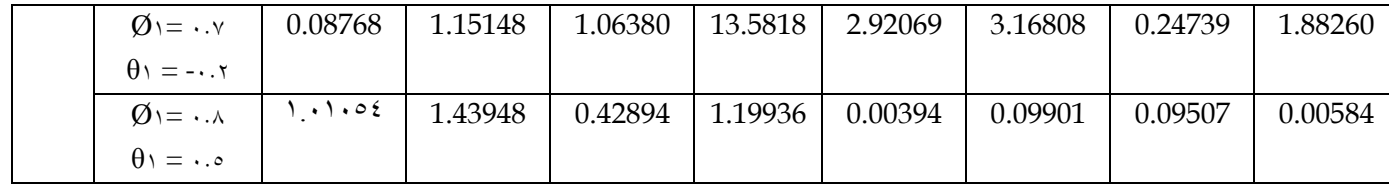

### **حابـع للجـدول )1 (**

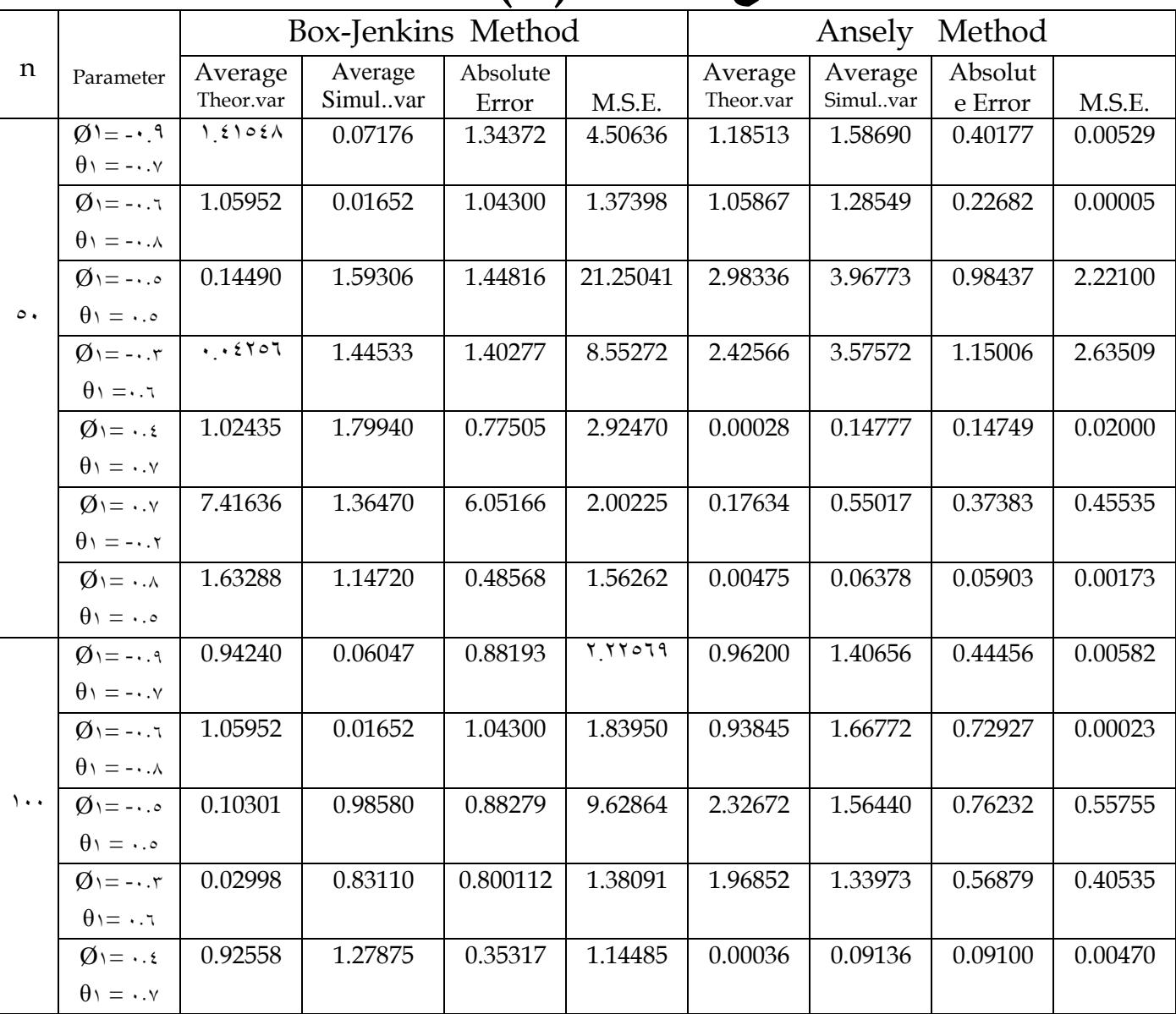

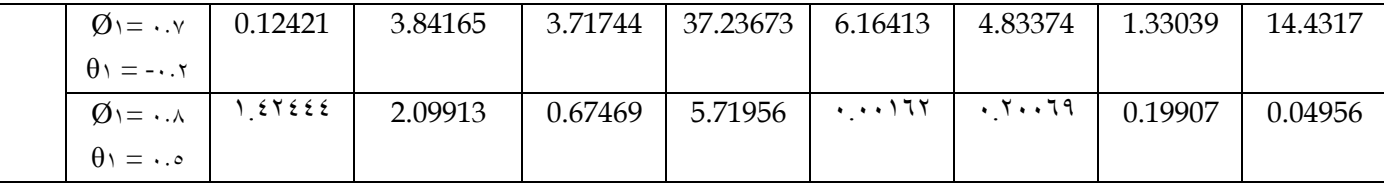

**حابـع للجـدول )1 (**

| $\mathbf n$           | Parameter                                                                          | Box-Jenkins Method                                           |                                               |                                             |                                  | Ansely Method                                             |                                  |                                                    |                  |
|-----------------------|------------------------------------------------------------------------------------|--------------------------------------------------------------|-----------------------------------------------|---------------------------------------------|----------------------------------|-----------------------------------------------------------|----------------------------------|----------------------------------------------------|------------------|
|                       |                                                                                    | Average<br>Theor.var                                         | Average<br>Simul.var                          | Absolute<br>Error                           | M.S.E.                           | Average<br>Theor.var                                      | Average<br>Simul.var             | Absolute<br>Error                                  | M.S.E.           |
|                       | $\emptyset$ <sup>1</sup> = - $\cdot$ . <sup>9</sup><br>$\theta_1 = -\cdot \cdot y$ | $\Lambda$ . $\Lambda$ $\Lambda$ $\epsilon$ $\Lambda$ $\circ$ | $\cdot$ . $\vee$ $\wedge$ 9. $\vee$           | .99077                                      | 1.94211                          | 1.09911                                                   | $\cdots$ $\epsilon$ or o         | 1.007Y7                                            | $\ldots$ .       |
| $\lambda \circ \cdot$ | $\emptyset$ = - 7<br>$\theta_1 = -\cdot \cdot \cdot$                               | .90921                                                       | $\cdots$ \ $\vee$ $\overline{\phantom{a}}$ .  | .9211                                       | 1.54211                          | $\backslash \backslash \backslash \backslash \mathcal{A}$ | .19707                           | .1057.                                             | $\ldots$ .       |
|                       | $\emptyset$ = -<br>$\theta_1 = \cdot . \circ$                                      | 2.550YY                                                      | $\cdot$ . $\wedge \wedge \cdot$ 10            | T.55077                                     | $. \vee \circ \wedge \vee \circ$ | .10001                                                    | .7V7.1                           | $\cdot$ . $\epsilon$ 9 $\cdot$ $\epsilon$ 9        | .75117           |
|                       | $\varnothing$ <sub>1</sub> = -<br>$\theta_1 = \cdot . 7$                           | T.71792                                                      | .1091.                                        | Y.51YV5                                     | .09129                           | $\cdots$ $2771$                                           | .0719V                           | .20077                                             | $.1V$ 20 $V$     |
|                       | $\emptyset$ =<br>$\theta_1 = \cdot . \vee$                                         | 1.77027                                                      | $\cdot \cdot \wedge \cdot \wedge \circ \cdot$ | .50097                                      | .09152                           | $\cdots$                                                  | $\cdots$ $\wedge$ $\uparrow$ 9 2 | $\cdots$ $\wedge$ $\uparrow$ $\uparrow$ $\uparrow$ | $\cdots$ $\zeta$ |
|                       | $\emptyset$ \ = $\cdot$ . $\vee$<br>$\theta_1 = -1.7$                              | 0.1YATT                                                      | .91157                                        | 2.197AY                                     | 1.2.117                          | .1.1770                                                   | $\cdot$ . $V \cdot Y \xi \wedge$ | .7.111                                             | .25110           |
|                       | $\varnothing$ = $\ldots$<br>$\theta_1 = \cdot . \circ$                             | 1.501Y                                                       | .7217A                                        | $\cdot$ . $\wedge$ $\wedge$ $\cdot$ $\zeta$ | .1997V                           | $\cdots$                                                  | $\cdot \cdot 7 \cdot 29$         | $\cdot \cdot \cdot \cdot \cdot$                    | $\cdots$ $779$   |

#### 7-2 التجربـة الثانيـة

#### وصف التجربة

تضـمنت التحـربة الثانيةتوليــد سلسـلة زمـنية (ARMA(٢,١) بحيـث ان الخطــأ يتبــع التوزيــع , ورب ـ ـا لصـــيغة بكــس – ملــر -Box ً الطـــبيعي (1,1)N للمعادلــة 9.99 ( لازواج (Muller )) تم احتساب التنبؤ بطريقة (Box & Jenkins )) وطريقة ((Ansely )) لازواج ، القيم (Ø١, Ø١, Ø٢, +) المختلفة التي تقع ضمن منطقة الاستقرارية والانعكاسية (٠.٠,٠,٠.١,٠.٢)  $\mathfrak{c}(-\cdot,\cdot,\cdot,\cdot,\cdot,\cdot,\cdot)$  ,  $\mathfrak{c}(-\cdot,\cdot,\cdot,\cdot,\cdot,\cdot,\cdot,\cdot)$   $\mathfrak{c}(-\cdot,\cdot,\cdot,\cdot,\cdot,\cdot,\cdot,\cdot,\cdot,\cdot)$  1.4,-1.4,1.2 ( , 1.9 1.2,-1.0, (, 1.3,-1.4,1.0 ( اـوم عينـات صـغرية ومتوسـطة وكببيرة وكررت التجربة (٥٠٠ ) مرة ، إذ اعطي كل زوج من الازواج ( ( Ø١, Ø٢, θ ) تحت n معينة و (R=0 ٠٠) ٩ قيم تنبؤية بحسب قيم L وتم احتساب متوسط هذه القيم والخطأ المطلق ومتوسط مربعات خطأ التنبؤ وكما موضح في الـجدول ( ٢ ) .

### نتائج التجربة

مـن ملاحـظة الـحدول (٢ ) وملاحظـتنا الخطـأ المطـلق ومتوسـط مربعـات الخطـأ للقـيم التـنبؤية

بحسب طريقة (( Box & Jenkins )) وطريقة ((Ansely )) وجدنا ان القيم التنبؤية لطريقة  $\emptyset$ \, Ø٢, θ\) كانت افضل من طريقة(( Box & Jenkins )) لقيم الازواج (( Ansely ) )جميعاً وحجوم العينات n.

### **جـــــدول ) 2 (**

يبين متوسط القيم التنبؤية للانموذج $\mathrm{ARMA}(2,1)$  تحت  $\emptyset$  ،  $\theta$  ،  $n$  محددة وبتكرار  $\cdot \circ$ 

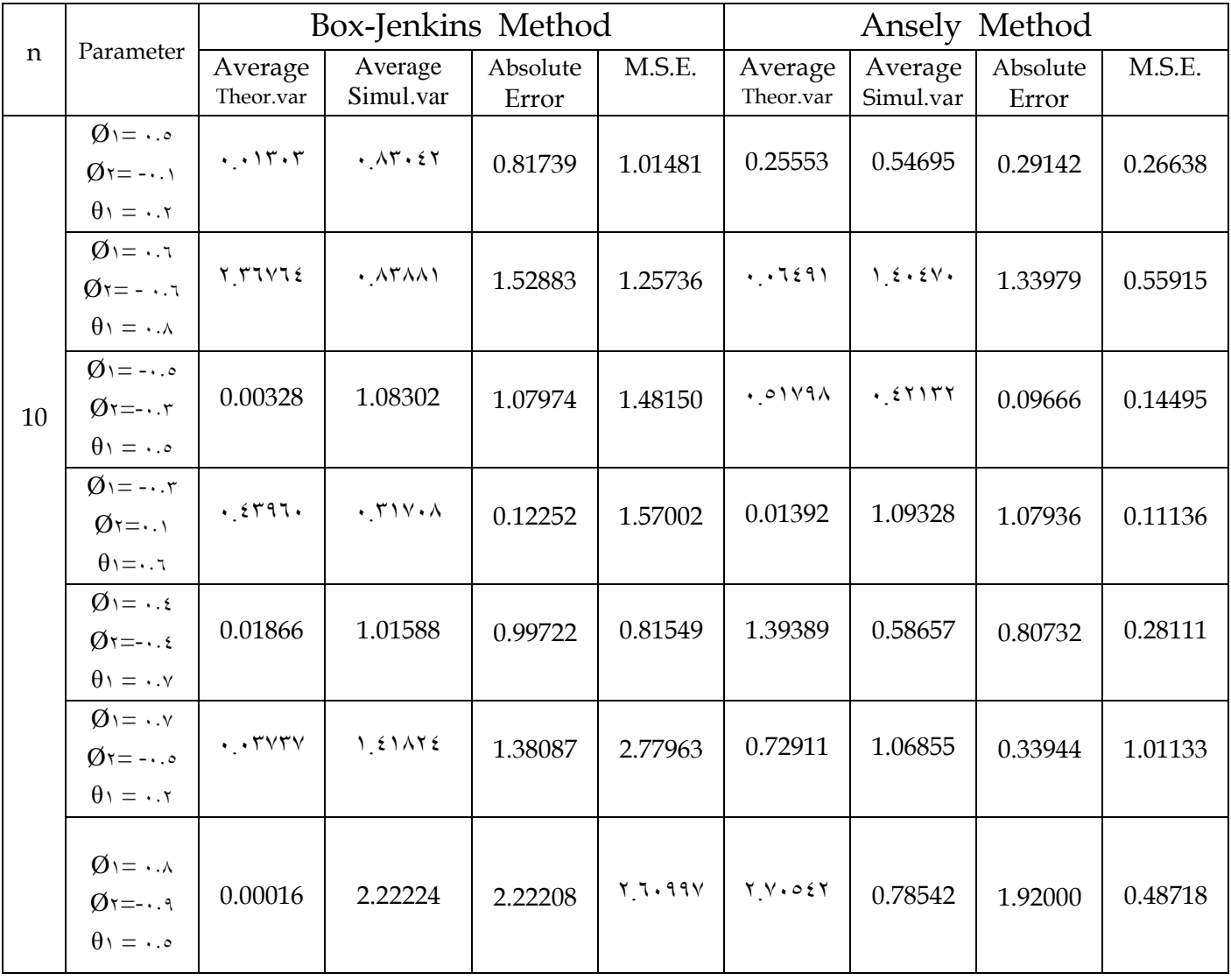

# **حابع للجدول )2 (**

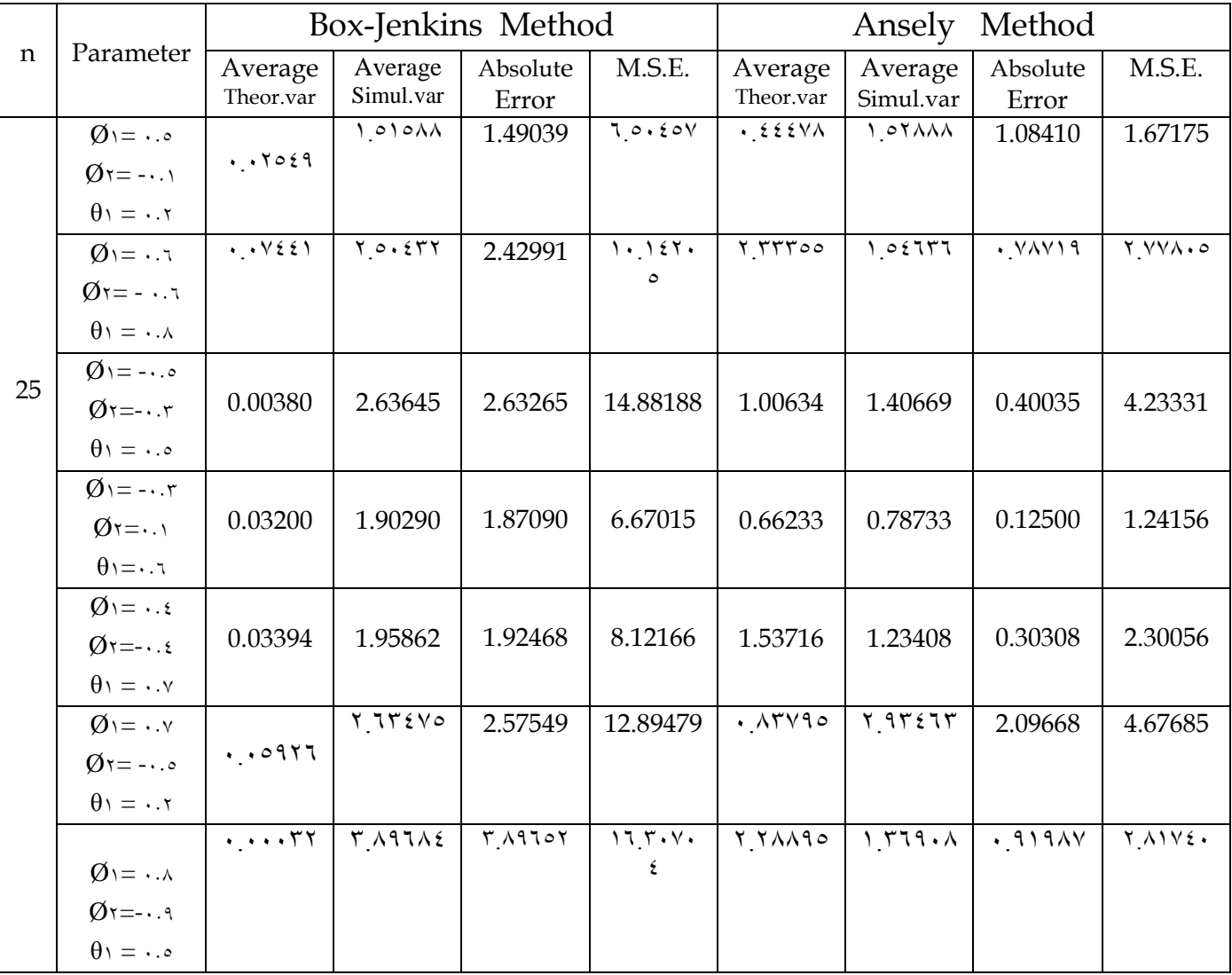

## **حابـع للجـدول ) 2 (**

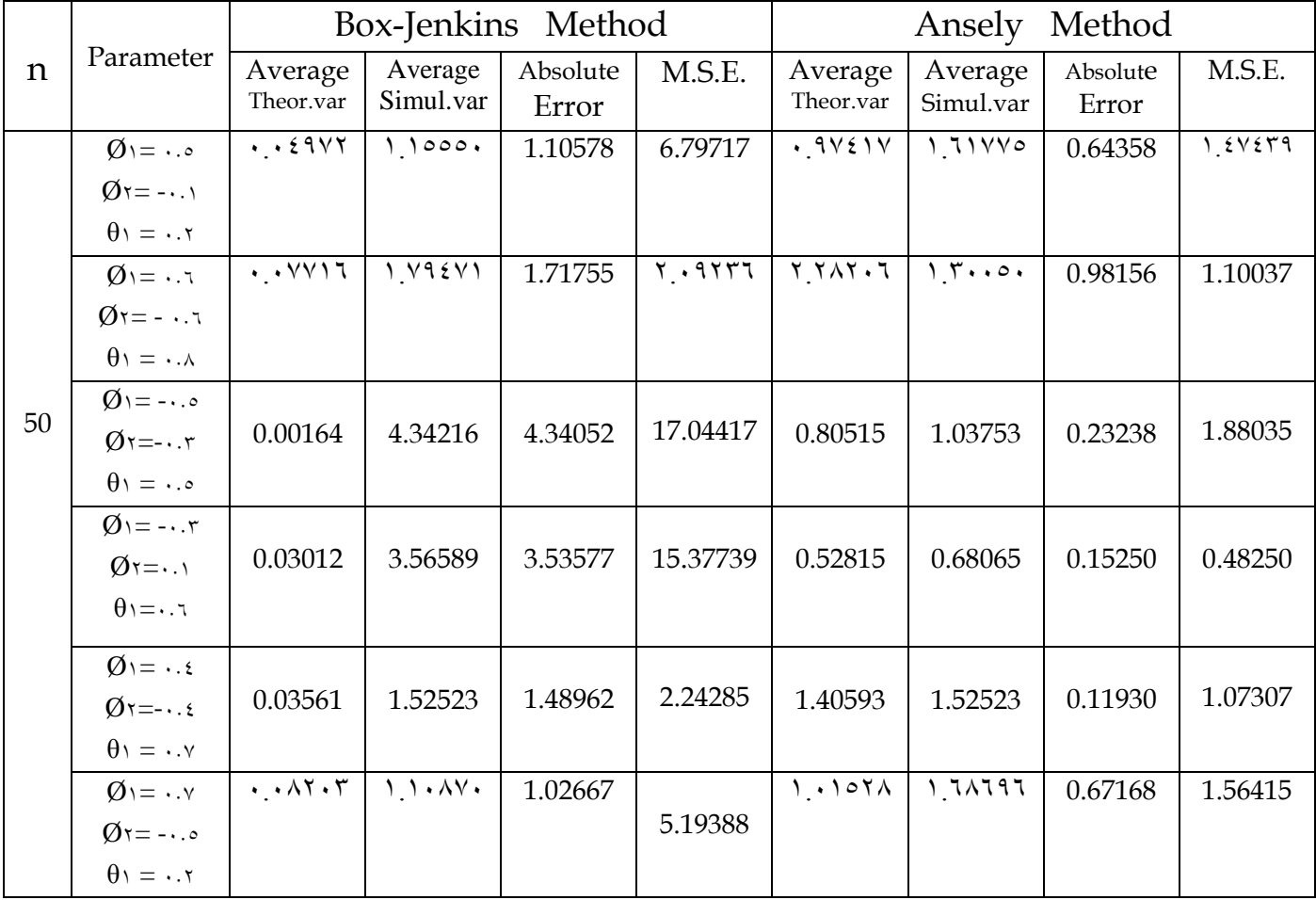

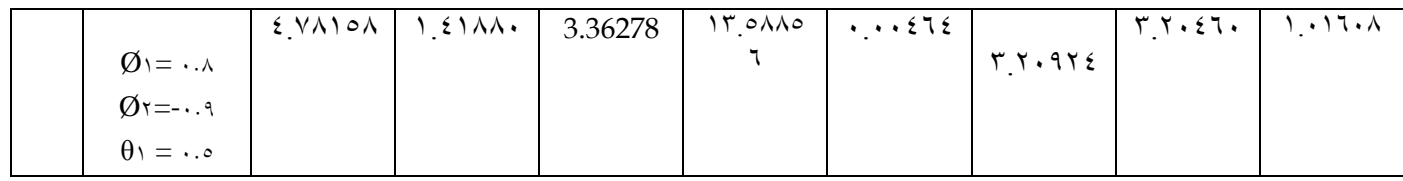

### **حابـع للجـدول ) 2 (**

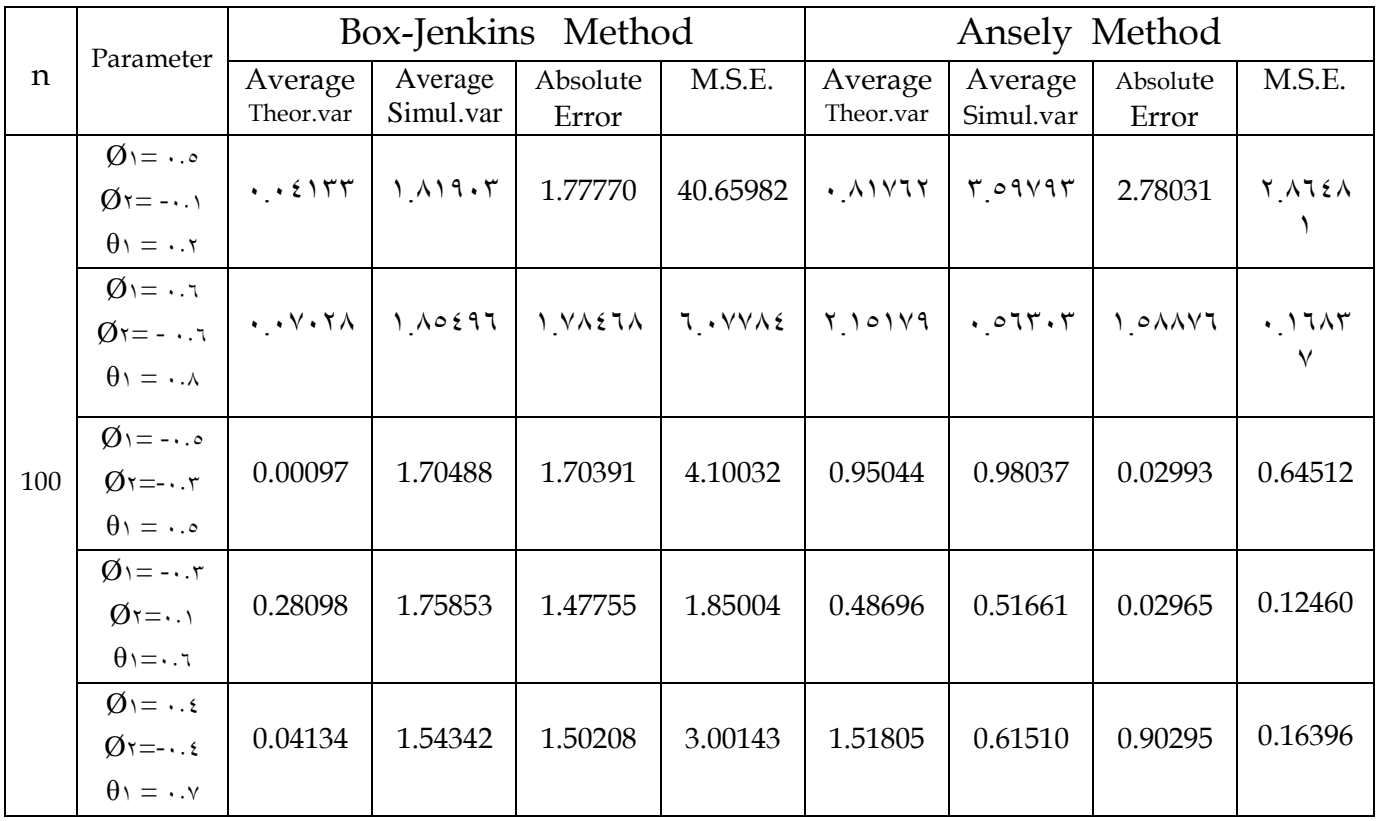

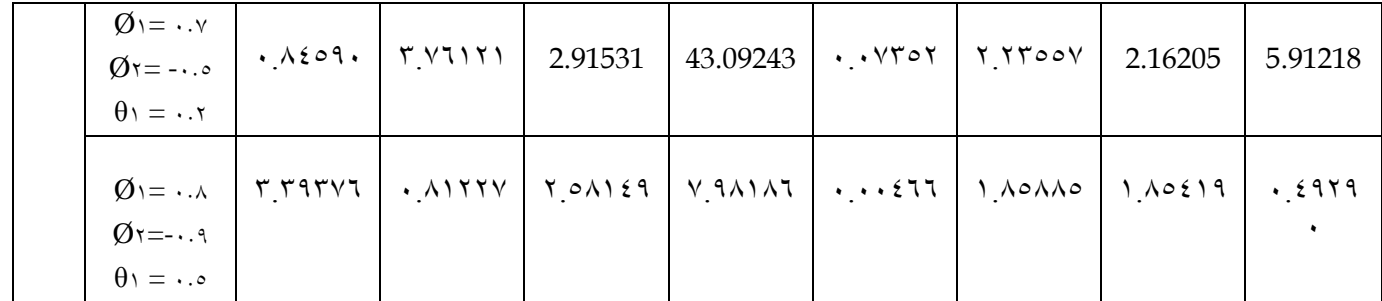

**تابـع للجـدول ) 2 (**

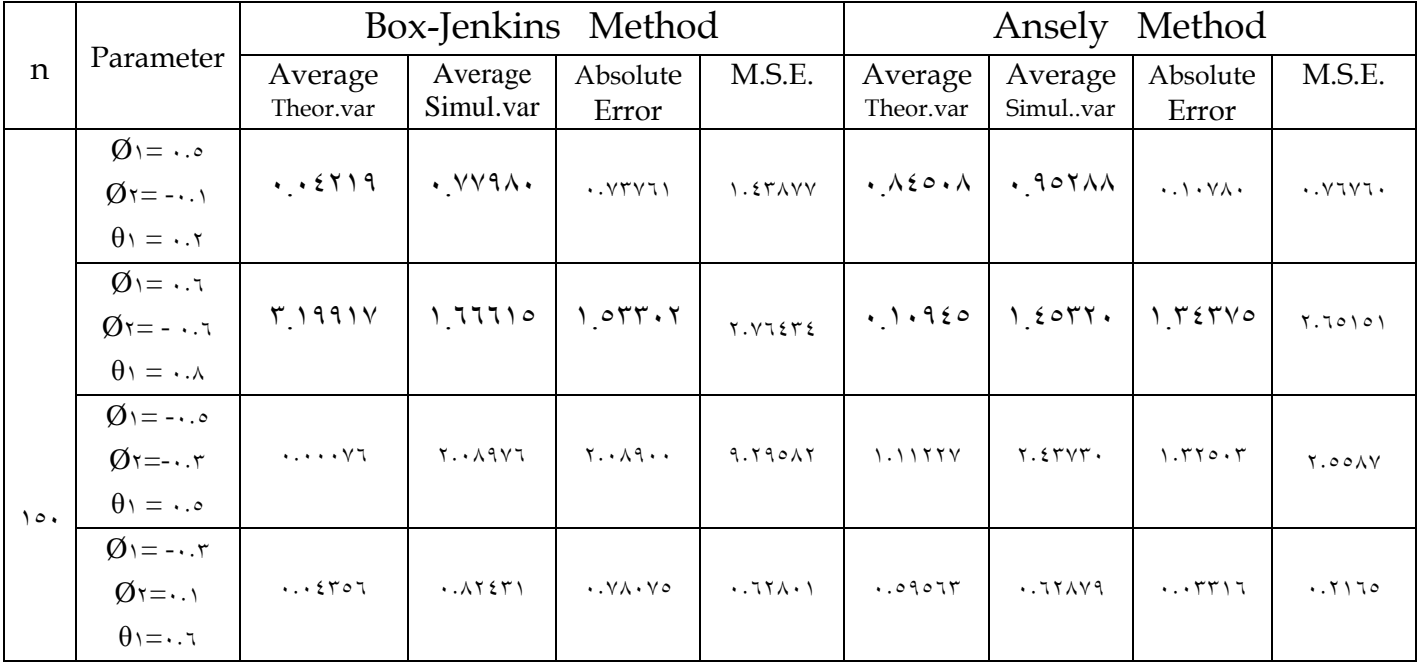

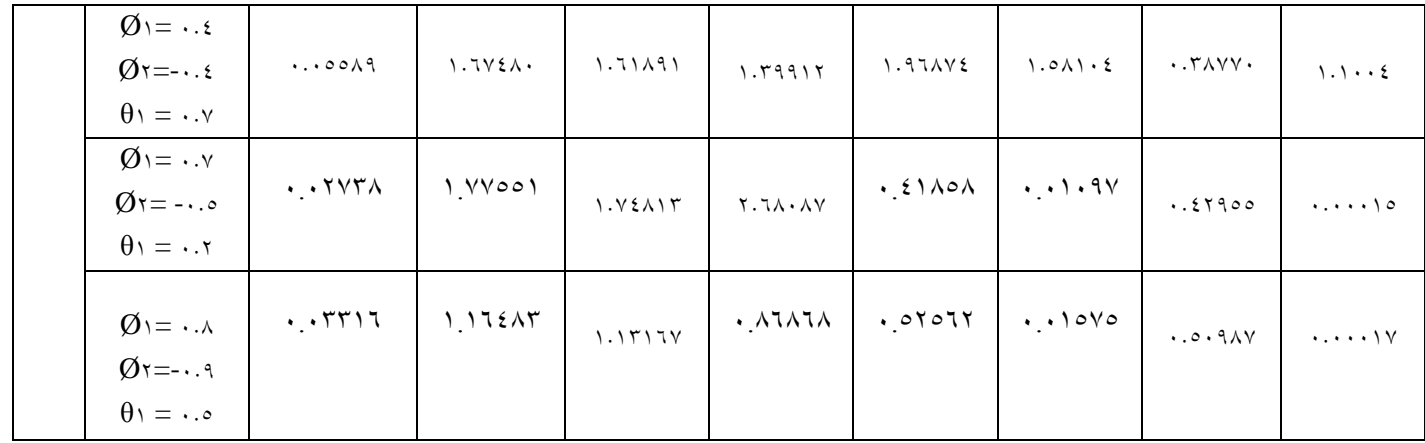

#### 7-3 التجربـة الثالثـة

#### وصف التجربة

تضـمنت التحربـة الثالثـة توليــد سلســلة زمـنية (1,7)ARMA بحيــث ان الخطـأ يتبــع التوزيـع الطبيعــي (١,٠١)N للمعادلــة (٢.٢٤ )، وطبقـــاً لصــيغة بكــس – ملــر ((Box-Muller )) تم , θ١, ) لازواج القيم (Box&Jenkins)) وطريقة (Ansely )) الحتساب التنبؤ بطريقة (Box&Jenkins ) ۰.٦,-) ، ( ب)المختلفـة الـتي تقـع ضـمن منطقـة الاسـتقرارية والانعكاسـية (۰.٦,٠٠,٠.١,٠.٦,) ، (-٦,٠.٦, , ) 1.4,1.90,1.10 , ) -1.9,1.19,1.40 , ) -1.0,1.10,1.4 , ) 1.1,1.9 (٠٠٠,٠٠٠٧,٠٠١ ) ، (٠٠٨,٠٠٨,٠٠٨, )حجوم عينات صغيرة ومتوسـطة وكببيرةوكررت التجربـة

وقد اعطى كل زوج من الازواج (6 , 0 , 1, 1)اتحت n معينة و  $(R = \circ \cdot \cdot)$  , 1 )  $(\mathcal{O} \setminus \mathcal{O})$  . قيم تنبؤية بحسب قيم L وتم احتسـاب متوسط هـذه القيم والخطأ المطلـق ومتوسط مربعـات خطـأ التنبؤ وكما موضح في الـجدول ( ٢ ) .

### نتائج التجربة

مـن ملاحـظة الـحدول (٣ ) وملاحظـتنا الخطـأ المطـلق ومتوسـط مربعـات الخطـأ للقـيم التـنبؤية بحسب طريقة (( Box & Jenkins )) وطريقة ((Ansely )) وجدنا ان القيم التنبؤية لطريقة (Ansely )) كانت افضل من طريقة(( Box & Jenkins )) لقيم الازواج (β١, θ١, θ٢) (@)  $\vert$ جميعـاًوحـجوم العينات n.

### **جـدول ) 3 (**

يبين متوسط القيم التنبؤية للانموذج  $\mathrm{ARMA}(1,2)$  تحت  $\theta\cdot\theta\in\mathrm{n}$  محددة وبتكرار  $\cdot\,\cdot$ ه

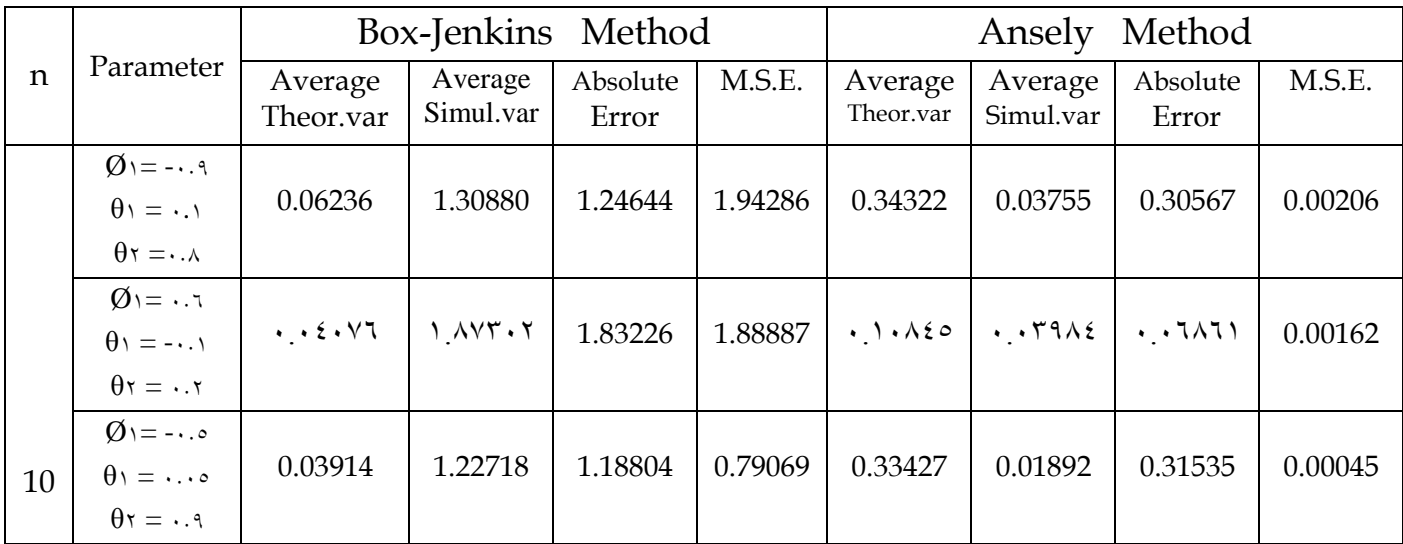

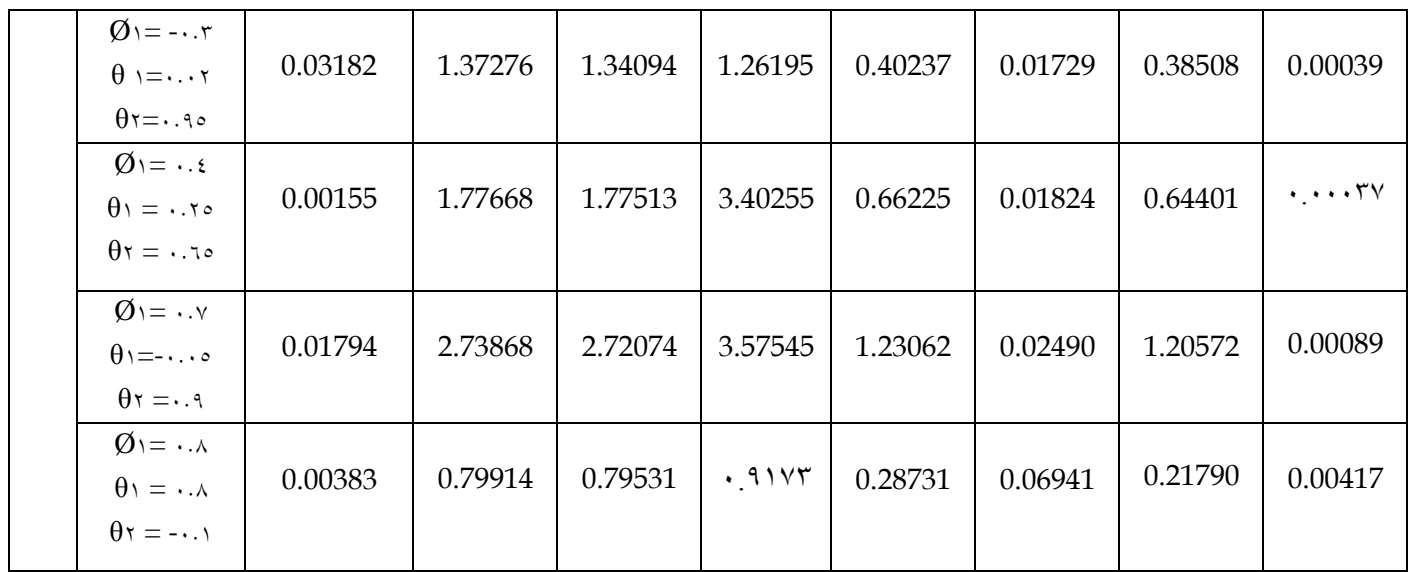

# **حابع للجدول )3 (**

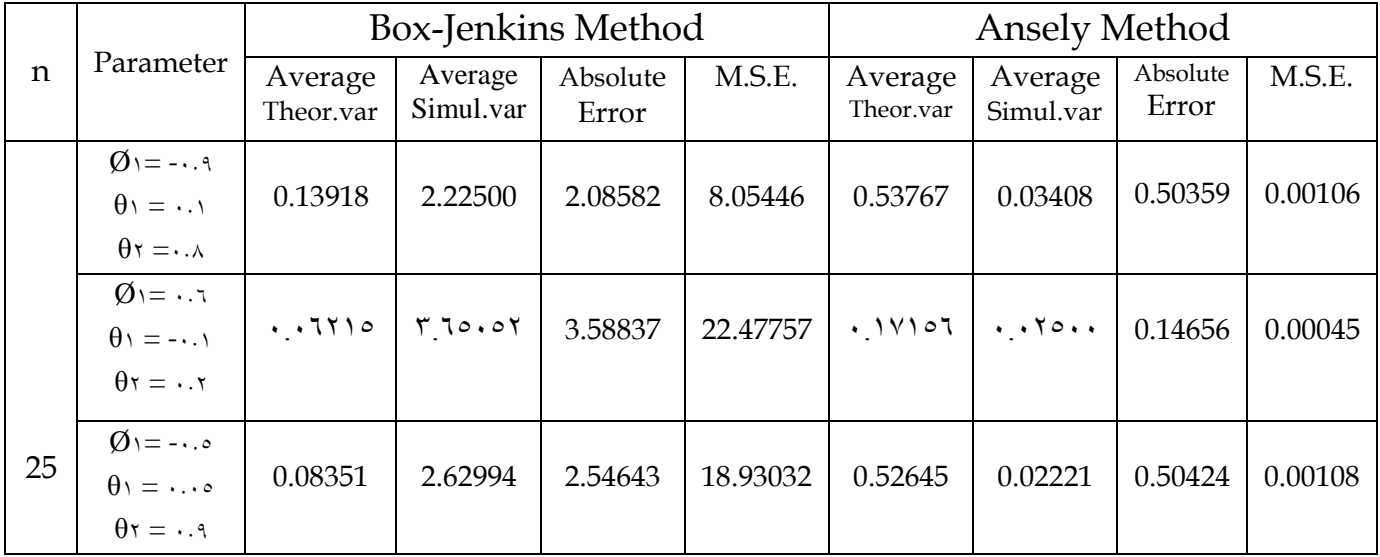

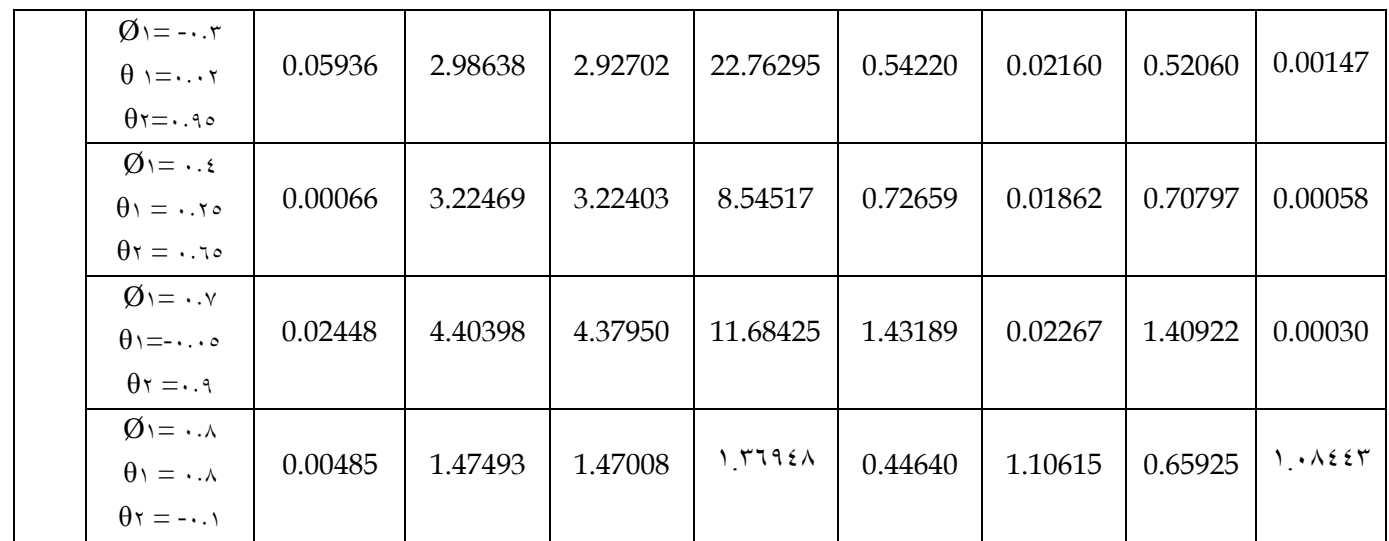

# **حابـع للجـدول ) 3 (**

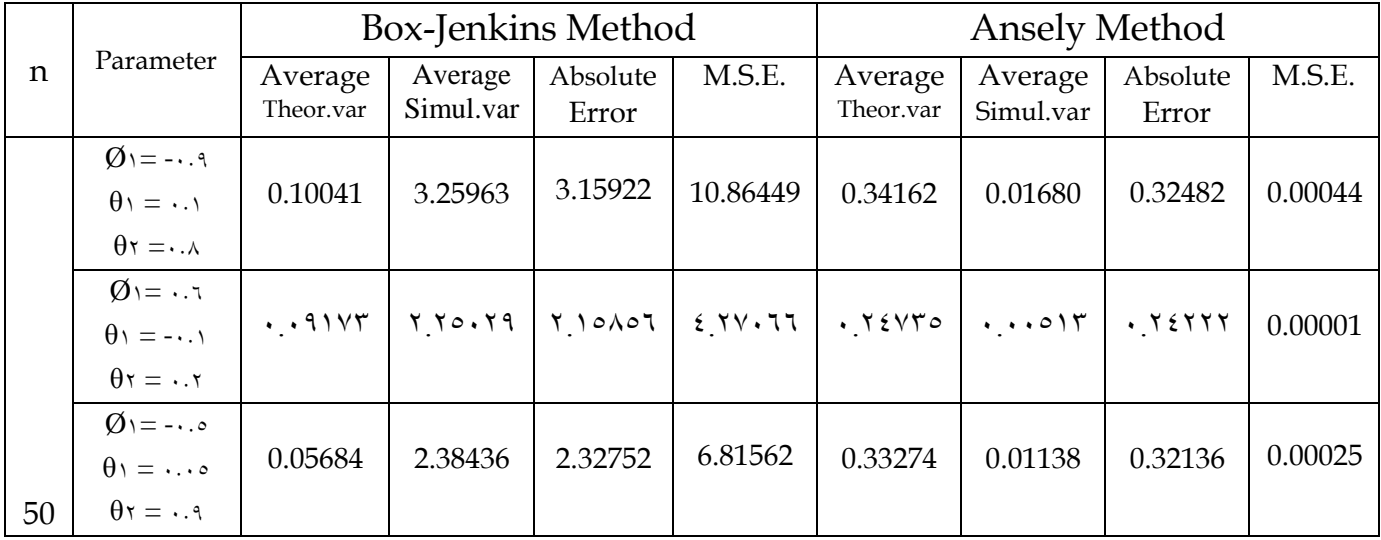

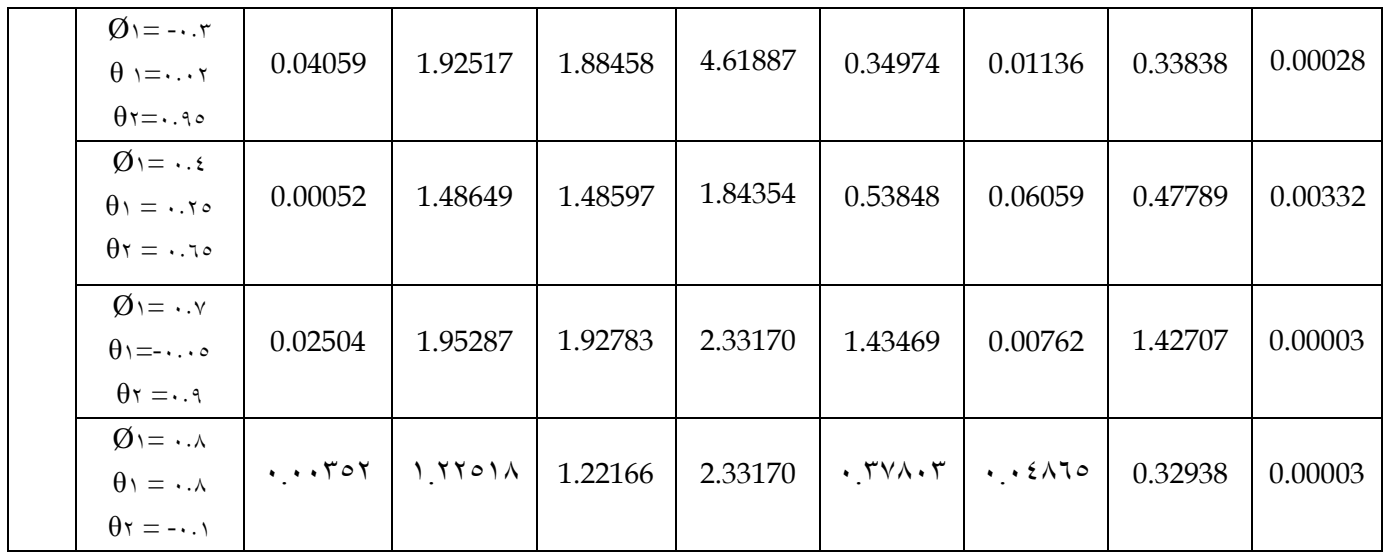

# **حابـع للجـدول ) 3 (**

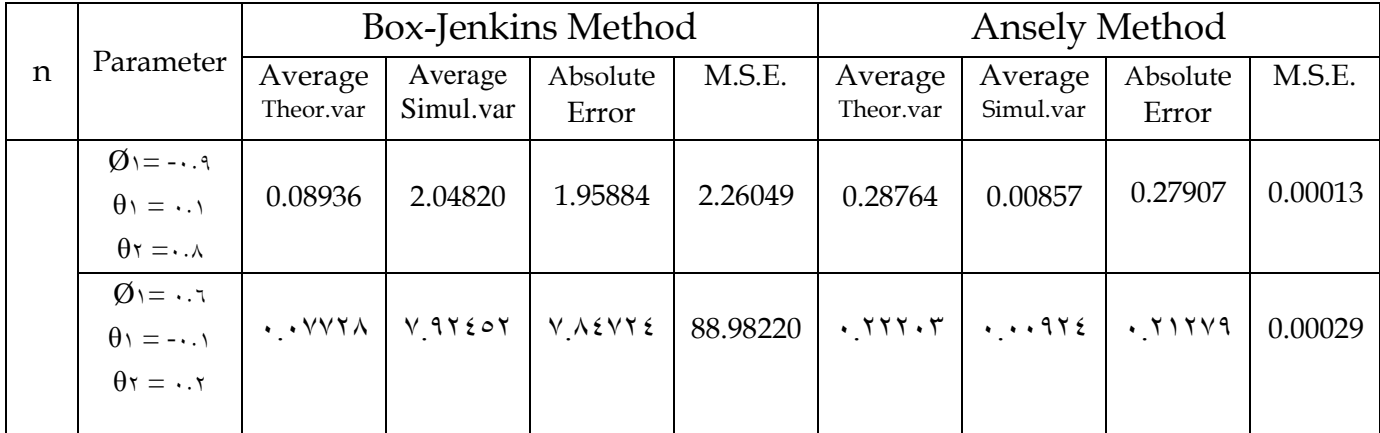

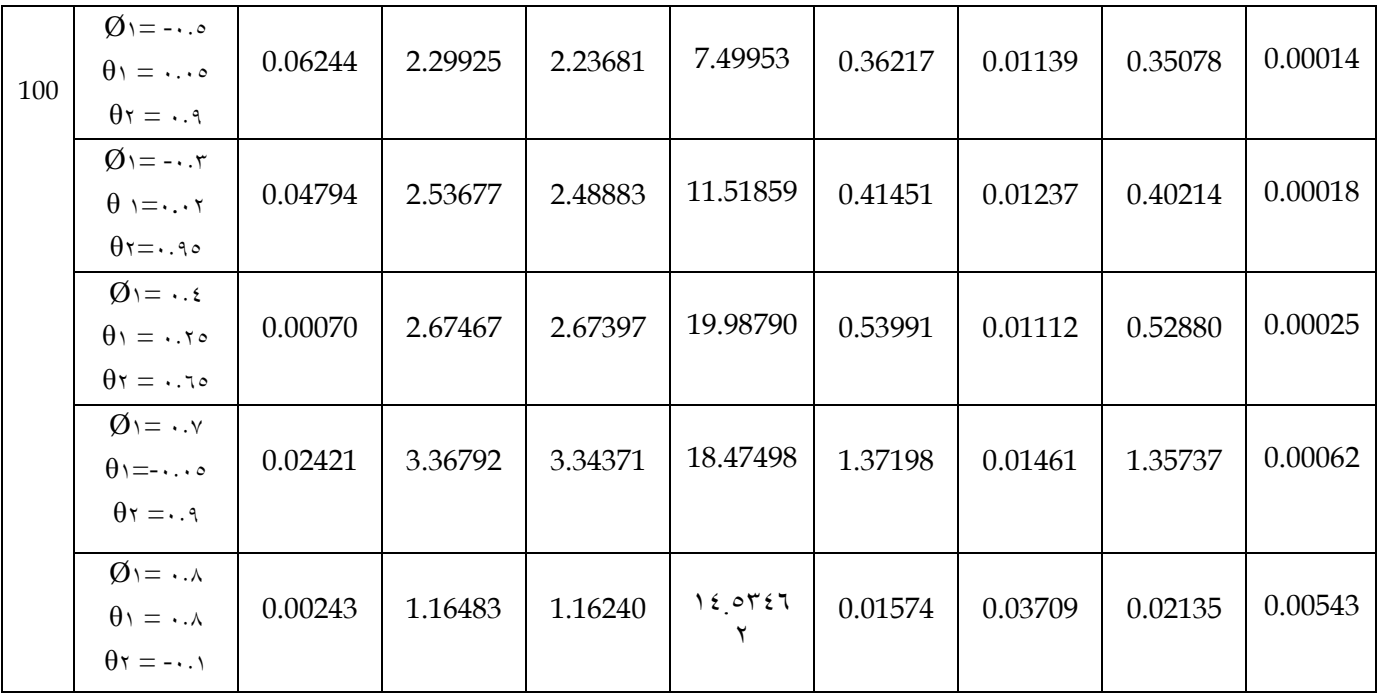

# **حابـع للجـدول ) 3 (**

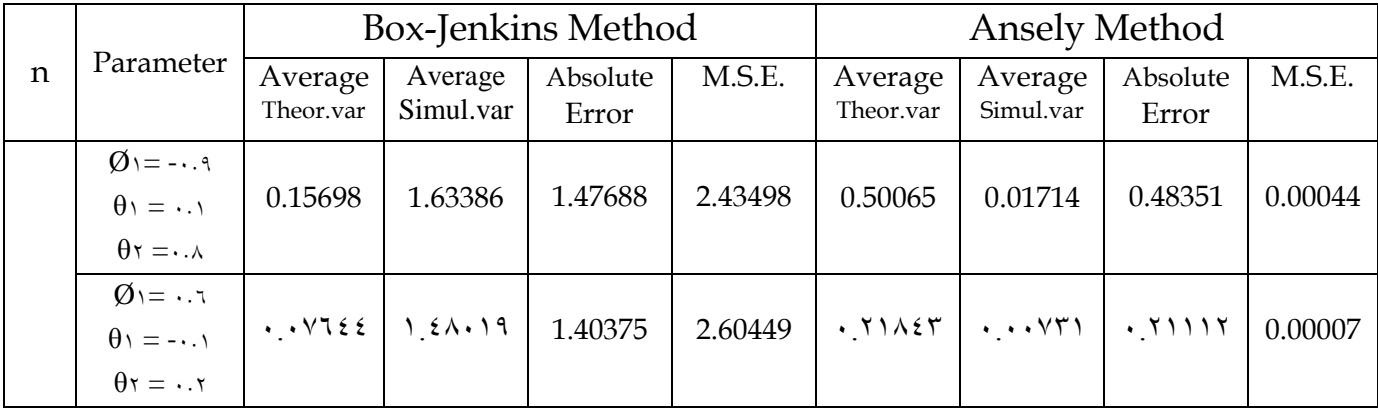

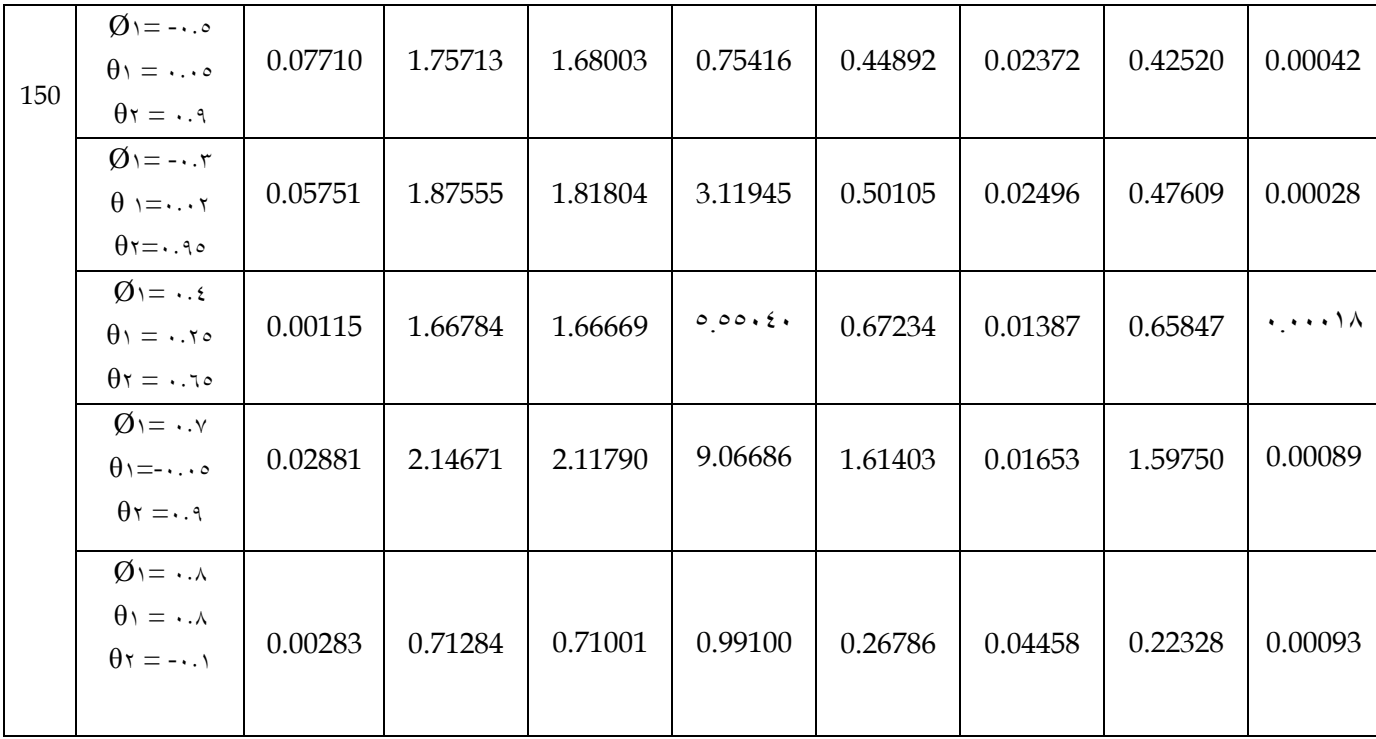

### **-4 7** التجربـة الرابعـة

### وصف التجربة

تضـمنت التجربـة الرابعـة توليـد سلسـلة زمـنية (ARMA(٢,٢ بحيـث ان الخطـأ يتبـع التوزيـع الطبيعي ( N( ., .) اللمعادلة (٢.٤٥ )، وطبقاً لصيغة بكس– ملر((Box-Muller )) تم احتساب التنبؤ بطريقة (Box & Jenkins )) وطريقة ((Ansely )) لازواج القيم (β٢, θ١, θ٢, ڤـريقة)

1Ø )ادل تل ـــــة الـــــل ت ـــــف ضـــــمن منط ـــــة ا ست ـــــرارية وا نعكاســـــية 1.0,-  $(1.0,-1.7,1.0,1.9)$   $(1.1,-1.7,-1.7,1.1)$   $(1.1,1.0,1.7)$  , ) 1.2,-1.0,-1.9,1.4 , ) 1.4,-1.9,1.90,1.10 , ) 1.9,1.1,1.19,1.40 (٠٠٠,٠٠٩,٠٠٩,٠٠ -)حجوم عينات صغيرة ومتوسطة وكببيرة وكررت التجربة (٥٠٠ ) مرة ، وقـد اعطـى كـل زوج مـن الازواج (β۱, θ۱, θ۲, (φ) تحت n معينـة و(R $\equiv$ o٠۰) ٩ قيم تنـبؤية بحسب قيم L، وتم احتسـاب متوسـط هـذه القيم والخطـأ المطلـق ومتوسـط مربعـات خطـأ التنبـؤ وكمـا موضح في الحدول ( ٤ ) .

#### نتائج التجربة

مـن ملاحـظة الــجدول(٤ ) وملاحظـتنا الخطـأ المطـلق ومتوسـط مربعـات الخطـأ للقـيم التـنبؤية حسب طريقة (( Box & Jenkins )) وطريقة ((Ansely )) وجدنا ان القيم التنبؤية لطريقة , كانت افضل من طريقة(( Box & Jenkins )) لقيم الازواج (βι, θι, θι), (β), (β) ا @) جميعاًوحجوم العينات n.

### **جــــد ول ) 4 (**

يبين متوسط القيم التنبؤية للانموذج (ARMA(2,2فقت  $_0$  ،  $_0$  ، n ،  $_4$  محددة وبتكرار  $\cdot\,$ 

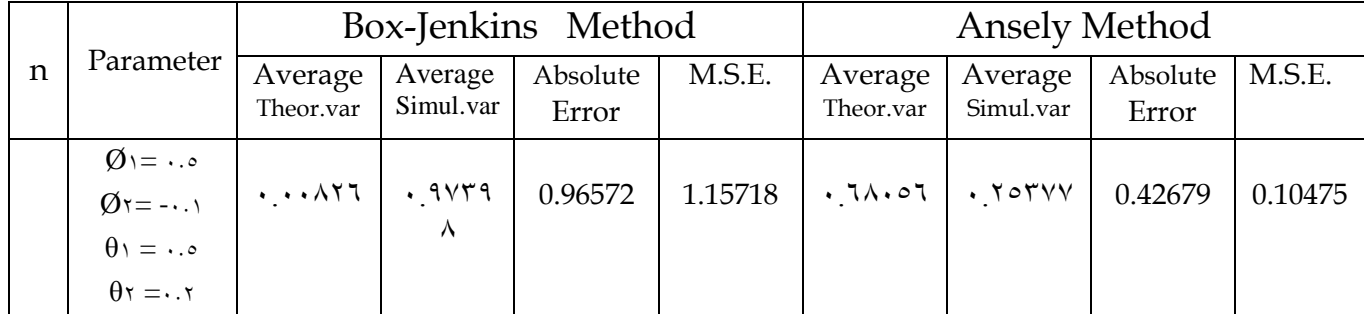

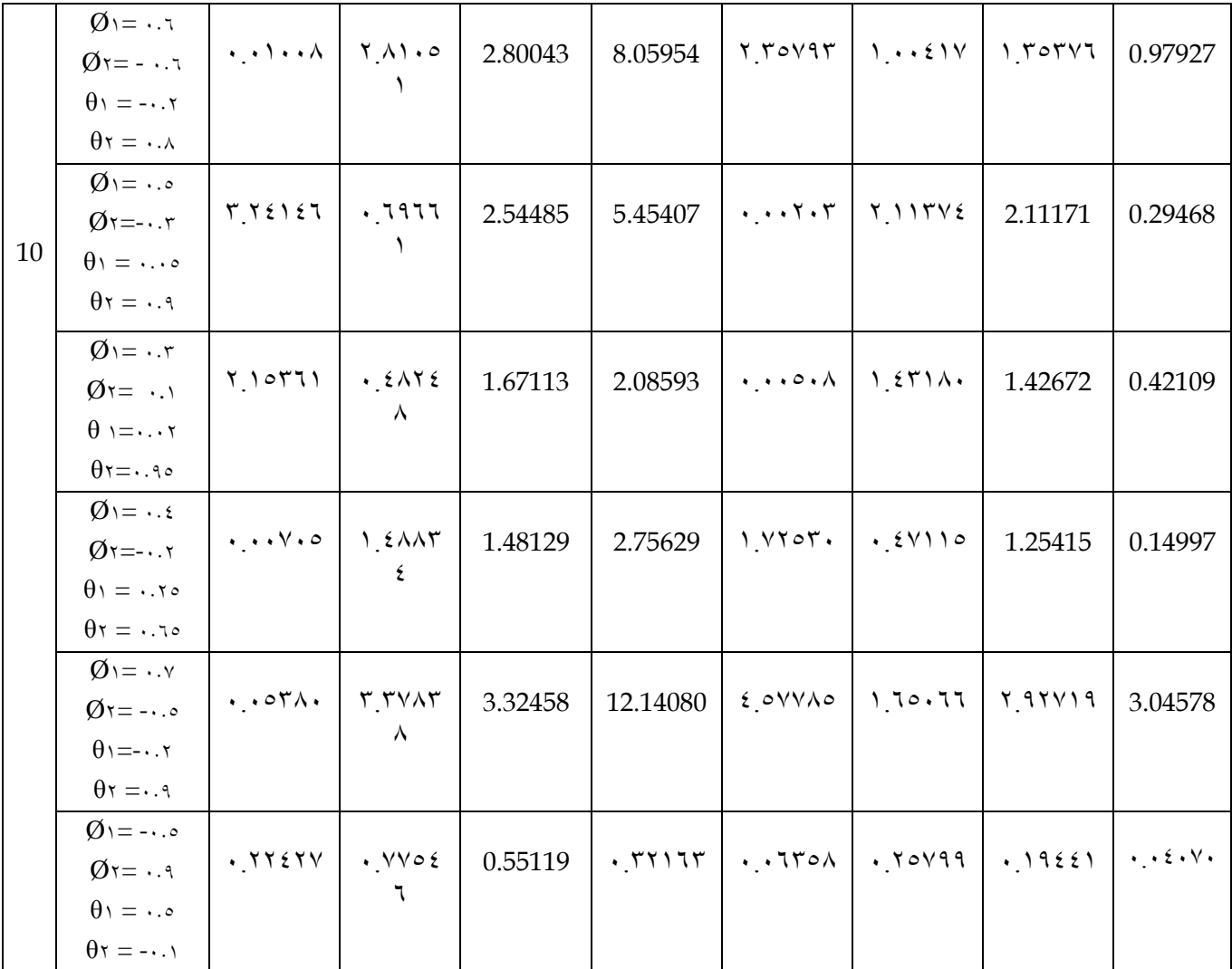

# **حابـع للجـدول ) 4 (**

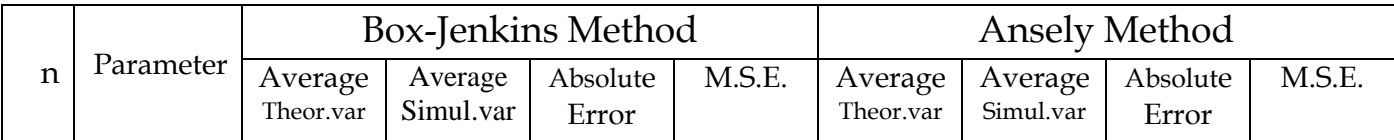

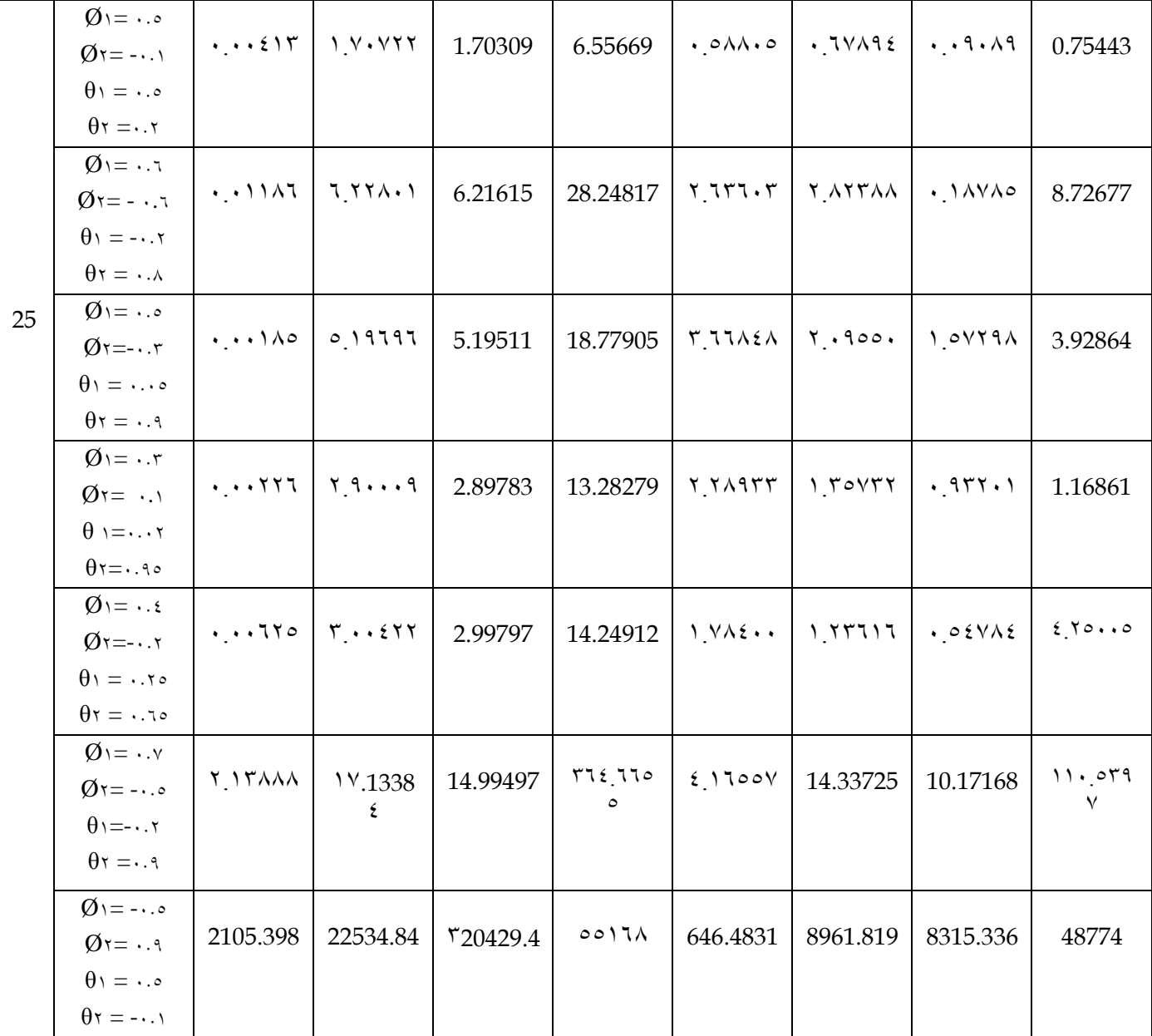

**حابـع للجـدول ) 4 (**

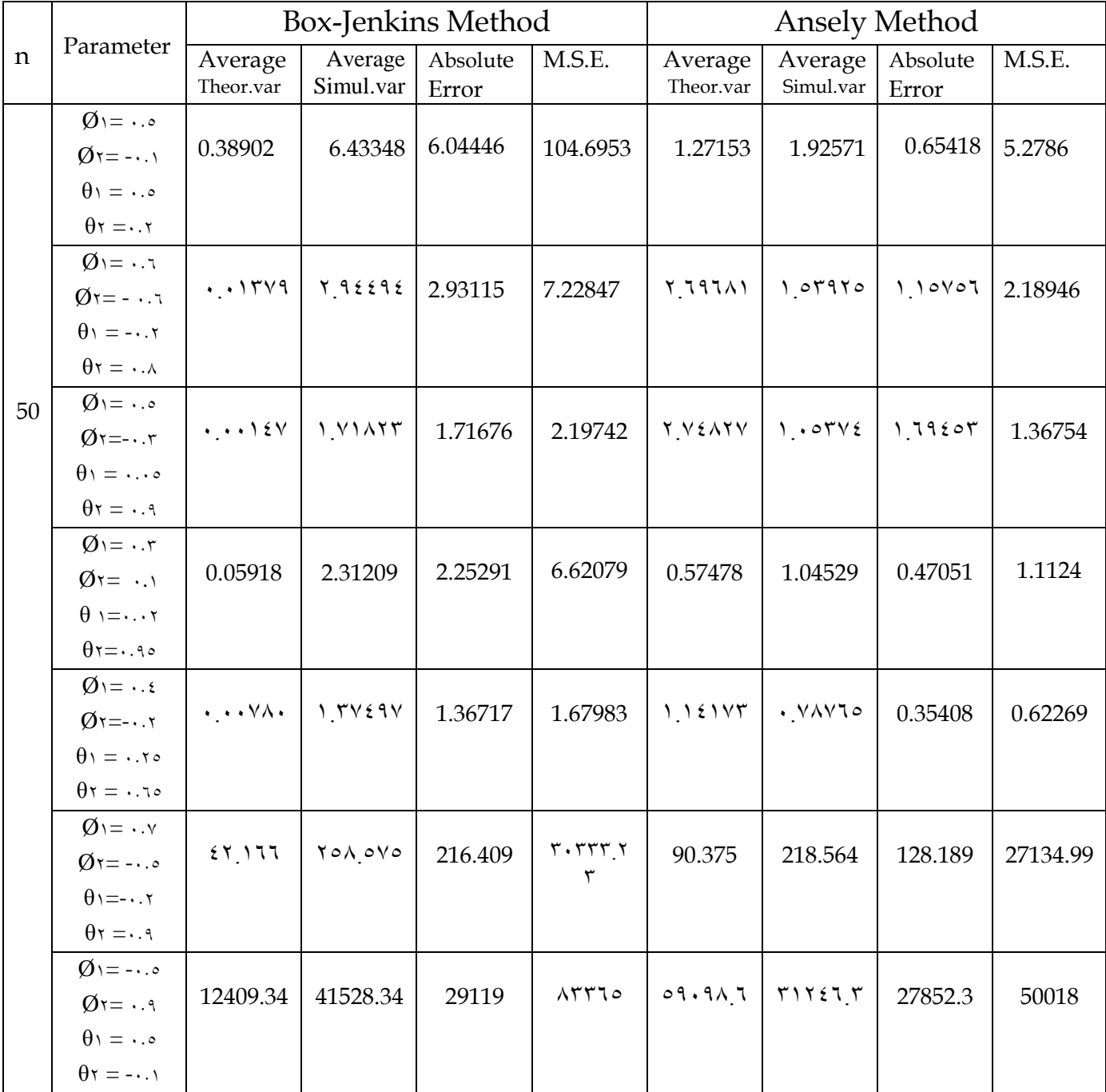

96 **حابـع للجـدول ) 4 (**

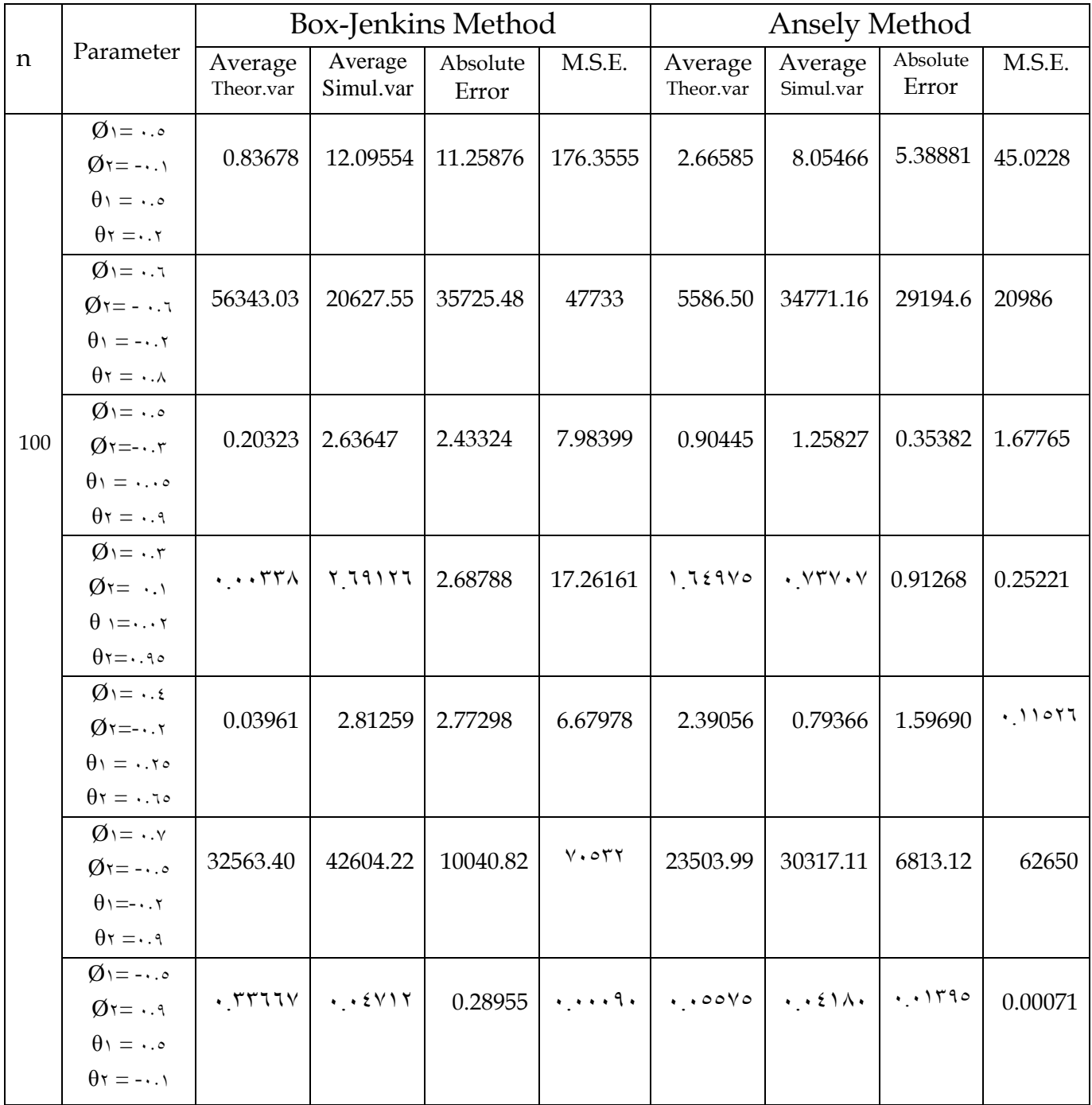

## **حابـع للجـدول ) 4 (**

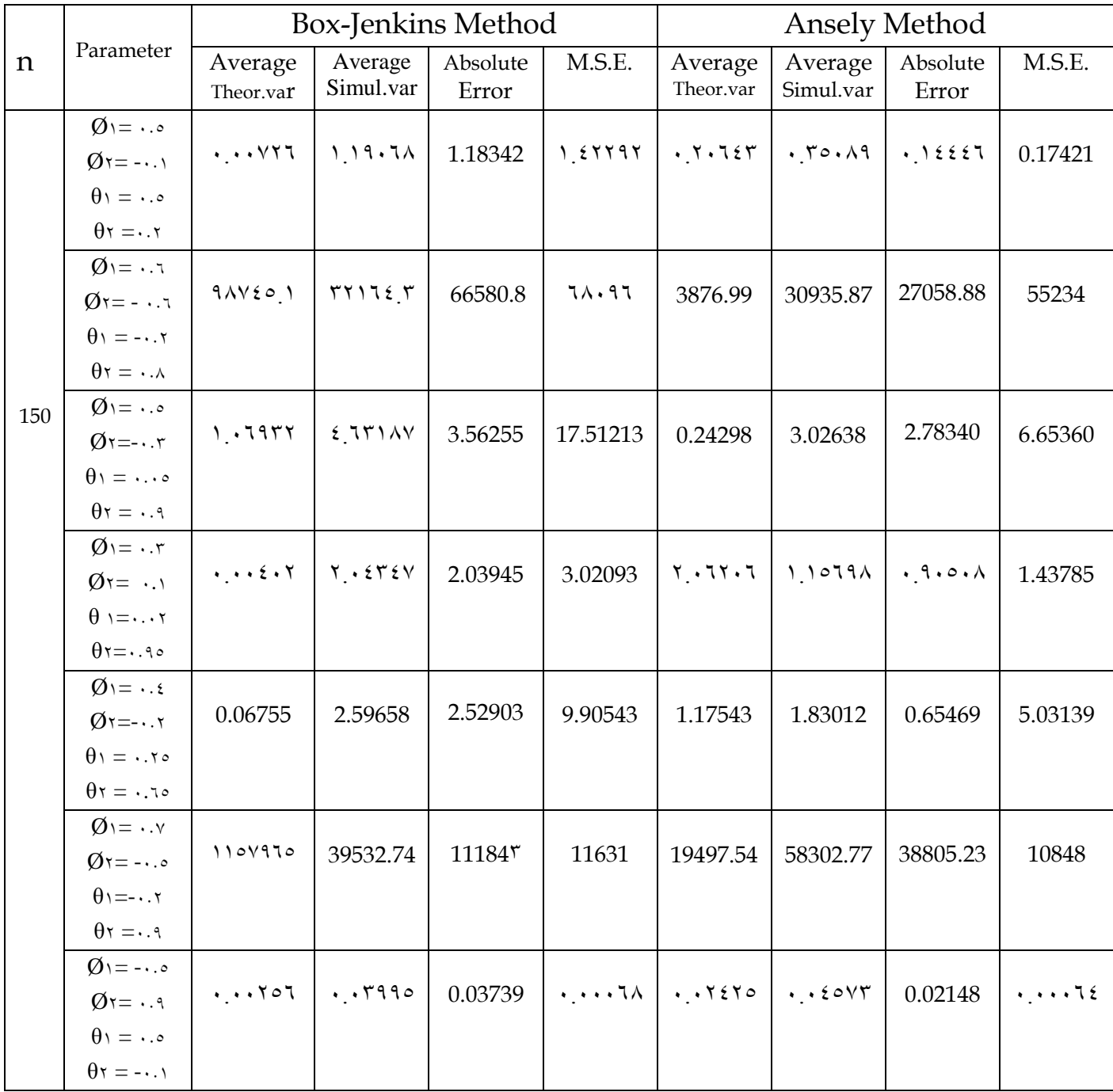

**الفصـــــل الرابـــــع**

### **االسخنخاجــــاث و الخوصٍـــاث**

### **أوالا : االسخنخاجــــاث** Conclusions

اظهرت تجارب المحاكاة الاربعة ما يأتي : -1 اوضــــــــــــــحت نتــــــــــــــا ج احملاكــــــــــــــاة للتاربــــــــــــــة ا وىل وجلميــــــــــــــف قــــــــــــــيم ا واج المختلفةوحجـوم عيـنات صـغيرة ومتوسـطةوكبيرة وبتكـرارالتجـربة ٥٠٠ مـرة بـان ( $\emptyset,\theta$ السلســلة الزمنيــة (1,1)ARMA اعطــت 4 قــيم تنبيفيــة سســب قــيم L, وع ا تســاب متوسط هذه القيم وايجاد الخطأ المطلق ومتوسط مربعات الخطأ للقيم التنبؤية بحسب طريقة )) ( Box & Jenkins )) وطريقة (( Ansely )) ، فوجدنا بان القيم التنبؤية لطريقة ((

Ansely )) افءــل مــن ال ــيم التنبيفيــة لطري ــة & Box . (Genkins

- وبحميــة التانيــة فاوضـحت نتـائج المحاكــاة ولجميـع قـيم الازواج (B١, Ø٢, 9١) 19 ) 1 المختلفةوحجـوم عيـنات صـغيرة ومتوسـطةوكبيرة وبتكرارالتجـربة ٥٠٠ مـرة بـان السلسـلة الزمنيـة (ARMA(٢,١) اعطت ٩ قيم تنبؤيـة بحسب قيم L، وتم احتسـاب متوسط القيم التنبؤية وايجاد الخطأ المطلق ومتوسط مربعات الخطأ لهذه القيم بحسب طريقة (( Box & Jenkins )) وطريقــة(( Ansely )) ، فوجــدنا ان القــيم التنبؤيـــة لطريقــة(( Ansely ) افضل من القيم التنبؤية لطريقة (( Box&Jenkins )) .
- اوضحت نتائج المحاكـاة للتحربـة الثالثـةولجميع قيم الازواج $(\not\! \theta \, \cdot, \, \theta \, \cdot, \, \theta)$  المختلفـة وحجوم عينـات صـغيرة ومتوسـطة وكبـيرة وبتكـرار التجربـة ٥٠٠ مـرة بـأن السلسـلة الزمنيـة (1,9)ARMA اعطت 4 قيم تنبيفيـة سسـب قيـم L , وع ا تسـاب متوسـ ال ـيم التنبؤية وايجاد الخطأ المطلق ومتوسط مربعات الخطأ لهذه القيم بحسب طريقة (( Box & Jenkins )) وطريقـة (( Ansely ))،فوجــدنا ان القـيم التنبؤيــة لطريقـة ((Ansely)) . (( Box & Jenkins )) افضل من القيم التنبؤية لطريقة ((
- ٤ امـــا التحربـــة الرابعـــة مـــن تجـــارب المحاكـــاة فقـــد اوضـــحت ولجميـــع قــيم الازواج وحجوم عينات صغيرة ومتوسطة وكبيرة وبتكرار التجربة ٥٠٠ مرة  $(\emptyset, \emptyset, \theta, \theta)$ بـان السلسلة الزمنيـة (1,7)ARMA اعطت٩قيم تنبؤيـة بحسب قيم L، وتم احتسـاب متوسط القيم التنبؤيـة وايجـاد الخطأ المطلـق ومتوسـط مربعـات الخطـأ لهـذه القيــم بحسـب طريقة (( Box & Jenkins )) وطريقة (( Ansely ))، فوجدنا ان القيم التنبؤية Box & )) افضل من القيم التنبؤيـة لطريقـة (Ansely) افضل من القيم التنبؤيـة لطريقـة . *(C* Jenkins

### **ثانٍاا** : **الخـوصـٍـــاث** Recommendations

-1 نوصـــي باعتمـــاد نـــماذج (ARMA(p,q عنـــد التنبـــؤ في النمـــاذج المختلطــة للسلاسل الزمنية لانها تعطي نتائج دقيقة في هذا الصدد .

2- نوصى باستخدام طريقة (( Ansely )) لانحا كانت الافضل من طريقة (( Box **Jenkins** )) و إن تجارب المحاكـاة التي قمنـا بـها اثبتت كفـاءة هـذه الطريقـة .

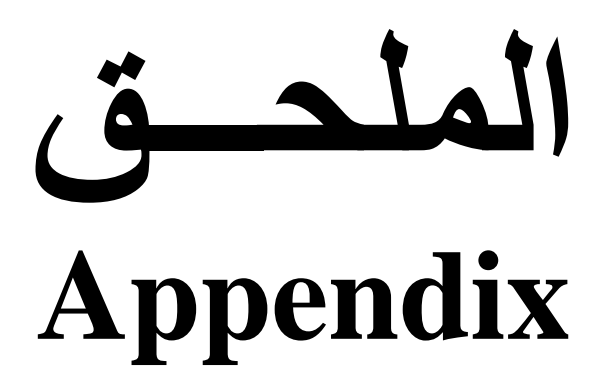

اعلُة )) 1957 Muller & Box))

If U<sub>1</sub> & U<sub>1</sub> are independent random variables from U ( $\cdot$ ,  $\cdot$ ), then the random variables:

Proof :

$$
\frac{\frac{1}{2}}{X_{1}} = (-\frac{1}{2} \ln U_{1}) \cos (\frac{1}{2} \pi U_{1})
$$
\n
$$
\frac{\frac{1}{2}}{X_{1}} = (-\frac{1}{2} \ln U_{1}) \sin (\frac{1}{2} \pi U_{1})
$$
\nare independent random variables from N( $\dots$ )

$$
g(u_1, u_1) = \begin{bmatrix} 1 & 1 \\ 0 & u_1 & u_1 \\ 0 & u_2 & u_2 \end{bmatrix}
$$

The functions:  $x_1 = (-1) \ln u_1 \cos((1 \pi u_1))$  $\frac{1}{2}$  $x^{\gamma} = (-\gamma \ln u_1) \sin (\gamma \pi u_1)$ Define one  $-$  to  $-$  one transformation that maps the space:

A= {  $(u_1, u_2)$  :  $\cdot$  <  $u_i$  <  $\cdot$  ,  $i = \frac{1}{2}$  on to the space : B= {  $(x_1, x_2)$  :  $-\infty < x < \infty$ , i = 1, Y } with inverse transform

$$
x_1^2 + x_2^2 = (-7 \ln u_1) \cos^2 (7 \pi u_1) + (-7 \ln u_1) \sin^2 (7 \pi u_1)
$$
  
= (-7 \ln u\_1) [cos<sup>2</sup> (7 \pi u\_1) + sin<sup>2</sup> (7 \pi u\_1)]  
= -7 \ln u\_1  

$$
-\frac{1}{2} (x_1^2 + x_1^2)
$$

$$
\Rightarrow \ln u_1 = -\frac{1}{2} (x_1^2 + x_1^2) \Rightarrow u_1 = e
$$
  

$$
\frac{x_2}{x_1} = \tan (\frac{\pi}{u_1}) \Rightarrow (\frac{\pi}{u_1}) = \tan (\frac{x_2}{x_1})
$$
  

$$
\Rightarrow u_1 = \frac{1}{2\pi} \tan (\frac{x_2}{x_1})
$$

$$
J = \frac{\partial (u_1, u_1)}{\partial (x_1, x_1)} = \begin{vmatrix} \frac{\partial u_1}{\partial x_1} & \frac{\partial u_1}{\partial x_1} \\ \frac{\partial u_1}{\partial x_1} & \frac{\partial u_1}{\partial x_1} \end{vmatrix}
$$
  
= 
$$
\begin{vmatrix} -\frac{1}{2}(x_1^2 + x_1^2) & -\frac{1}{2}(x_1^2 + x_1^2) \\ -\frac{1}{2}(x_1^2 + x_1^2) & -\frac{1}{2}(x_1^2 + x_1^2) \end{vmatrix}
$$
  
= 
$$
\begin{vmatrix} -\frac{x_1}{x_1^2} & -\frac{x_1}{x_1} \\ \frac{x_1}{x_1} & -\frac{x_1}{x_1} \end{vmatrix}
$$

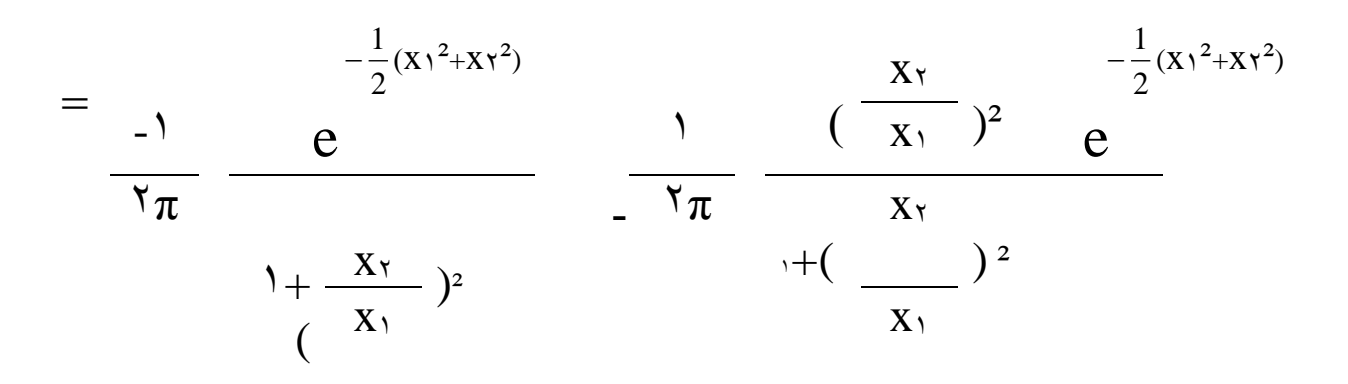

$$
= \frac{-1}{\gamma_{\pi}} \frac{e^{-\frac{1}{2}(x_1^2 + x_1^2)}}{1 + (\frac{x_1}{x_1})^2} \left[\frac{x_1}{(x_1 + x_1)^2}\right]
$$

$$
= \frac{-1}{\gamma_{\pi}} e^{-\frac{1}{2}(x)^2 + x\gamma^2}
$$

Then the joint p.d.f of x' & x' is :  
\n
$$
-\frac{1}{2}(x_1^2+x_1^2) \t-1
$$
\n
$$
f(x',x'') = g[e \t, \frac{1}{2\pi} \tan (\frac{x^2}{x!})] |J|
$$
\n
$$
-\frac{1}{2}(x_1^2+x_1^2)
$$
\n
$$
= 1 \t- \frac{1}{2\pi} e \t-1
$$
\n
$$
-\frac{1}{2}(x_1^2+x_1^2)
$$
\n
$$
= \frac{1}{2\pi} e \t, -\infty < x_i < \infty, i = 1, 1
$$

Which is the joint p.d.f of two independent random variables from  $N(\cdot,')$ .

### **N1 – Algorithm**

\n- \n
$$
\text{C} = \text{C} \cdot \text{C}
$$
\n  $\text{C} \cdot \text{C}$ \n
\n- \n $\text{C} \cdot \text{C}$ \n
\n- \n $\text{C} \cdot \text{C}$ \n
\n- \n $\text{C} \cdot \text{C}$ \n
\n- \n $\text{C} \cdot \text{C}$ \n
\n- \n $\text{C} \cdot \text{C}$ \n
\n- \n $\text{C} \cdot \text{C}$ \n
\n- \n $\text{C} \cdot \text{C}$ \n
\n- \n $\text{C} \cdot \text{C}$ \n
\n- \n $\text{C} \cdot \text{C}$ \n
\n- \n $\text{C} \cdot \text{C}$ \n
\n- \n $\text{C} \cdot \text{C}$ \n
\n- \n $\text{C} \cdot \text{C}$ \n
\n- \n $\text{C} \cdot \text{C}$ \n
\n- \n $\text{C} \cdot \text{C}$ \n
\n- \n $\text{C} \cdot \text{C}$ \n
\n- \n $\text{C} \cdot \text{C}$ \n
\n- \n $\text{C} \cdot \text{C}$ \n
\n- \n $\text{C} \cdot \text{C}$ \n
\n- \n $\text{C} \cdot \text{C}$ \n
\n- \n $\text{C} \cdot \text{C}$ \n
\n- \n $\text{C} \cdot \text{C}$ \n
\n- \n $\text{C} \cdot \text{C}$ \n
\n- \n $\text{C} \cdot \text{C}$ \n
\n- \n $\text{C} \cdot \text{C}$ \n
\n- \n $\text{C} \cdot \text{C}$ \n
\n- \n $\text{C} \cdot \text{C}$ \n
\n- \n $$

Notes : To generate **n** independent random variables from  $N(\cdot,')$ .

- <sup>1</sup> If n is even, apply  $N$ <sup>1</sup>-Algorithm ( 2  $\frac{n}{2}$ ).
- $\gamma$  If n is odd, apply N<sup>1</sup>-Algorithm 2  $\frac{n+1}{2}$  and discard x<sub>n+</sub>1.

 $\mathfrak{r}$  - If independent random variable from N( $\mu$ ,  $\sigma^2$ ) are required , we use the relation . If  $x \sim N(\cdot, 1)$  then the random variable  $Y = \sigma x + \mu \sim N(\mu, \sigma^2)$ 

.

# **المصــــــــــــــــادر**

# **References**

1 - امحد , نو اد زلمد 1431 ( ديد ظلامج التنبيف والسيطرة نتاج حلم الدجاج يف ول ادلنشىة العامة للدواجن الوسطى باست دام السالسل الزمنية (( رسالة ماجستري , قسم ا صاء , كلية ا دارة وا قتصاد – جامعة بغداد .

-9 اجلباري , نءال سه 1432 ( است دام ظلامج السالسل الزمنية ادلال مة للتنبيف با ستهالك الشهري للماء الصايف دلدينة بغداد (( رسالة ماجستري , قسم ا صاء , كلية ا دارة وا قتصاد – جامعة بغداد .

-9 احلديةي , عصام مولود عبد اللطيذ عياش 1449 ( التنبيف نتاج زلصول الذرة الص راء يف ال طر العراقي (( رسالة ماجستري , قسم ا صاء , كلية ا دارة وا قتصاد – جامعة بغداد . -4 الراوي , بيداء امساعيل عبد الوىاب 1449 ( تش يمل ظلامج السالسل الزمنية لتحليل درجات احلرارة دلدينة بغداد لل رتة )) 1441 -1431 رسالة ماجستري , قسم ا صاء , كلية ا دارة وا قتصاد – جامعة بغداد . -0 الر امنة , اديب امحد علي 9119 ( التنبيف بكمية الطاقة الكهربا ية ادلنتاة يف ا ردن باست دام ظلامج ا ضلدار ادل يدة واسا ليب السالسل الزمنية (( رسالة دكتوراه , قسم ا صاء , كلية ا دارة وا قتصاد – اجلامعة ادلستنصرية .

-1 شاىه , محزة امساعيل 1431 ( النمامج ادل تلطة ARIMA واست دامها يف السيطرة على اخلزين يف ادلنشى ة العامة لتاارة ادلواد الغذا ية (( رسالة ماجستري , قسم ا صاء , كلية ا دارة وا قتصاد – جامعة بغداد .

-2 عبد الر اق , كنعان عبد اللطيذ 1434 ( دراسة ا صا ية لبناء ظلامج التنبيف ادلركبة لصناعة الزيوت النباتية قي العراق (( رسالة ماجستري , قسم ا صاء , كلية ا دارة وا قتصاد – جامعة بغداد .

-3 عبا , عبا فاضل 1430 ( است دام النمومج ادل تل ARIMA للتنبيف بالو دات يف مدينة بغداد (( رسالة ماجستري , قسم ا صاء , كلية ا دارة وا قتصاد – جامعة بغداد .

-4 عبد الرسول , زلمود جواد 1431 ( دراسة ا صا ية تطبي ية للم ارنة به النمامج ا سية وظلامج بوكس جينكز يف التوقعات ادلست بلية مف تطبيق عملي (( رسالة ماجستري , قسم ا صاء , كلية ا دارة وا قتصاد – جامعة بغداد .

-11 العيسى , دينا امحد ابراىيم 1440 ( دراسة م ارنة لبعض ظلامج السالسل الزمنية مف تطبيق على درجات احلرارة دلدينة بغداد (( رسالة ماجستري , قسم ا صاء , كلية ا دارة وا قتصاد – جامعة بغداد .

-11 زلمد , سعدون زلسن 1431 ( دراسة ظلامج ا ضلدار الذاد وا وساط ادلتحركة ري ادلست رة ARIMA مف تطبيق للتنبيف بدرجات احلرارة دلدينة بغداد (( رسالة ماجستري , قسم ا صاء , كلية ا دارة وا قتصاد – جامعة بغداد .
١٦– النقاش ، افتخار عبد الحميد ( ١٩٨٢ ) (( تحليل السلاسل الزمنية للتنبؤ باستهلاك الطاقة الكهربائية لمدينة بغداد )) رســـــالة ماجســــتير ، قســـــم الاحصـــــاء ، كليـــــة الادارة والاقتصــــاد – جامعــــة بغــــداد

19- Box , G.E.P And Jenkins , G .M ( 1421 ) (( Time Series Analysis Forecasting And Control)) Sanfrancisco , Holden – Day , U.S.A .  $16$ -Box .G.E and Muller . M .E . (1904)

 (( Anote on the generation of random normal variables )) Ann, Math . stat., $19, 111 - 111$ .

 $10 - Baum ( 1117)$ 

 $((EC \land \land)$  Time Series Econometrics  $))$ ,

Section r " ARMA Model "

Department of Economics .

 $17$ - Chatfield, C.  $(19AY)$ 

 (( The Analysis of Time Series )) Chapman & Hall , Third Edition .

 $19-$  Forum ( $1994 = 7 \cdot 14$ )

 (( Time Series Analysis & Forecasting ; AutoBox )) Mathematics Library .

 $14 -$  Fuller ,W .A & Hasza ,D.P ( $143$ )

 (( Perdictor for the first – order Autoregressive Process )) Journal of Econometrics ,vol  $171$ , No(7) . pp ( $173-104$ )

 $19 - Hussien Arsham (1994 - 7114)$ 

((Time – Critical Decision Making for Economics  $\&$ Finance ))

 $\gamma$ . Knuth .D.E. (1979)

 (( The art of compulier programming siminumerical alogorithm)) vol .<sup>1</sup>, Addison wesely .

91- Khogali . A . Khogali , Olorunsola . E .Olowofeso & Jhon  $.0.0$ wino  $( 7 \cdots )$  – $7 \cdots 7$ 

 (( Duality , Forecasting & Selection of Autoregrresive – Moving Average Models ))

 Lecturer at the university of nairobi ,Kenya , Mathematics Department .

 $\forall$   $\forall$  - Lehmer . D.H. (1901)

 (( Mathematical models in large – scale computing units )) Ann . comp . Lab .Harved univ . U.S.A.

99- Makridakis , Wheel Wright & Hyndman (1443 ) (( Forecasting : Methods & Application )) Third Edition , Wiley , Newyork .

 $\tau$ . Peter . J. Brockwell Richard .A .Davis ( $\tau \cdot \tau$ ) (( Introduction to Time Series & Forecasting ))

 $\gamma$ -Ronald Bewely  $(\gamma \ldots)$  (( Time Series Forecasting )) The University of Newsouth Wales . UNSW

 $\forall$ 7- Selo Imrohorogh ( $\forall$ 

 $(( \text{ARMA} ( p, q) \text{ Models } ) )$  Marshall School of Business , Department of Financec and Business Economics .

92- Serena . Ng & Timothy . J . Vogelsang ( 1444 ) (( Forecasting Dynamic Time Series in the presence of Determinstic Components ))

- ۲۸ Seim Jan Koopman & Marins Ooms (۲۰۰۲) ((Periodic Unobserved Compont Time Series Models: Estimation & Forecasting with Application) Free University Amsterdam, Department of Econometrics. De Boelelaan  $\cdots$ , NL –  $\cdots$  HV Amsterdam
- $Y^9 Wei, W. W. S$  (199.) ((Time Series Analysis)), Addison-Wesley Publishing. C.Inc. U.S.A.

الملخص بالإنجليز

## Abstract

 In this theises the study is made for comparison between two methods of Forecasting models of time series namely ((Box & Jenkins)) and ((Ansely)) by using Monte-Carlo Simulation.

The ARMA (p,q) is considered with values of  $p,q=1,7$ where the normal distribution is used as an underlying distribution .

The formulation of the four ARMA (p, q), p,  $q=$ <sup>1</sup>,<sup> $\uparrow$ </sup> models is made and the theoritical derivation is developed for finding Autocovariance, the Autocorrelation and Forecasting Errors and their expectation, variance, and the mean square errors. These measurements are assesed practically by using Monte – Carlo Simulation where four experiment are considered and the run size  $\circ \cdot \cdot$  is used.

Using Simulation For Comparison Between ((Box & Jenkins)) and ((Ansely)) Methods for Forecasting the Low order of ARMA(p,q) model

*A thesis*

Submitted to the council of the College of Education, AL- Mustansiriya University inpartial Fulfillment of the Requirement for the master of science in Mathematics

> By *Israa Amir Flayh Al – Hamdani*

Supervised by

Dr.Akram Mohammed Al–Abood Dr.Ayad Abdul Kareem Abbas